#### **МИНИСТЕРСТВО НАУКИ И ВЫСШЕГО ОБРАЗОВАНИЯ РФ Федеральное государственное автономное образовательное учреждение высшего образования «СЕВЕРО-КАВКАЗСКИЙ ФЕДЕРАЛЬНЫЙ УНИВЕРСИТЕТ»**

# **Методические указания**

к выполнению курсового проектирования по дисциплине

## **«Проектирование механизмов средств автоматизации»**

для направления подготовки 15.03.04 Автоматизация технологических процессов и производств

направленность (профиль) Информационно-управляющие системы

Методические указания составлены в соответствии с программой по дисциплине «Проектирование механизмов средств автоматизации». В методических указаниях приводятся теоретическое обоснование курсового проектирования, указаны методики их выполнения, требования к оформлению отчета, приведены вопросы для защиты проектов.

В приложении приведены статистические таблицы, необходимые для обработки данных и варианты заданий для выполнения работ.

Настоящие указания разработаны для направления подготовки 15.03.04 Автоматизация технологических процессов и производств.

Методические указания рассмотрены на заседании кафедры ХТМиАХП и рекомендованы к внутривузовскому изданию.

*Составил доцент А.И. Свидченко Рецензент доц. А.М. Новоселов*

## **СОДЕРЖАНИЕ**

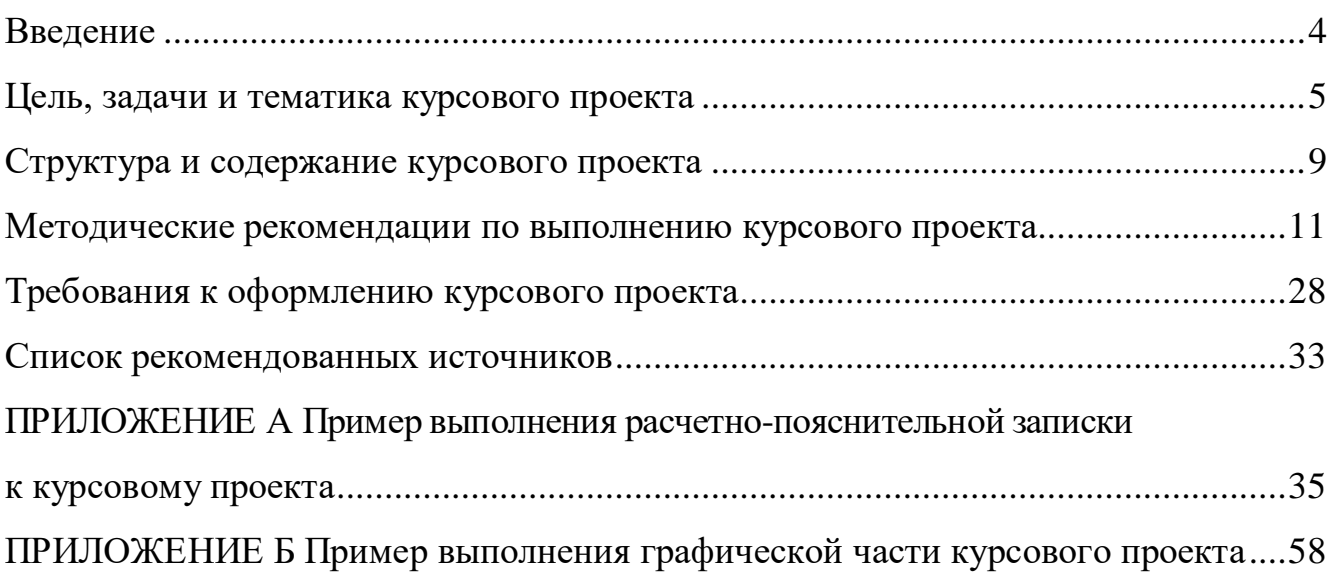

#### **ВВЕДЕНИЕ**

<span id="page-3-0"></span>Технические средства автоматизации (ТСА) относятся к техническим наукам со своим собственным языком, методами и инструментами. Технические науки (инженерные) опираются на математику, физику, но не связаны с открытием законов природы, а предназначены для создания технических решений, удовлетвопотребности человека. За последнее десятилетие существенно ряющих изменились состав и структура технических средств, применяемых в автоматизированных системах управления технологическими процессами (АСУТП). Современные АСУТП создаются на основе нового поколения микропроцессорных контроллеров с широким спектром функциональных возможностей, интеллектуальных датчиков и исполнительных механизмов с применением локальных вычислительных сетей. Появился новый термин - мехатроника, под которой понимают системное взаимодействие механики и электроники под компьютерным управлением.

Основными чертами технического обеспечения современных АСУТП являются:

- широкое внедрение средств бесконтактного контроля параметров технологических процессов с набором унифицированных интерфейсов;

- ориентация на компьютеризированные контроллеры общепромышленного применения с набором языков программирования согласно требованиям стандарта МЭК 61131-3;

- использование интеллектуальных исполнительных механизмов.

Курсовой проект направлен на формирование умения самостоятельной работы по выбору технических средств автоматизации для систем управления технологическими процессами и установками.

Знание технических средств автоматизации необходимо и при дипломном проектировании, что позволит специалистам создавать проекты автоматизации технологических процессов и производств, и в практической работе инженера на производстве.

## **ЦЕЛЬ, ЗАДАЧИ И ТЕМАТИКА КУРСОВОГО ПРОЕКТА**

<span id="page-4-0"></span>**Целью** курсового проекта является формирование умения самостоятельной работы по выбору технических средств автоматизации для систем управления технологическими процессами и установками.

**Задачами** курсового проекта, как этапа подготовки к дипломному проектированию, являются:

– освоение, углубление, обобщение и проверка теоретических знаний и практических навыков по выбору и применению технических средств автоматизации;

– решение актуальных вопросов в области подготовки по специальности, демонстрация эрудиции и умение автора анализировать проблемы и предложить пути их решения, самостоятельно делать выводы.

Оригинальность постановки и решения конкретных вопросов в соответствии с проблематикой исследования, а также глубина, широта охвата и самостоятельность исследования являются основополагающими критериями оценки качества курсового проекта.

#### **Материальная база для выполнения курсового проекта**

С целью углубления практических навыков обоснования выбора и интеграции технических средств автоматизации при решении задач построения систем управления конкретными технологическими объектами, материальной базой для выполнения курсового проекта служат учебные лабораторные стенды, входящие в состав специализированного учебного класса. Каждый такой стенд включает в себя станцию «Мехатроника» или «Водоснабжение», компьютер с установленной на нем средой программирования и конфигурирования аппаратных средств, коммутационное оборудование с использованием интерфейса USB.

#### **Тематика курсового проекта**

Курсовой проект посвящен обоснованию выбора технических средств автоматизации и разработке на их основе системы автоматизированного управления технологическим процессом или установкой.

#### **Варианты заданий курсового проекта**

Выбор технических средств автоматизации осуществляется в соответствии с требованиями для заданного объекта автоматизации. Выбор темы курсового проекта производится в соответствии с таблицей 1, в которой приведены объект автоматизации, контролируемые параметры и требования к их измерению, тип устройства управления, требования к исполнительному механизму и алгоритму управления. Полностью исходные данные для курсового проекта приведены в индивидуальном задании на курсовую работу, которое выдается преподавателем (пример задания приведен в приложении А).

| $N_2$          | Объект        | Датчики                | Исполнительные             | Устройства           |
|----------------|---------------|------------------------|----------------------------|----------------------|
| варианта       | автоматизации |                        | механизмы                  | управления           |
| 1              | Станция водо- | Электромагнитный       | Центробежный насос;        | <b>TIJIK SIMATIC</b> |
|                | снабжения     | расходомер с импульс-  | Двигатель постоянного тока | S7-1200              |
|                |               | ным выходом;           |                            |                      |
|                |               | ультразвуковой уровне- |                            |                      |
|                |               | мер с выходом 0-10 В   |                            |                      |
| $\overline{2}$ |               | Электромагнитный       | Двигатель постоянного тока | <b>TIJIK SIMATIC</b> |
|                |               | расходомер с выходом   |                            | S7-1200              |
|                |               | $0 - 10B$              |                            |                      |
| 3              |               | Электромагнитный       | Асинхронный двигатель      | <b>IIJIK SIMATIC</b> |
|                |               | расходомер с выходом   |                            | S7-1200              |
|                |               | $4-20$ MA              |                            |                      |
| $\overline{4}$ |               | Ультразвуковой уровне- | Двигатель постоянного тока | <b>TIJIK SIMATIC</b> |
|                |               | мер с выходом 4-20 мА  |                            | S7-1200              |
| 5              |               | Два емкостных датчика  | Двигатель постоянного тока | Схема                |
|                |               | нижнего и верхнего     |                            |                      |
|                |               | уровней                |                            |                      |
| 6              |               | Два емкостных датчика  | Асинхронный двигатель      | <b>TIJIK SIMATIC</b> |
|                |               | нижнего и верхнего     | с частотным приводом       | S7-1200              |
|                |               | уровней                |                            |                      |
| $\overline{7}$ | Манипулятор   | Магнитные ДКП          | 3 цилиндра двухстороннего  | Схема                |
|                |               | на базе геркона        | действия, 3 пневморас-     |                      |
|                |               | в исходном состоянии   | пределителя с 2 электро-   |                      |
|                |               | цилиндров              | магнитами                  |                      |
| 8              |               | Магнитные ДКП          | 2 цилиндра двухстороннего  | ПЛК                  |
|                |               | на базе эффекта Холла  | действия и 1 цилиндр       |                      |
|                |               | в конечном состоянии   | одностороннего действия,   |                      |
|                |               | цилиндров              | 3 пневмораспределителя     |                      |
|                |               |                        | с 2 электромагнитами       |                      |
| 9              |               | Магнитные ДКП          | 2 цилиндра двухстороннего  | Схема                |
|                |               | на базе геркона        | действия и 1 цилиндр       |                      |
|                |               | в исходном и конечном  | одностороннего действия,   |                      |
|                |               | состоянии цилиндров    | 3 пневмораспределителя     |                      |
|                |               |                        | с 1 электромагнитом        |                      |
| 10             |               | Магнитные ДКП          | 1 цилиндр двухстороннего   | <b>ITIK LOGO</b>     |
|                |               | на базе эффекта Холла  | действия и 2 цилиндра      |                      |
|                |               |                        | одностороннего действия,   |                      |
|                |               |                        | 3 пневмораспределителя     |                      |
|                |               |                        | с 2 электромагнитами       |                      |

Таблица 1. Выбор вариантов курсового проекта

Продолжение таблицы 2

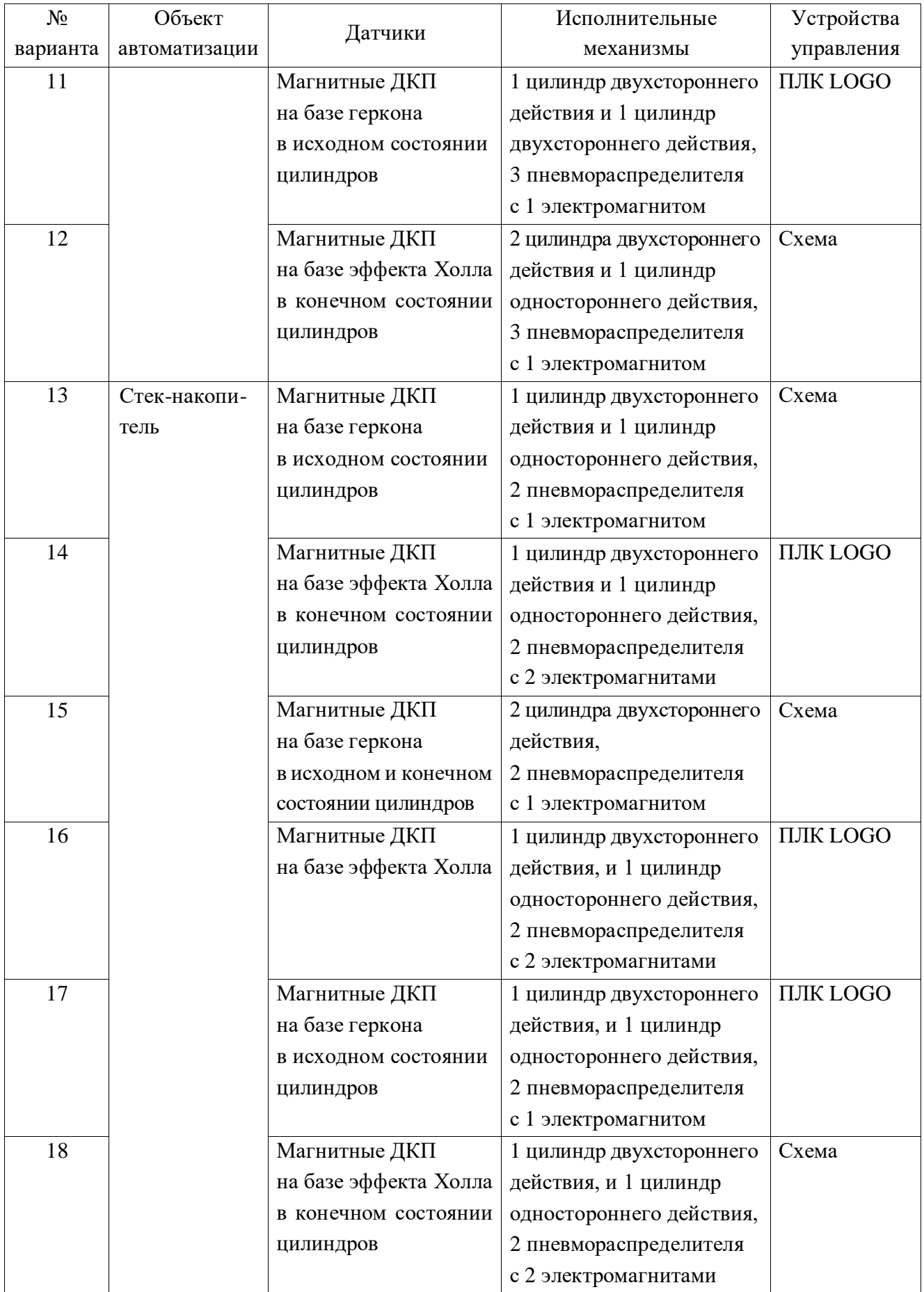

Окончание таблицы 3

| $N_2$    | Объект        | Датчики             | Исполнительные         | Устройства       |
|----------|---------------|---------------------|------------------------|------------------|
| варианта | автоматизации |                     | механизмы              | управления       |
| 20       | Конвейер      | 1 оптический        | Двигатель постоянного  | Схема            |
|          |               | (на поглощение)     | тока, 24 В, 1 А, ДС    |                  |
|          |               | и 1 индуктивный ДКП |                        |                  |
| 21       |               | 1 оптический        | Двигатель переменного  | <b>ПЛК LOGO</b>  |
|          |               | (на отражение)      | тока, 24 В, 1 А, АС    |                  |
|          |               | и 1 индуктивный ДКП |                        |                  |
| 22       |               | 1 оптический        | Двигатель постоянного  | Схема            |
|          |               | (на поглощение)     | тока, 220 В, 0,1 А, ДС |                  |
|          |               | и 1 магнитный ДКП   |                        |                  |
| 23       |               | 1 оптический        | Двигатель переменного  | <b>ПЛК LOGO</b>  |
|          |               | (на отражение)      | тока, 220 В, 0,1 А, АС |                  |
|          |               | и 1 магнитны ДКП    |                        |                  |
| 24       |               | 1 оптический        | Двигатель переменного  | <b>ITIK LOGO</b> |
|          |               | (на отражение)      | тока, 220 В, 0,1 А, АС |                  |
|          |               | и 1 индуктивный ДКП | с ЧРП                  |                  |
| 25       |               | 1 оптический        | Двигатель постоянного  | <b>ПЛК LOGO</b>  |
|          |               | (на поглощение)     | тока, 24 В, 1 А, ДС    |                  |
|          |               | и 1 магнитный ДКП   |                        |                  |

## **СТРУКТУРА И СОДЕРЖАНИЕ КУРСОВОГО ПРОЕКТА**

<span id="page-8-0"></span>Курсовой проект состоит из пояснительной записки и графической части. Она может включать макеты, модели, образцы и т. д. В курсовом проекте по отдельным темам графическая часть может быть заменена другим материалом по решению кафедры и согласованию с деканом. Защита курсового проекта осуществляется с использованием электронной презентации.

Графический материал и пояснительная записка выполняются и оформляются в соответствии с требованиями ЕСКД, методическими указаниями кафедрык выполнению курсового проекта по данной дисциплине. Пояснительная записка должна иметь титульный лист (приложение А).

Пояснительная записка курсового проекта состоит из следующих разделов:

– задание на курсовую работу;

– содержание;

– введение – актуальность и значение темы, формулировка целей курсового проекта;

– основная часть – краткие сведения о предметной области, краткий аналитический обзор, описание процесса разработки (исследования), обоснование вы- бора технических средств автоматизации (датчики, устройство управления, исполнительные механизмы);

– спецификация выбранных средств автоматизации;

– заключение – краткое подведение итогов проектирования, формулировка основных результатов, выводы;

– список использованных источников (в пояснительной записке должны быть даны ссылки на перечисленные источники) оформляется в соответствии с ГОСТ 7.1-2003 «Библиографическая запись. Библиографическое описание. Общие требования и правила составления»;

– приложения – материалы иллюстративного, вспомогательного характера; листинги разработанных программ; конструкторские, технологические, программные и иные проектные документы (в зависимости от характера разработки).

В тексте курсового проекта должны быть отражены следующие вопросы:

1. Разработка схемы автоматизации.

2. Требования к техническим средствам автоматизации.

3. Принципы действия, статические и динамические характеристики выбранных датчиков.

4. Климатическое исполнение и монтаж датчиков на объекте.

5. Определение структуры программируемого контроллера.

6. Определение параметров и характеристик исполнительных механизмов.

7. Разработка принципиальных электрических и пневматических схем.

8. Разработка и моделирование системы управления на базе выбранных технических средств автоматизации.

Заключение.

В графическую часть (объем – 4–6 листов формата А4) могут входить:

1. Схема автоматизации технологического процесса (формат А4 или А3).

2. Монтажный чертеж датчиков (формат А4 или А3).

3. Схема электрическая выходного каскада датчика (формат А4 или А3).

4. Схема электрическая входных/выходных каскадов контроллера (формат А4 или А3).

5. Схемы подключений дискретных и аналоговых входов/выходов к программируемому контроллеру (формат А4 или А3).

6. Принципиальная пневматическая схема установки (для объектов с пневмоприводом).

## **МЕТОДИЧЕСКИЕ РЕКОМЕНДАЦИИ ПО ВЫПОЛНЕНИЮ КУРСОВОГО ПРОЕКТА**

<span id="page-10-0"></span>Курсовой проект ограничивается подбором комплекта технических средств автоматизации в составе датчиков, устройства управления и исполнительных механизмов для заданного объекта автоматизации. Курсовой проект включает в себя разработку схемы автоматизации для заданного технологического объекта, подбор комплекта технических средств АСУТП в составе датчиков, устройства управления и исполнительных механизмов, а также разработку принципиальных электрических схем подключения датчиков и исполнительных механизмов к контроллеру или схемы управления.

## **1 Схема автоматизации**

Схемы автоматизации являются основным техническим документом, определяющим функционально-блочную структуру отдельных узлов автоматического контроля, управления и регулирования технологического процесса и оснащение объекта управления приборами и средствами автоматизации. Функциональные схемы автоматизации разъясняют процессы, протекающие в системе, определяют уровень автоматизации, организацию пунктов контроля, управления и защиты, оснащение средствами сбора, обработки и передачи информации и др.

При разработке функциональной схемы автоматизации технологического процесса необходимо решить следующие задачи:

• получение первичной информации о состоянии технологического процесса и оборудования;

• непосредственное воздействие на ТП для управления им и стабилизации технологических параметров процесса;

• контроль и регистрация технологических параметров процессов и состояния технологического оборудования.

На функциональной схеме условными обозначениями показывают технологическое оборудование, коммутации, органы управления и средства автоматизации с указанием связей между технологическим оборудованием и средствами автоматизации.

Функциональная схема автоматизации технологического объекта или процесса содержит:

• упрощенное изображение объекта управления, группы объектов или полностью технологического процесса, подлежащих автоматизации; все объекты показывают с принадлежащими им коммуникациями, на которых должны быть изображены основные рабочие органы (клапаны, краны, заслонки, шиберы и т. п.);

трубопроводы жидкости, пара, газа при однолинейном исполнении изображают условными обозначениями;

• обозначения мест установки датчиков автоматических устройств для отбора управляющих воздействий;

• обозначения мест установки регулирующих и запорных рабочих органов автоматических устройств;

• обозначения технических средств управления автоматического и операторного управления, принятых для управления отдельными объектами и процессом в целом, с указанием их расположения по месту (на объектах или коммуникациях) и на щитах и пультах управления;

• функциональные цепи – линии связи как между отдельными элементами автоматического устройства (комплекса), так и между комплексами автоматических устройств, объединенных общей цепью управления.

Технологическое оборудование на функциональной схеме изображают упрощенно (без масштаба и второстепенных деталей), но, как правило, в соответствии с действительной конфигурацией. Коммуникации, органы управления, средства измерения и автоматизации показывают схематически условными обозначениями. Технологическое оборудование и коммуникации должны показывать взаимное расположение и взаимодействие со средствами измерения и автоматизации.

Элементы и детали, расположенные внутри объекта автоматизации, изображают на функциональной схеме только в том случае, если они соединяются или взаимодействуют со средствами измерения и автоматизации. Трубопроводы показывают в соответствии с технологической схемой или только те части, где они взаимодействуют или соединяются со средствами измерения и автоматизации. Рядом с трубопроводами показывают стрелками направление потока среды в соответствии с технологической схемой.

Приборы и средства автоматизации, вмонтированные в технологическое оборудование и коммуникации или механически с ними связанные, изображают на схемах автоматизации в непосредственной близости к технологическому оборудованию. К ним относятся: отборные устройства; приборы измерения давления, уровня, состава вещества; приемные устройства, воспринимающие воздействие измеряемых и регулируемых величин (суживающие устройства, ротаметры, термометры сопротивления, термопары и т. п.); исполнительные устройства, регулирующие и запорные органы.

Условное графическое обозначение приборов, встраиваемых в технологические коммуникации, показывают в разрыве линий изображения коммуникаций в соответствии с рисунком 1а, устанавливаемых на технологическом оборудовании (с помощью закладных устройств) показывают рядом (рисунок 1б). Условное графическое обозначение приборов по ГОСТ 21.208–2013.

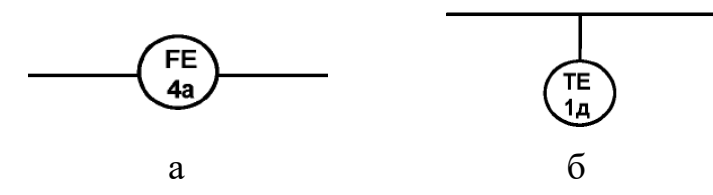

а – расходомер жидкости с аналоговым выходом, встроенный в трубопровод;

б – датчик температуры, контактирующий с технологическим оборудованием

Рисунок 1 – Примеры условных графических изображений ТСА

Остальные технические средства автоматизации показывают условными графическими обозначениями в прямоугольниках, расположенных в нижней части схемы. Каждому прямоугольнику присваивают заголовки, соответствующие показанным в них техническим средствам.

Первым располагают прямоугольник, в котором показаны внещитовые приборы, конструктивно не связанные с технологическим оборудованием, с заголовком «Приборы местные», ниже – прямоугольники, в которых показаны комплексы технических средств, например пускатели, кнопки, преобразователи, контроллер, панель и т. д. При этом прямоугольник, изображающий контроллер, делят горизонтальными линиями на части, число которых соответствует количеству блоков. Условные наименования или типы блоков наносят с левой стороны прямоугольника рядом с наименованием комплекса. Точки входа и выхода сигналов на прямоугольниках соответствующих блоков показывают кружками диаметром 1,5–2,0 мм (рисунок 2).

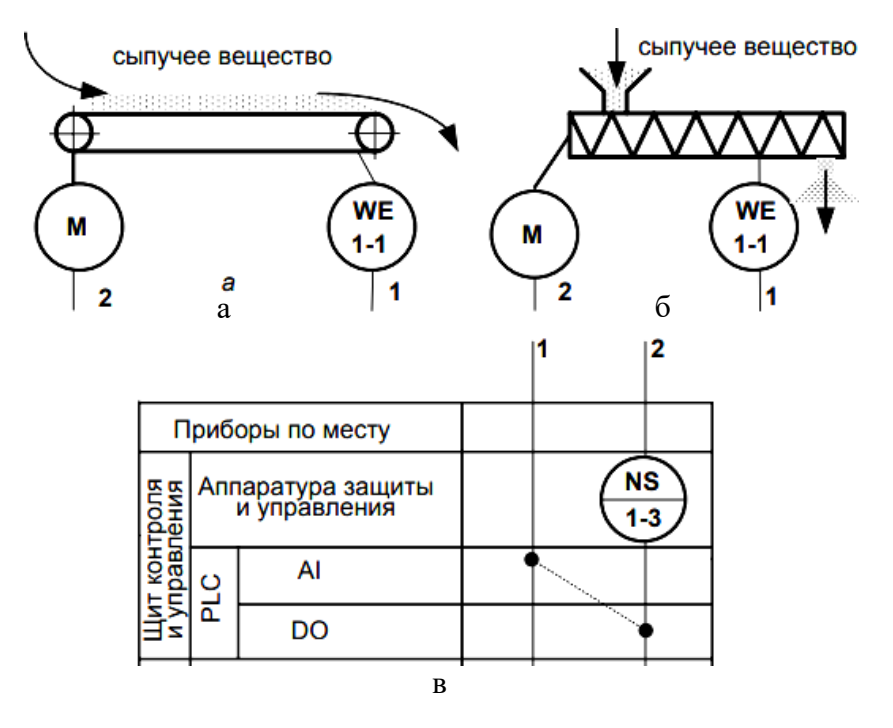

а – транспортер сыпучего вещества с приводом M и датчиком расхода WE; б – шнек с приводом M и датчиком расхода WE; в – щит контроля и управления Рисунок 2 – Примеры схемы автоматизации с различным технологическим оборудованием

На основании схемы автоматизации разрабатываются требования по информационному и техническому обеспечению АСУ ТП. Информационное обеспечение включает перечень входных и выходных сигналов и данных. В перечне входных сигналов указывают:

 для аналоговых сигналов – наименование измеряемой величины, единицы измерения, диапазон измерения, требования к точности и периодичности измерения, тип сигнала;

 для дискретного сигнала – наименование, разрядность и периодичность, тип сигнала;

 для сигнала типа «да–нет» – источник формирования и смысловое значение сигнала.

Техническое обеспечение включает выбор датчиков, устройств управления и исполнительных механизмов.

## **2 Обоснование выбора датчиков**

В соответствии с требованиями задания, схемы автоматизации и конструкции объекта необходимо осуществить выбор датчиков технологических параметров. Изучаем научно-техническую литературу, осуществляем поиск в Интернете (рисунок 3). При выборе технических средств, реализующих требования к информационному обеспечению АСУТП, необходимо использовать унифицированные системы ГСП, характеризуемые простотой сочетания, взаимозаменяемостью, удобством компоновки на щитах и пультах управления.

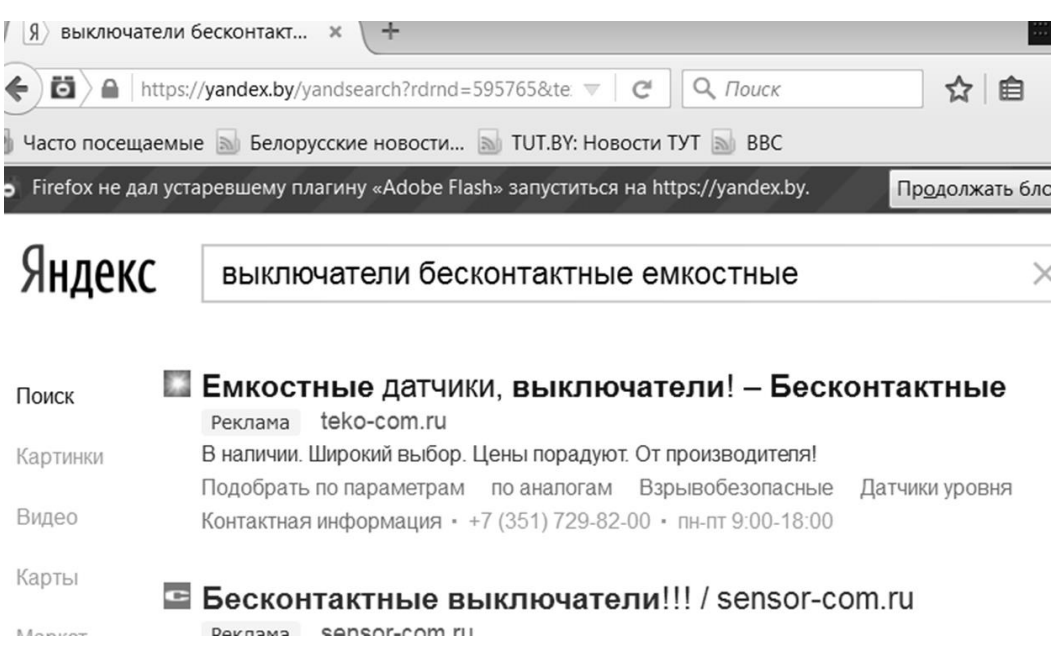

Рисунок 3 – Окно поиска информации в Интернете

Применение специально разработанных приборов допускается только в тех случаях, когда типовой прибор либо отсутствует, либо его применение не обеспечивает выполнение технических условий работы и предъявляемых к нему требований.

При выборе технических средств автоматизации необходимо учитывать характер технологического процесса, условия пожаро- и взрывоопасности, токсичность и агрессивность окружающей среды; параметры и физико-химические свойства измеряемой среды; дальность передачи сигналов информации от места установки измеряемых преобразователей до пунктов контроля и управления.

Требования к качеству работы системы автоматического контроля включает в себя основные метрологические данные; точность измерения; порог чувствительности; быстродействие системы.

Формулирование требований к метрологическим данным является ответственной задачей, которая должна решаться на основе глубокого анализа технологического процесса, выявления роли, которую играет каждый измеряемый параметр в технологической схеме. Обычно класс точности измерительных приборов в сельскохозяйственном производстве составляет 0,25-1,5; порог чувствительности – не более 0,05 %-0,1 % от диапазона измерения, быстродействие – не более 16 с. Достижение этих показателей возможно при использовании малоинерционных чувствительных элементов и компенсационных методов измерения. Следует учитывать, что чрезмерная точность приводит к существенному удорожанию системы автоматизации, усложняет эксплуатацию приборов и требует высококвалифицированного обслуживания. В тех случаях, когда точность измерения не регламентирована общегосударственным или ведомственными техническими условиями, можно руководствоваться следующими рекомендациями по выбору класса точности средств измерений:

класс 0,5 - приборы для контроля и регистрации ответственных параметров, характеризующих качество процесса;

класс  $1,0-1,5$  – приборы среднего класса точности;

класс 2,5 - приборы для измерения параметров, непосредственно не влияющих на качество продукта и работу аппарата;

класс 4,0 – грубые приборы для оценки измерений неответственных параметров.

Основой для выбора чувствительного элемента (датчика) служат характеристика контролируемой среды и диапазон изменения контролируемого параметра. В случае непосредственного контакта чувствительного элемента с контролируемой средой возможно нежелательное влияние пищевых продуктов на конструктивные узлы датчиков - прежде всего, коррозионного и эрозионного характера. Поэтому в сельском хозяйстве применяют конструкции из нержавеющей стали, наносят на них антикоррозионные покрытия и т. п. При выборе чувствительных элементов необходимо также учитывать возможное влияние материалов, из которых они изготовлены, на качество пищевых продуктов.

Выбор диапазона измерений должен учитывать возможные значения контролируемого параметра в условиях нормальной работы, а также при проведении некоторых вспомогательных операций: мойка, стерилизация и т. п.

Принято считать, что номинальное значение измеряемого параметра должно составлять примерно  $^{2}/_{3}$  от диапазона измерений прибора. Однако здесь следует учитывать характер изменения контролируемой величины. Для большинства технологических измерений максимальное значение контролируемой величины может лежать в пределах последней четверти диапазона шкалы. При резких изменениях нагрузки этот максимум должен находиться в пределах 0,5–0,7 от диапазона шкалы.

Изучаем характеристики выбранных датчиков на соответствие исходным требованиям. Проверяем возможность использования выбранного датчика для решения задачи. Разрабатываем электрические схемы подключения датчиков к контроллеру. Необходимо осветить следующие вопросы:

- принцип действия;
- статические и динамические характеристики;
- особенности монтажа;
- схемы выходных интерфейсных каскадов.

В качестве примера рассмотрим последовательность выбора датчика уровня жидкости в баке. Дискретный датчик уровня (level switch) срабатывает, если резервуар заполнен до заданной высоты. Принцип работы зависит от свойств контролируемого вещества: вода, зерно, комбикорм и т. п. Датчик может показывать непрерывно текущий уровень или выдавать дискретный сигнал, когда уровень достигает места установки датчика.

В качестве популярного примера можно рассматривать поплавок, находящийся на поверхности жидкости и действующий как концевой выключатель при достижении определенного уровня. Технические решения могут быть разные. Так, на поплавке может быть установлен магнит, вызывающий срабатывание контактов геркона. Геркон – магнитоуправляемый контакт, в силу своей пыле- и влагонепроницаемости может надежно работать в сложных производственных условиях. Для той же цели часто используют фотоэлектрические датчики. Для воды и сыпучих материалов применяют емкостные датчики приближения (proximity sensors). По мере повышения уровня заполнителя из пространства между стенкой сосуда и емкостным зондом вытесняется воздух и заполняется контролируемым веществом. Если при этом изменяется диэлектрическая проницаемость, то изменяется

емкость образованного ими конденсатора, которую можно измерить стандартными методами. Уровень можно измерять и датчиком давления, установленным на дне сосуда, поскольку величина давления будет прямо пропорциональна высоте заполнения. В этом случае может вырабатываться как непрерывный (текущий уровень), так и бинарный (достижение заданного уровня) сигнал.

В качестве конкретного технического решения рассмотрим выключатели бесконтактные емкостные типа ВБЕ (в дальнейшем – выключатели), предназначенные для применения в качестве элементов управления технологическими процессами в различных отраслях промышленности, в том числе на опасных производственных объектах нефтеперерабатывающей и нефтехимической промышленности. Принцип работы выключателя основан на взаимодействии электрического поля, создаваемого чувствительным элементом выключателя (емкостными пластинами RC-генератора), с внешним объектом воздействия (рисунок 4).

В исходном состоянии генератор заторможен. При приближении объекта к чувствительному элементу выключателя генератор возбуждается, его колебания демодулируются, и пороговое устройство опрокидывается, что приводит к изменению коммутационного состояния выходного ключа выключателя. Выключатели наиболее широко применяются для контроля заполнения резервуаров жидким, порошкообразным или сыпучим веществом, а также для позиционирования и счета металлических и не металлических предметов. В качестве управляющих объектов для емкостных выключателей могут использоваться любые материалы: магнитные и не магнитные, проводники и диэлектрики, твердые и жидкие. Выходной сигнал выключателя управляет нагрузкой, в качестве которой может быть использованы: обмотка реле, контактор, вход контроллера и пр.

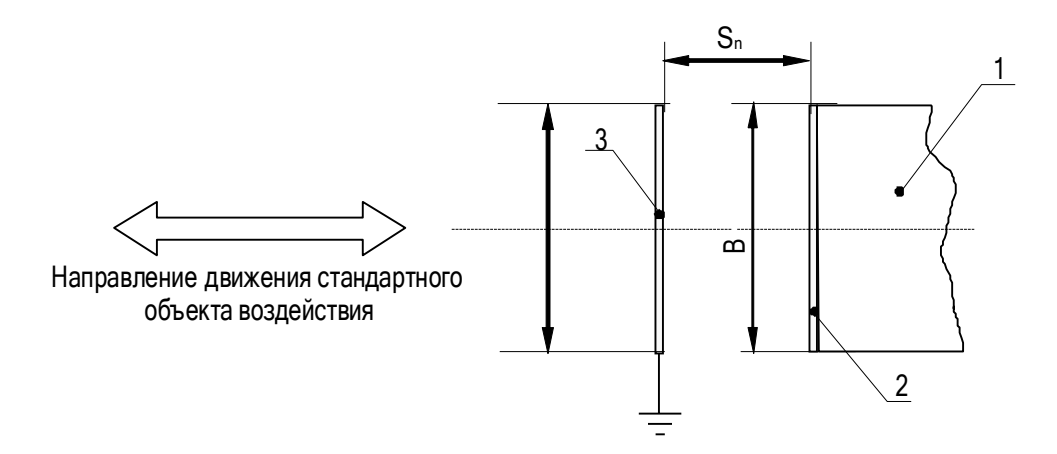

1 – испытываемый выключатель; 2 – активная поверхность выключателя;

3 – стандартный объект воздействия (СОВ);

 $S_n$  – номинальное расстояние воздействия

Рисунок 4 – Принцип действия емкостного выключателя

Функциональная схема выключателя состоит из RC-генератора, демодулятора, порогового устройства (компаратора) и ключевого элемента (рисунок 5).

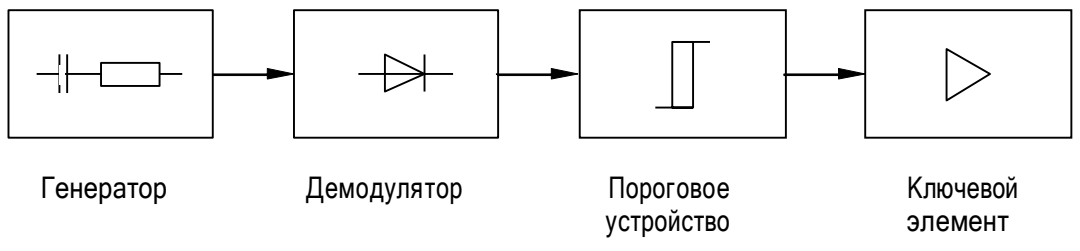

Рисунок 5 – Функциональная схема выключателя

Расстояние чувствительности датчика зависит от величины диэлектрической проницаемости объекта воздействия (рисунок 6).

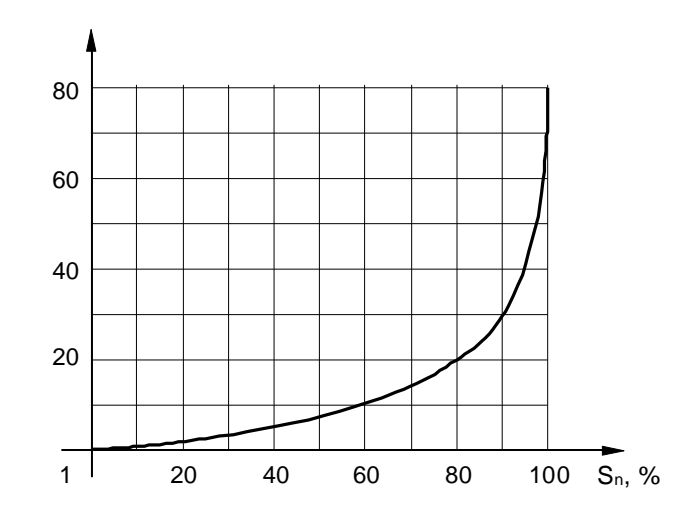

Рисунок 6 – График зависимости относительного расстояния воздействия выключателей

Поэтому при использовании емкостного выключателя в конкретных задачах необходимо учитывать величины относительной диэлектрической проницаемости используемых материалов.

С учетом условий эксплуатации выбираем климатическое исполнение датчика проверяем возможность и вырабатываем требования к монтажу емкостного выключателя на конкретном объекте (рисунок 7).

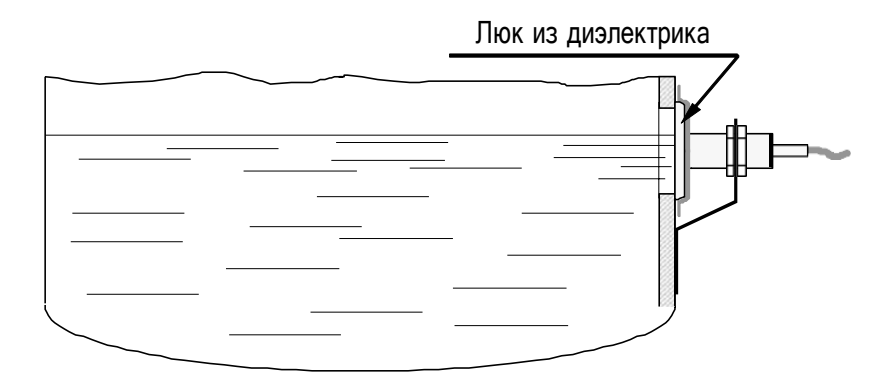

Рисунок 7 – Пример монтажа выключателей для контроля уровня жидкости

Выбираем конкретные размеры исполнения датчика.

Изучаем принципиальные электрические схемы выходных каскадов выключателей (рисунок 8) с целью выбора исполнения и возможного подключения к контроллеру.

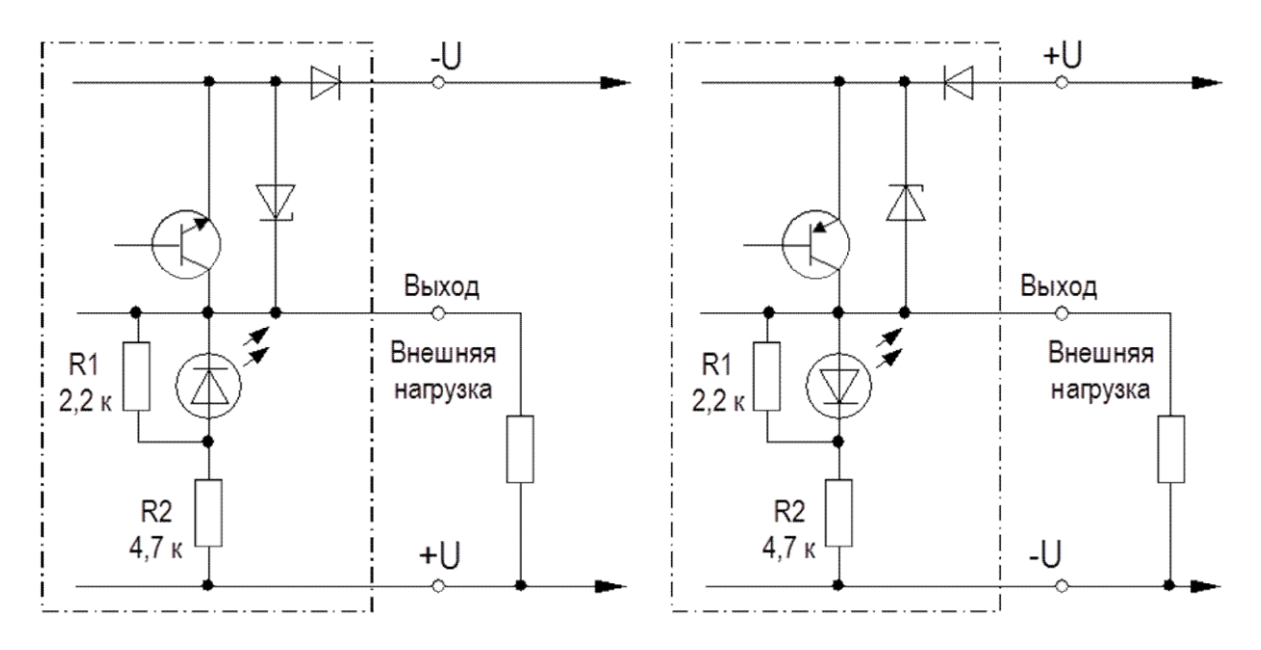

Рисунок 8 – Схемы выходных каскадов трехпроводных выключателей с подключенной нагрузкой с общим плюсом (n-p-n) и с общим минусом (p-n-p)

С учетом требований к источнику питания (выходное напряжение при минимальной нагрузке и максимальном напряжении сети не должно превышать 30 В), при необходимости определяемся с источником питания емкостных выключателей (рисунок 9).

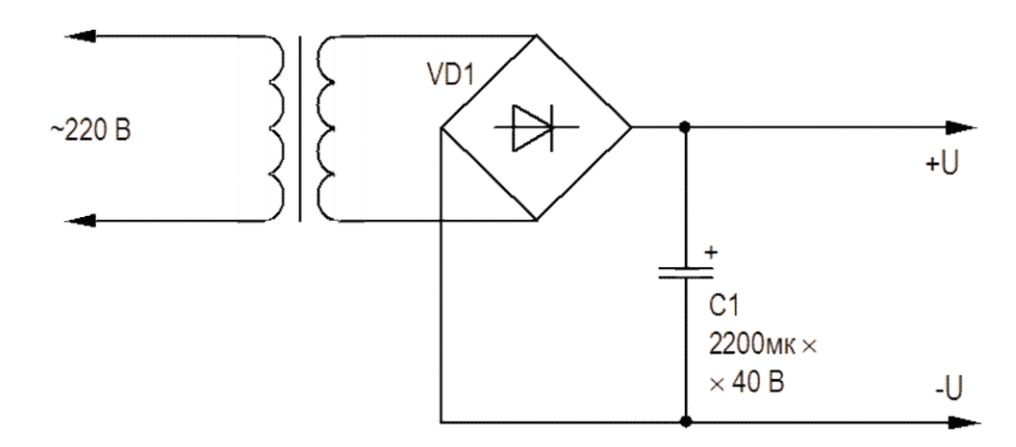

Рисунок 9 – Схема источника питания выключателей

Схема подключения датчика к дискретному входу контроллера (в качестве примера) приведена на рисунке 10.

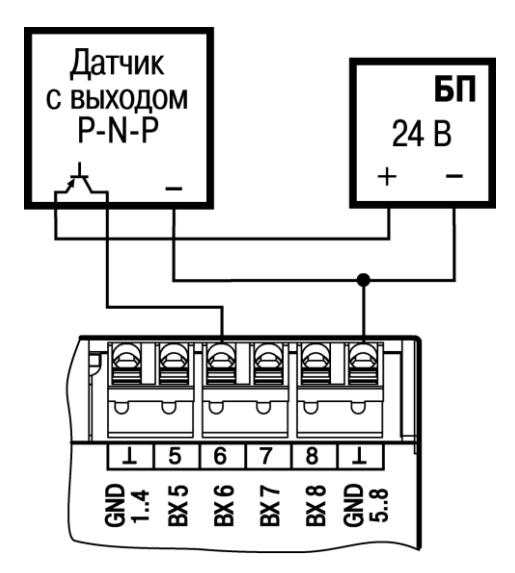

Рисунок 10 – Схема подключения выключателя к дискретному входу ПЛК

Аналогичным образом определяем все датчики, необходимые для реализации задания. Следующим шагом является выбор исполнительных механизмов.

#### **3 Выбор исполнительных механизмов**

Наиболее распространенным видом исполнительных механизмов являются электрические двигатели различных типов.

Двигатели постоянного тока широко используются в качестве сервомоторов, несмотря на то, что в настоящее время для этого применяются двигатели переменного тока. Основным недостатком двигателей постоянного тока является наличие механического коммутатора (коллектора), который ограничивает как мощность, так и частоту вращения двигателя. Управление двигателем постоянного тока осуществляется изменением напряжения, приложенного к ротору, иногда – напряжением возбуждения. Применение для этого переменных резисторов, включенных последовательно с источником питания, имеет много недостатков. Более эффективный способ управления напряжением питания – использование полупроводниковых приборов и широтно-импульсного управления. Скважность импульсов формируется таким образом, что среднее значение напряжения имеет заданный уровень. В качестве переключателей в схемах управления двигателями обычно используются тиристоры и мощные транзисторы.

Двигатели переменного тока (a.c. motor), как правило, применяются в тяжелых эксплуатационных условиях и особенно широко – в сельскохозяйственном производстве. Основными преимуществами двигателей переменного тока являются:

– экономичность;

– надежность и простота конструкции;

- высокая эксплуатационная надежность;

- простое энергопитание, совместимое с распространенной системой электроснабжения.

Отрицательными чертами двигателей переменного тока являются: более низкий момент, чем у двигателей постоянного тока, и более сложные цепи управления частотой вращения.

Поскольку чаще всего на производстве применяются асинхронные двигатели с короткозамкнутым ротором, то все дальнейшие обсуждения будут касаться именно этого типа электродвигателей. Частотный способ является наиболее перспективным для регулирования асинхронного двигателя с короткозамкнутым ротором. Потери мощности при таком регулировании невелики, поскольку потери скольжения минимальны.

Для частотного регулирования применяют в основном полупроводниковые преобразователи (рисунок 11), принцип действия которых основан на особенности работы асинхронного двигателя, где частота вращения магнитного поля статора зависит от частоты напряжения питающей сети. Скорость вращения поля статора определяется по следующей формуле:

$$
n1 = 60 \cdot f/p,
$$

где *n*1 – частота вращения поля (об/мин);

60 – коэффициент пересчета мерности;

 $f$  – частота питающей сети (Гц);

 $p$  – число пар полюсов статора.

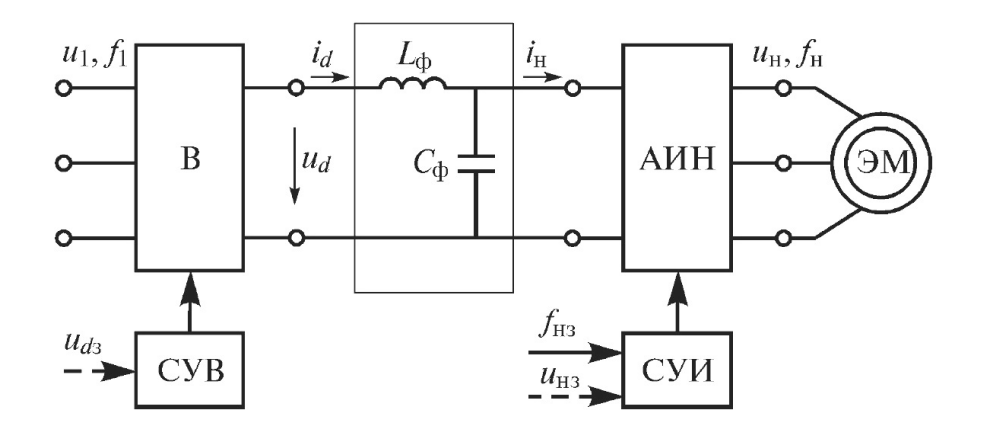

Рисунок 11 - Функциональная схема частотного электропривода

Этот способ обеспечивает плавное регулирование скорости в широком диапазоне, а механические характеристики обладают высокой жесткостью.

Увеличение/снижение скорости асинхронного двигателя можно произвести путем задания функций цифровых входов или путем подачи аналогового сигнала.

После выбора датчиков и исполнительных механизмов определяем состав программируемого контроллера.

#### 4 Выбор программируемого контроллера

Микропроцессорный контроллер (синонимы этого термина – программируемый контроллер (ПК), программируемый логический контроллер (ПЛК), компьютеризированный контроллер (КК)) собирает информации с датчиков, реализует алгоритм управления программным путем и вырабатывает управляющие команды на исполнительные механизмы. Микропроцессорный контроллер специализированный компьютер, предназначенный для построения систем управления технологическими процессами. Базовое отличие - развитый интерфейс ввода/вывода электрических сигналов, приспособленный для работы в производственных условиях (рисунок 12).

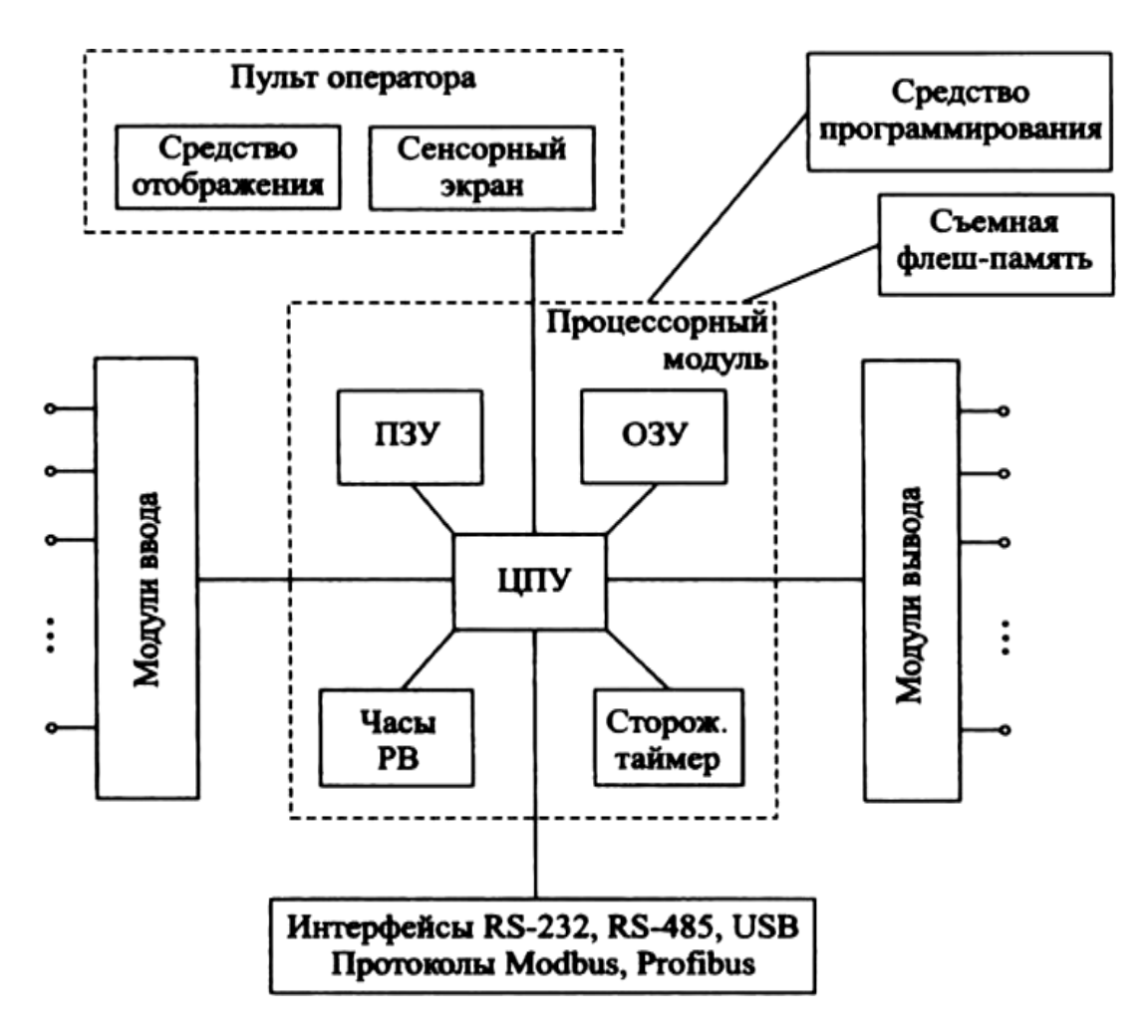

Рисунок 12 - Структура микропроцессореного контроллера

Таким образом, контроллер предназначен для приема и обработки информации, поступающей от первичных преобразователей и дискретных датчиков, выдачи управляющих сигналов на исполнительные механизмы и устройства сигнализации, а также для передачи информации на операторскую станцию. Являясь проектно-компонуемым изделием, контроллер представляет собой набор технических средств, в состав которого входят модуль процессора, модули УСО (устройство связи с объектом) и прочие компоненты, объединенные между собой общей стандартной или специализированной шиной. Связь контроллера с датчиками и исполнительными механизмами осуществляется с помощью модулей УСО. Имеются четыре основные разновидности модулей УСО:

- модули аналогового ввода;

- модули аналогового вывода;

- модули дискретного ввода;

- модули дискретного вывода.

Основные характеристики модулей дискретного ввода:

- количество входных каналов;

- тип дискретного сигнала.

Модули дискретного ввода получают сигналы от датчиков, имеющих два стабильных состояния (вкл/выкл или лог. 1/лог. 0). Дискретный сигнал, например, может иметь следующие характеристики:

- уровень логического  $0$  – не более 2 В;

- уровень логической  $1$  – от 4 до 30 В.

Основные характеристики модулей дискретного вывода:

- количество выходных каналов;

- тип дискретного выходного сигнала.

Модули дискретного вывода формируют сигналы для устройств сигнализации и исполнительных механизмов, имеющих два стабильных состояния (вкл/выкл или лог. 1/лог. 0). Дискретный выходной сигнал, например, может иметь следующие характеристики:

- тип выхода - «открытый коллектор»;

- коммутируемое постоянное напряжение - до 30 В;

- коммутируемый постоянный ток - до 100 мА.

Основные характеристики модулей аналогового ввода:

- количество входных каналов;

- тип входного сигнала.

Модули аналогового ввода могут получать сигналы от нормирующих преобразователей, а также непосредственно от датчиков температуры, давления,

уровня и т. д. В зависимости от типа входного сигнала модули аналогового ввода подразделяются на модули ввода сигналов тока и напряжения, модули ввода сигналов термопар и модули ввода сигналов термопреобразователей сопротивления. Сигналы тока и напряжения унифицированы и имеют следующие значения:

– от 0 до 5 мА;  $-$  от 4 до 20 мА;

 $-$  от 0 до 20 мА;  $-$  от 0 до 10 В.

Основные характеристики модулей аналогового вывода:

– количество выходных каналов;

– тип выходного сигнала.

Модули аналогового вывода формируют унифицированные сигналы тока и напряжения, подаваемые на исполнительные механизмы.

Унифицированные сигналы имеют следующие значения:

 $-$  от 0 до 5 мА;  $-$  от 4 до 20 мА;

– от 0 до 20 мА;  $-$  от 0 до 10 В.

Для реализации связи между контроллером и узлами распределенной периферии используются интерфейсные модули. К основным характеристикам интерфейсных модулей относятся:

– поддерживаемый протокол обмена;

– тип соединителя;

– сетевая топология;

– среда и скорость передачи данных;

– максимальная длина линии связи;

– максимальное число узлов в сети.

Связь контроллера с операторской станцией в основном осуществляется по интерфейсам RS-232, RS-485 и Ethernet. Эти интерфейсы могут быть встроены непосредственно в процессорный модуль контроллера или реализованы с помощью отдельных модулей.

В настоящем курсовом проекте необходимо подобрать контроллер, выполненный в виде конструктивно закопченного блока, включающего модуль центрального процессора, каркас и объединительную печатную плату.

По количеству и характеристикам входных и выходных сигналов подобрать модули УСО, необходимые для реализации заданной схемы. При этом желательно предусмотреть аппаратный резерв в размере 10 %–15 % по количеству входных и выходных сигналов. В разделе «Технические характеристики контроллера» должны содержаться общие технические характеристики проектируемого контроллера. В качестве основы для этого раздела используются данные, полученные при реализации схемы автоматизации. В этом разделе должны быть приведены таблицы аналоговых и дискретных сигналов с символической привязкой этих

сигналов к датчикам и исполнительным механизмам. На основании полученного необходимого количества аналоговых и дискретных входов и выходов, а также с учетом характеристик их сигналов, осуществляют выбор необходимого числа модулей УСО, указывая их назначение, входные и выходные характеристики.

Для обеспечения согласования с выполняемыми курсовыми проектами по теории автоматического управления и микропроцессорной технике систем автоматизации в качестве базового контроллера необходимо применить контроллер S7-1200 DC DC или контроллер LOGO. Программируемый контроллер S7-1200 способен решать логические задачи, задачи автоматического регулирования и управления перемещением, выполнять математическую обработку информации.Он обладает широкими функциональными возможностями, отличается относительно невысокой стоимостью и может использоваться во всех секторах промышленного производства, а также в системах автоматизации зданий. Программируемые кон- троллеры S7-1200 выпускаются в двух исполнениях:

• SIMATIC S7-1200 для эксплуатации в стандартных промышленных условиях:

– монтаж в шкафы управления внутренней установки;

– отсутствие конденсата;

– диапазон рабочих температур от 0 до +55 °С.

• SIPLUS extreme S7-1200 для эксплуатации в тяжелых промышленных условиях:

– монтаж в шкафы управления внутренней или наружной установки;

– возможность появления конденсата и льда;

– наличие в воздухе химически, биологически и механически активных веществ;

– диапазон рабочих температур от  $-40$  °C до  $+70$  °C, от  $-40$  °C до  $+60$  °C или от 0 до +55 °C.

В базовой комплектации контроллер имеет 14 дискретных входов, включая два счетных, 10 дискретных выходов и 2 аналоговых входа (рисунок 13).

Схема входного каскада контроллера обеспечивает гальваническую развязку между сигналом с датчика и процессором контроллера (рисунок 14).

В качестве выходных ключей используются полевые и биполярные транзисторы (рисунок 15) или реле.

При необходимости возможно добавление модулей расширения. Так, при необходимости наличия аналогового выхода возможно использование сигнальной платы SB-1232 с 1 аналоговым выходом.

После выбора датчиков, исполнительных механизмов и контроллера необходимо разработать принципиальные электрические схемы подключения датчиков и исполнительных механизмов к контроллеру.

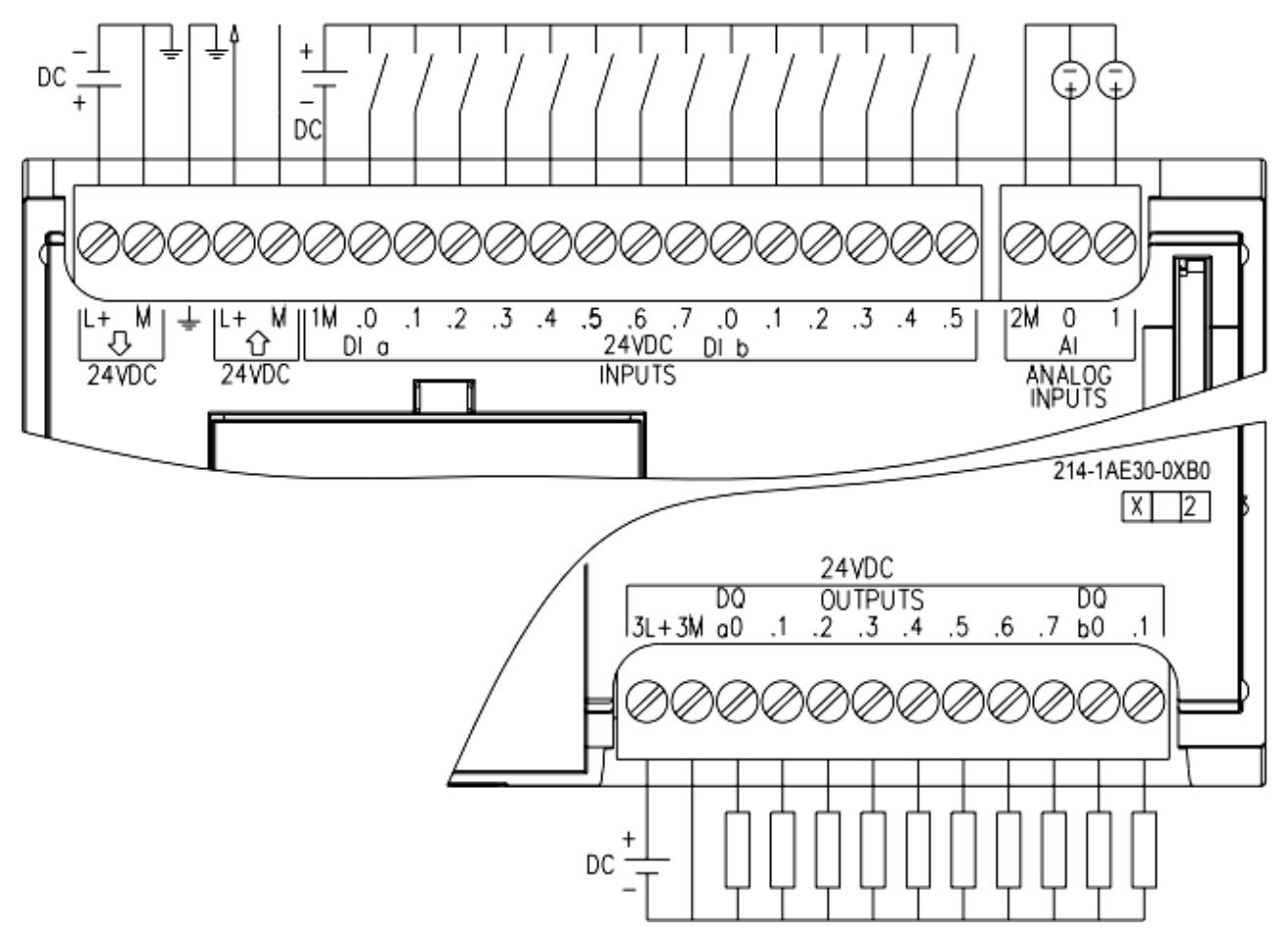

Рисунок 13 – Схема распределения входов и выходов контроллера S7-1200

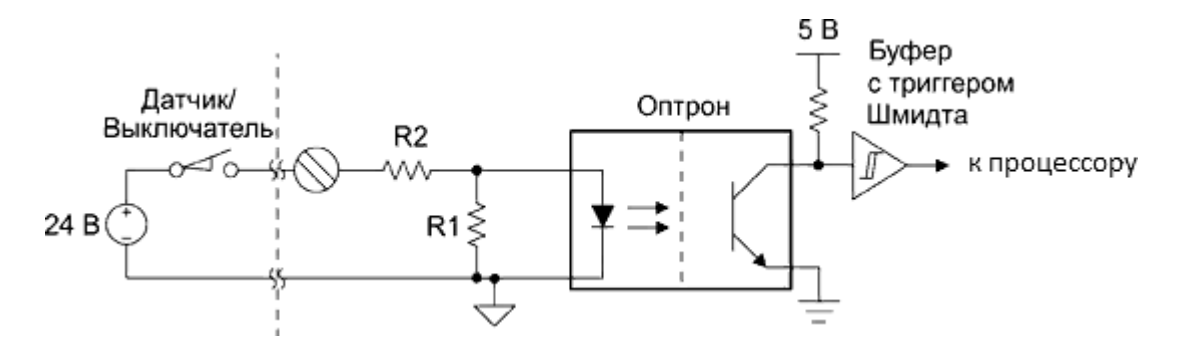

Рисунок 14 – Схема подключения датчика к входу контроллера

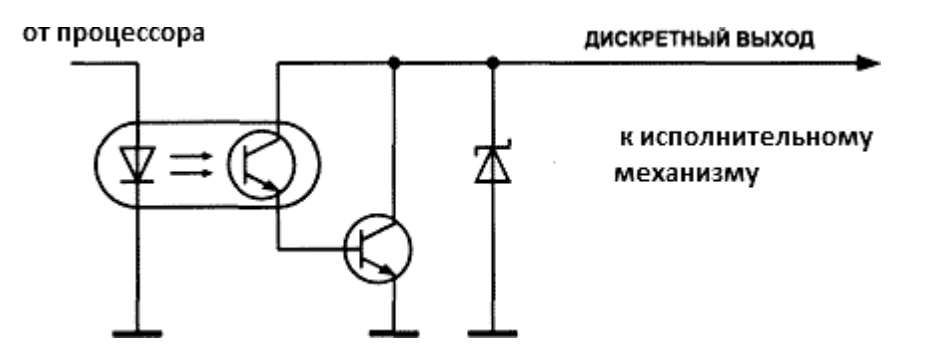

Рисунок 15 – Типовая схема дискретного выхода контроллера с транзисторным ключом

#### 6 Разработка ПЭС

Общие требования к выполнению схем определяются ГОСТ 2.701-2008 ЕСКД. Схема электрическая - документ, содержащий в виде условных изображений или обозначений составные части изделия, действующие при помощи электрической энергии, и их взаимосвязи. Схема подключений - это документ, показывающий внешние подключения изделия.

Разрабатываемые схемы должны обеспечить интеграцию разнородных устройств в единый технический комплекс АСУТП. Необходимо обеспечить передачу информационных сигналов, иногда с разной физической природой (рисунок 16).

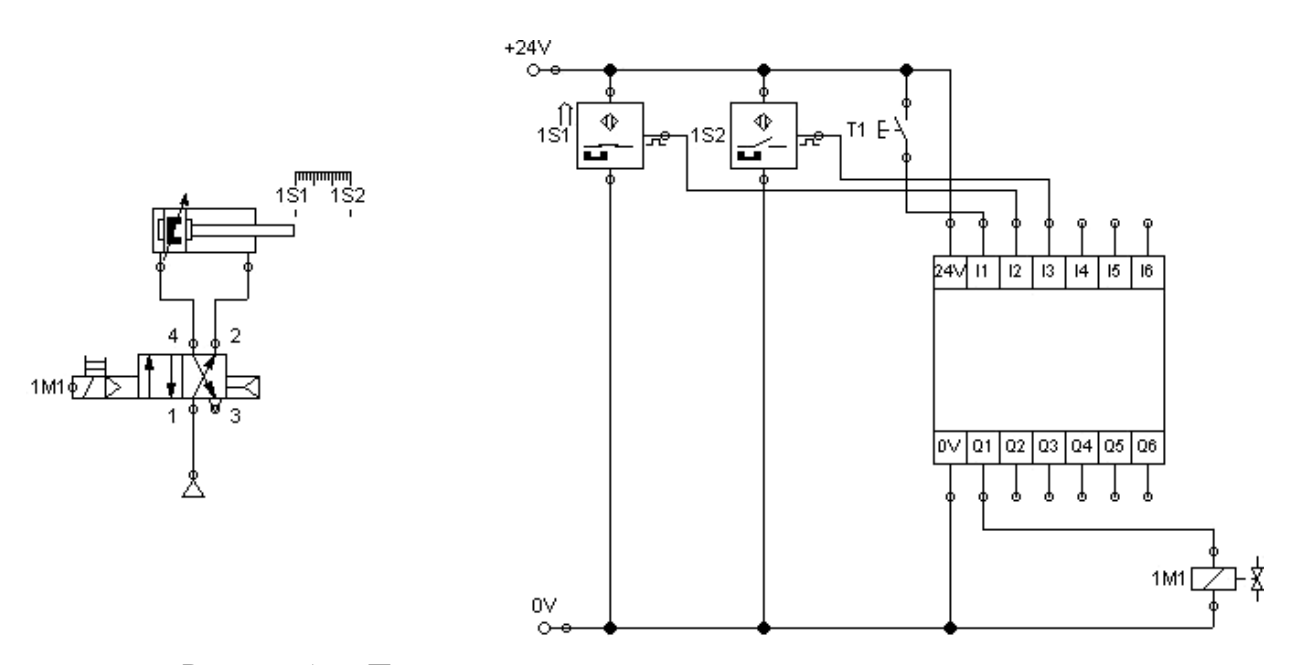

Рисунок 16 - Пневматическая схема и схема подключения датчиков и исполнительных механизмов к программируемому контроллеру LOGO

Особую сложность вызывает разработка тензометрических систем (рисунок 17), так как при этом возникает задача взаимосвязанного определения статических характеристик тензодатчика, усилителя и аналого-цифрового преобразователя контроллера, для обеспечения заданного разрешения.

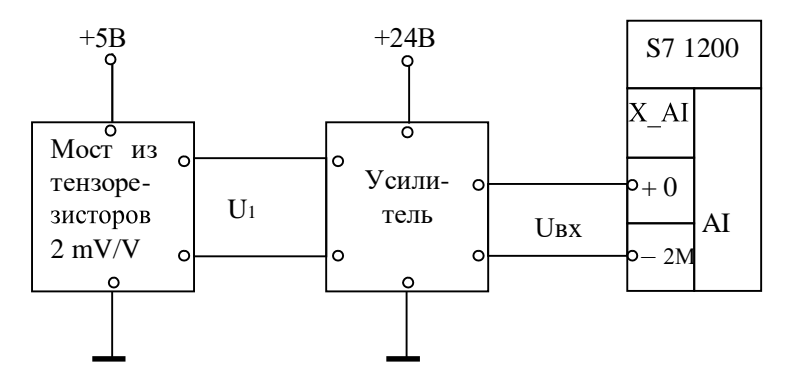

Рисунок 17 - Схема подключения тензодатчика к унифицированному аналоговому входу AI контроллера S7-1200

## **ТРЕБОВАНИЯ К ОФОРМЛЕНИЮ КУРСОВОМУ ПРОЕКТУ**

#### **Оформление листов пояснительной записки**

<span id="page-27-0"></span>1. Текстовые материалы ПЗ выполняются на листах белой машинописной бумаги, оформленных рамками в соответствии с рисунком 18.

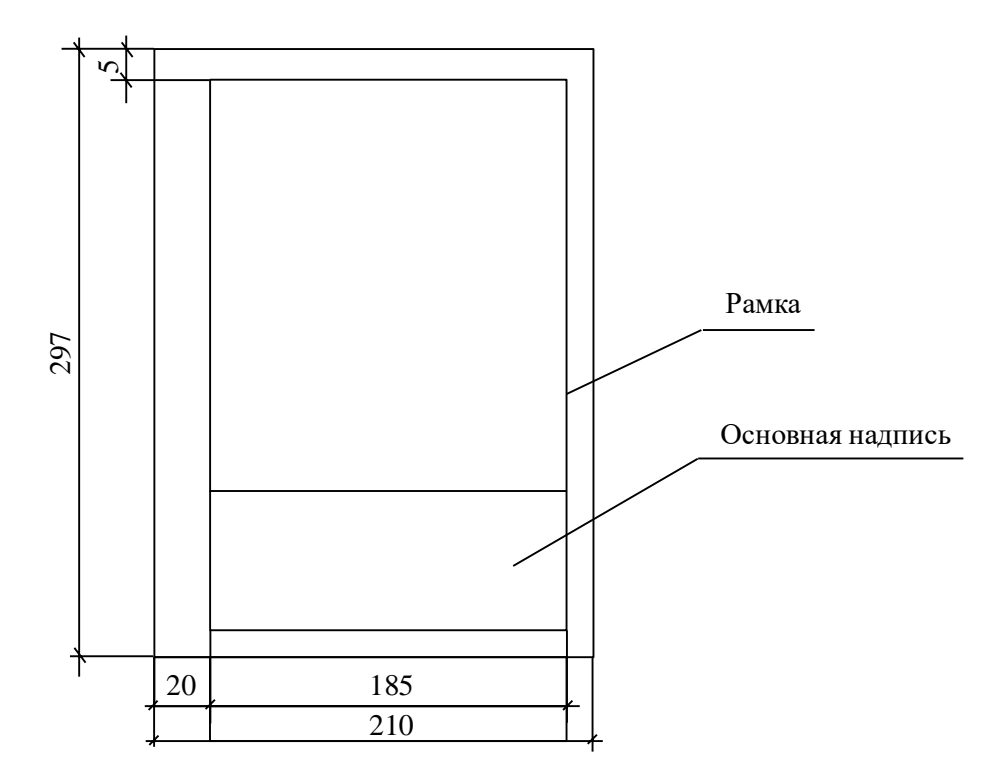

Рисунок 18 – Компоновка и размеры листа текстовой части ПЗ

2. Основная надпись на листах пояснительной записки выполняется в соответствии с рисунком 19.

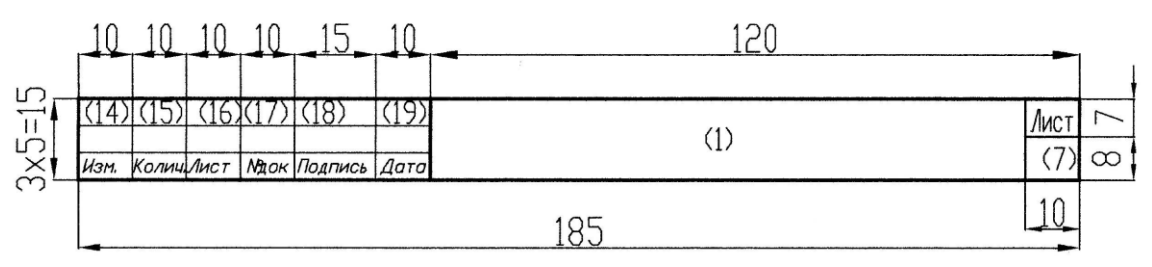

Рисунок 19 – Форма основной надписи для листов ПЗ

3. Листы записки и приложений имеют сквозную нумерацию арабскими цифрами. Титульному листу, заданию на проектирование, реферату номер присваивают, но не проставляют. Номера страниц начинают проставлять с листа «Содержание».

4. Иллюстрации (чертежи, схемы и т. п.), расположенные на отдельных листах записки, включают в общую нумерацию страниц. При этом лист, формат которого больше формата А4, учитывают как одну страницу.

### **Правила построения текстового материала**

1. Текстовый материал ПЗ подразделяют на разделы, подразделы, пункты.

Разделам присваивают порядковые номера, которые обозначают арабскими цифрами без точки и записывают с абзацного отступа.

Подразделы должны иметь нумерацию в пределах каждого раздела. Номер подраздела состоит из номера раздела и номера подраздела, разделенных точкой. В конце номера подраздела точка не ставится.

Если раздел или подраздел состоит из одного пункта, то пункт не нумеруется.

2. Разделы, подразделы и, при необходимости, пункты должны иметь заголовки, которые должны четко и кратко отражать содержание разделов, подразделов, пунктов. Переносы слов в заголовках не допускаются.

Заголовки подразделов (пунктов) не должны повторять содержание заголовков разделов (подразделов).

Заголовок записывается с прописной буквы. Точка в конце не ставится. Заголовки не подчеркиваются. Если заголовок состоит из двух предложений, их разделяют точкой.

3. Каждый раздел ПЗ следует начинать с новой страницы.

#### **Формулы**

1. В пояснительной записке математические формулы могут быть расположены внутри текста или отдельными строками. Внутри текста помещают несложные и не содержащие дроби формулы. Такие формулы, как правило, не нумеруют.

На отдельных строках приводят более сложные формулы, которые обычно сопровождаются пояснениями примененных символов. При этом выше и ниже формулы необходимо оставлять по одной свободной от записи строке.

2. Формулы, следующие одна за другой и не разделенные текстом, икропроют запятой.

3. Если формула не умещается в одну строку, то делается перенос. Переносить формулу на следующую строку допускается только на знаках выполнения операций: плюс (+), минус (–), умножение (×) или на знаках равенства (=), неравенства (≠), знаках соотношений и т. п.

4. Все формулы, помещенные в тексте ПЗ, нумеруют арабскими цифрами, которые записывают на уровне формулы справа от нее в круглых скобках.

5. Допускается нумерация формул в пределах раздела. В этом случае номер формулы состоит из номера раздела и номера формулы, разделенных точкой, например: (3.1).

*Пример*. Номинальный ток асинхронного электродвигателя *I*н, А, икропроцется по формуле

$$
I_{\scriptscriptstyle \rm H} = \frac{I_{\scriptscriptstyle \rm H}}{\sqrt{3}U_{\scriptscriptstyle \rm H}\cos\Box_{\scriptscriptstyle \rm H}}\,,\tag{1}
$$

30

где *Р*<sup>н</sup> – номинальная мощность, кВт;

 $U_{\text{H}}$  – номинальное напряжение, кВ; cosφ<sup>н</sup> – коэффициент мощности, о.е.;  $\eta_{\text{H}}$  – КПД электродвигателя, о.е.

#### **Таблицы**

1. Название таблицы должно отражать содержание таблицы, быть точным, кратким. Название следует размещать над таблицей после слова «Таблица».

При переносе части таблицы на другие страницы название помещают только над первой частью таблицы.

2. Таблицы, за исключением таблиц приложений, следует нумеровать арабскими цифрами сквозной нумерацией. Допускается нумеровать таблицы в пределах раздела. В этом случае номер таблицы состоит из номера раздела и порядкового номера таблицы, разделенных точкой.

3. На все таблицы должны быть приведены ссылки в тексте. При ссылке необходимо писать слово «таблица» с указанием ее номера.

4. Заголовки граф и строк в таблице следует писать с прописной буквы, подзаголовки граф – со строчной буквы, если они составляют одно предложение с заголовком, или с прописной буквы, если они имеют самостоятельное значение. В конце заголовков и подзаголовков таблиц точку не ставят.

#### **Оформление проектной документации**

Проектной документации присваивают обозначение, состоящее из базового цифрового обозначения, и через дефис – буквенного обозначения (см. структуру обозначения).

#### *Структура базового обозначения при курсовом проектировании*

$$
X_1X_2. X_3X_4. X_5X_6X_7. X_8X_9 - X_{10}X_{11}X_{12},\\
$$

где  $X_1X_2$  – индекс работы: 02 – курсовой проект, 03 – курсовая работа;

Х3Х<sup>4</sup> – индекс кафедры;

 $X_5X_6X_7$  – номер варианта по заданию;

 $X_8X_9$  – год разработки (две последние цифры года);

 $X_{10}X_{11}X_{12}$  – для текстовых материалов – ПЗ, для графических материалов – марка разрабатываемого чертежа.

*Примечание.* Индексы кафедр:

АСУП – 49; ЭСХП – 43; электроснабжения сельскохозяйственного производства – 53; электротехнологии – 68; энергетики – 58; ППС – 24; электротехники – 45.

#### *Основные надписи*

Применение тех или иных форм основных надписей определяется назначением чертежа и материалом, помещенным на разрабатываемом чертеже:

1) рисунок 20 – форма для чертежей генпланов с инженерными сетями, планов зданий и сооружений с размещением оборудования, чертежей схем электрических, технологических и т. п.;

2) рисунок 21 – форма для первого листа ПЗ, с которого начинается изложение текстовой части.

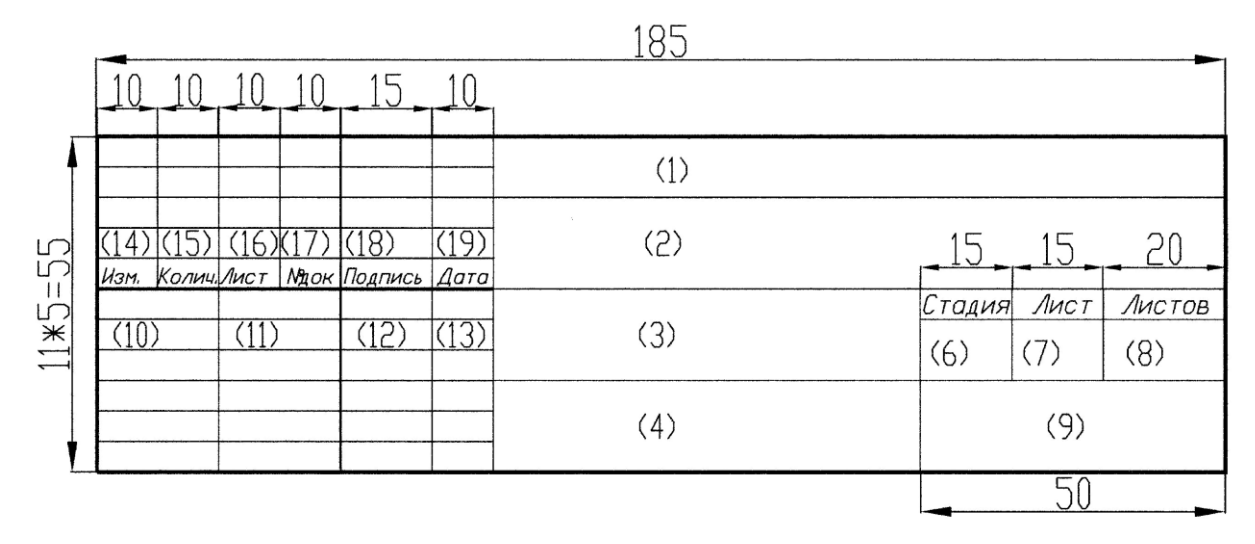

Рисунок 20 – Форма основной надписи, которая применяется для листов графической части и листа ведомости комплекта проектной документации

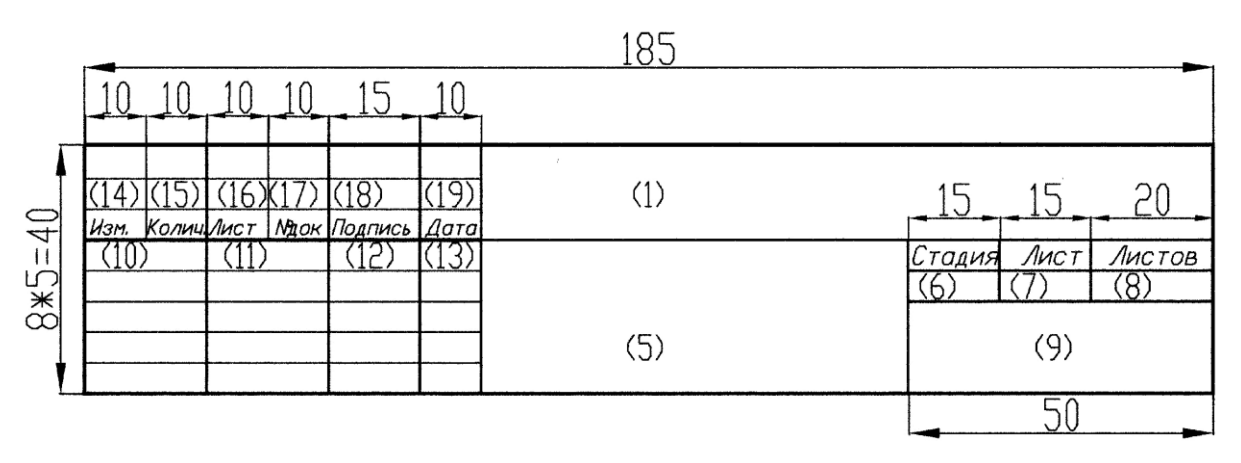

Рисунок 21 – Форма основной надписи, которая применяется для листа ПЗ, с которой начинается изложение текстовой части записки (лист «Содержание»)

#### *Указания о заполнении основной надписи*

В графах основной надписи (на рисунках 19, 20, 21 номера граф показаны в скобках) указывают:

а) в графе 1 – обозначение проектной документации – маркировка документа;

б) базовое обозначение;

в) добавляемая через дефис марка разрабатываемых чертежей;

г) в графе 2 – тему курсового проекта;

д) в графе 3 – наименование здания (сооружения). Для чертежа генерального плана в графе 3 записывают наименование соответствующего раздела, например: «электроснабжение», «теплоснабжение» или «диспетчеризация», «диспетчерское управление»;

е) в графе 4 – наименование изображения или материала, помещенного на данном листе, т. е. название чертежа, листа. Если на листе приведены несколько материалов (например, план здания, разрез II–II, экспликация, перечень элементов, сечение «А–А» и т. п.), то в название чертежа включают основные материалы, второстепенные – опускают;

ж) в графе 5 – наименование документа аналогично графе 4 (Пояснительная записка);

з) в графе 6 – условное обозначение стадии проектирования: «С» (строительный проект);

и) в графе 7 – порядковый номер листа. На документе, состоящем из одного листа, графу не заполняют;

к) в графе 8 – общее число листов документа;

л) в графе 9 на первой строке записывают наименование организации, разработавшей документ (БГАТУ), на второй строке – шифр зачетной книжки студента;

м) в графе 10 – характер работы: «разработал» (студент); в следующей строке – «руководитель», далее – «консультант», «нормоконтролер», «зав. кафедрой»;

н) в графе 11 – фамилии студента, руководителя, консультанта(ов), нормоконтролера, зав. кафедрой в соответствующих строках;

о) в графе 12 – подписи;

п) в графе 13 – даты.

Графы 14–19 в дипломных и курсовых проектах не заполняются.

#### **СПИСОК РЕКОМЕНДОВАННЫХ ИСТОЧНИКОВ**

#### *Основной*

<span id="page-32-0"></span>1. Беккер, В. Ф. Технические средства автоматизации. Интерфейсные устройства и микропроцессорные средства : учебное пособие / В. Ф. Беккер. – 2-е изд. – М. : РИОР; ИНФРА-М, 2016. – 152 с.

2. Общие требования к организации проектирования и правила оформления дипломных и курсовых проектов (работ) : учебно-методическое пособие / В. В. Гурин [и др.]. – Минск : БГАТУ, 2014. – 144 с.

3. Рачков, М. Ю. Технические средства автоматизации : учебник / М. Ю. Рачков. – М. : Юрайт, 2017. – 180 с.

4. Шишов, О. В. Технические средства автоматизации и управления : учебное пособие / О. В. Шишов. – М. : ИНФРА-М, 2016. – 396 с.

#### *Дополнительный*

5. Гируцкий, И. И. Компьютеризированные системы управления в сельском хозяйстве / И. И. Гируцкий, А. Г. Сеньков. – Минск : БГАТУ, 2014. – 221 с.

6. Гольцов, А. С. Технические средства измерений : учебное пособие / А. С. Гольцов [и др.]. – Старый Оскол : ТНТ, 2013. – 263 с.

7. Микропроцессорная техника систем автоматизации. Лабораторный практикум : учебно-методическое пособие / сост.: И. И. Гируцкий, А. Г. Сеньков. – Минск : БГАТУ, 2017. – 136 с.

8. Парк, Дж. Передача данных в системах контроля и управления. Практическое руководство / Дж. Парк, С. Маккей, Э. Райт ; пер. с англ. В. В. Савельева]. – М. : Группа ИДТ, 2007. – 480 с.

9. Парк, Дж. Сбор данных в системах контроля и управления. Практическое руководство / Дж. Парк, С. Маккей. – М. : Группа ИДТ, 2006. – 504 с.

10. Парр, Э. Программируемые контроллеры: руководство для инженера / Э. Парр ; пер. с англ. – М. : БИНОМ. Лаборатория знаний, 2007. – 516 с.

11. Черкесов, Г. Н. Надежность аппаратно-программных комплексов : учебное пособие / Г. Н. Черкесов. – СПб. : Питер, 2005. – 479 с.

12. Шандров, Б. В. Технические средства автоматизации : учебник для вузов / Б. В. Шандров, А. Д. Чудаков. – М. : Академия, 2010. – 368 с.

#### *Технические нормативные правовые акты*

13. ГОСТ 2.701–2008. ЕСКД. Схемы. Виды и типы. Общие требования к выполнению. – Взамен ГОСТ 2.701–84 ; введ. 2011-01-01. – Минск : Госстандарт,  $2010 - 18$  c.

14. ГОСТ 6651–2009. Государственная система обеспечения единства измерений. Термопреобразователи сопротивления из платины, меди и никеля. Общие технические требования и методы испытаний. – Взамен ГОСТ 6651–94 ; введ. 2011-07-01. – Минск : Госстандарт, 2011. – 32 с.

15. ГОСТ 21.208–2013. СПДС. Автоматизация технологических процессов. Обозначения условные приборов и средств автоматизации в схемах. – Взамен ГОСТ 21.404–85 ; введ. 2016-03-01. – Минск : Госстандарт, 2016. – 36 с.

16. ГОСТ 21.408–2013. СПДС. Правила выполнения рабочей документации автоматизации технологических процессов. – Взамен ГОСТ 21.408–93 ; введ. 2016-03-01. – Минск : Госстандарт, 2016. – 44 с.

## *Ресурсы удаленного доступа*

17. Официальный сайт компании Siemens [Электронный ресурс]. – Режим доступа: <https://www.siemens.com/global/en/home/products/automation/systems/industrial/> plc/s7-1200.html. – Дата доступа: 9.11.2018.

**Приложение А**

## **Пример выполнения расчетно-пояснительной записки к курсовому проекту**

#### **РЕФЕРАТ**

Курсовой проект выполнен в объеме: пояснительная записка на 22 страницах машинописного текста, таблиц - 3, рисунков - 7; графическая часть -5 листов формата А4; список использованных источников - 7.

Ключевые слова: технические средства автоматизации, датчики, водоснабжение.

На основе выбранных технических средств автоматизации и икропромируемого логического контроллера S7-1200, и сенсорной панели оператора KTP700 Basic производства Siemens (Германия) разработана икропроцесссорная система автоматического управления водоснабжением. Моделирование поведения объекта управления, сигналов датчиков и работы исполнительных устройств реализована на основе имеющихся на лабораторном стенде «Станция водоснабжения» технических средств автоматизации.
## **СОДЕРЖАНИЕ**

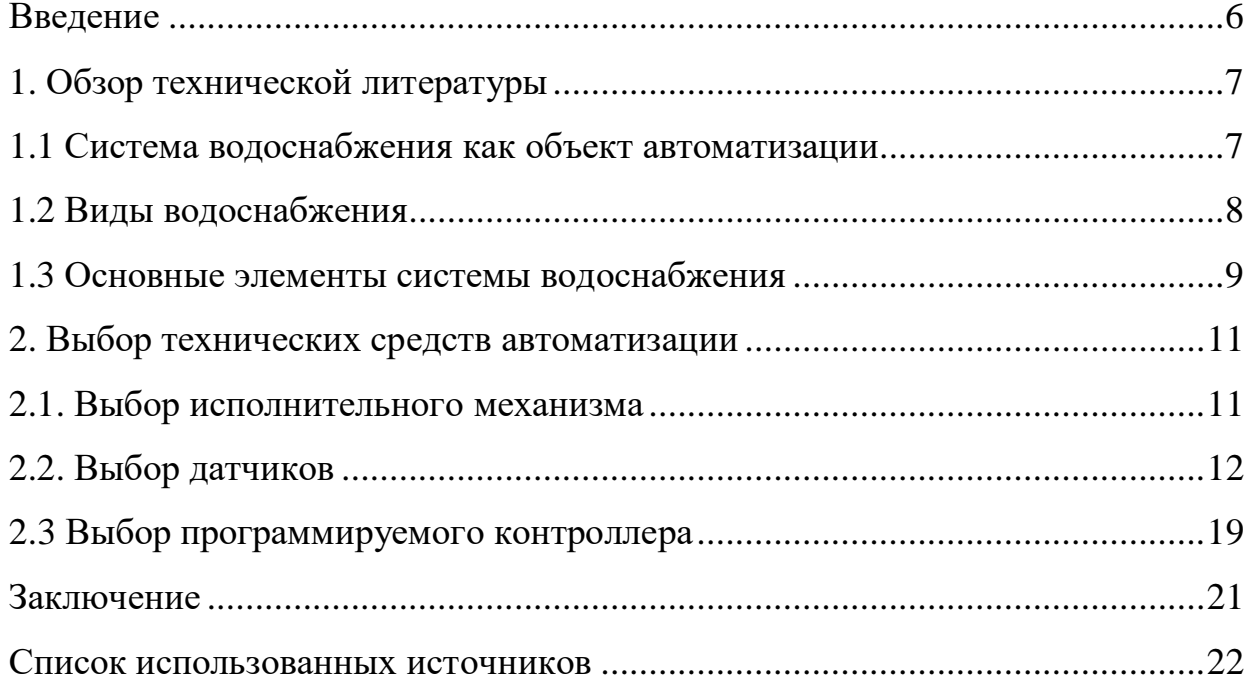

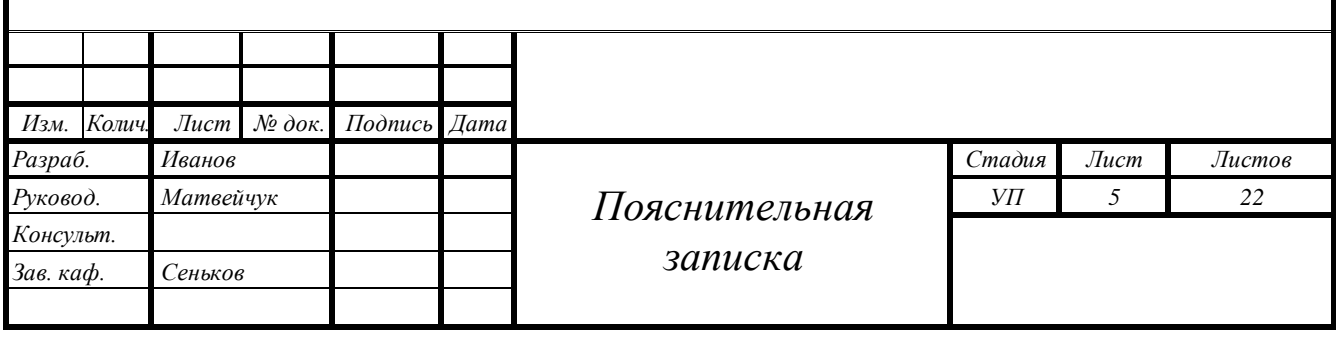

#### **ВВЕДЕНИЕ**

Современное производство не может обойтись без автоматизации. Системы автоматического управления технологическими процессами повышают производительность труда, обеспечивают безопасность производства, увеличивают выход продукции, позволяют рационально использовать сырьевые ресурсы и оборудование, снижают процент брака, снижают уровень отходов и выбросов в атмосферу химических продуктов, позволяют на 10-15 лет продлить срок службы технологического оборудования. Огромное количество приборов, устройств, средств связи и коммуникаций, участвующих в процессе управления технологическими процессами и производствами, представляют собой технические средства автоматизации. Другими словами, технические средства автоматизации - совокупность технических средств, включающих в себя средства измерения и автоматизации, предназначенные для восприятия, преобразования и использования информации для контроля, регулирования и управления.

Ускорение научно-технического прогресса и интенсификация производства невозможны без применения средств автоматизации. Характерной особенностью современного этапа автоматизации состоит в том, что она опирается на революцию в вычислительной технике, на самое широкое использование микропроцессорных контроллеров, а также на быстрое развитие робототехники, гибких производственных систем, интегрированных систем проектирования и управления, SCADA-систем.

Система автоматизации состоит из следующих элементов: датчиков (давления, температуры, расхода и т. п.), измерительных преобразователей, модулей ввода/вывода данных, компьютера и/или программируемого контроллера, исполнительных устройств. Для передачи данных с удаленных объектов на центральный диспетчерский пункт может быть использован любой из доступных каналов связи: коммутируемые линии, радиоканал, беспроводной Ethernet, сотовая связь (GPRS, SMS), спутниковая связь.

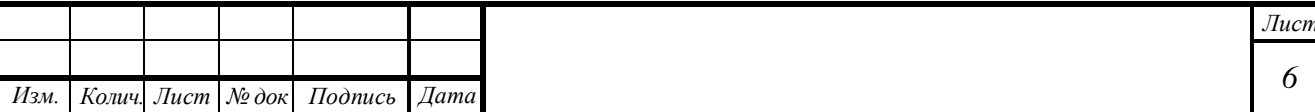

## **1. Обзор технической литературы**

#### **1.1 Система водоснабжения как объект автоматизации**

Автоматизация на объектах, обеспечивающих водоснабжение и канализацию, необходима для повышения эффективности технологического процесса добычи и транспортировки воды, снижения затрат электроэнергии, повышения качества и надежности подачи воды потребителям. В статье рассматривается автоматизация артезианских скважин и станции водозабора промышленного предприятия, а также схема управления водоснабжением жилого дома.

Современные системы водоснабжения и канализации – совокупность сложных сооружений, механизмов и аппаратов, все части которой должны точно и без сбоев работать совместно. К ним относятся водоприемные сооружения, станции очистки воды, сети водоснабжения и канализации с обслуживающими их устройствами, насосные станции.

На этих объектах осуществляется ряд гидравлических, физико-химических и микробиологических процессов. К числу основных особенностей систем водоснабжения и канализации как объектов автоматизации относятся:

 высокая степень ответственности, подразумевающая гарантию надежной бесперебойной работы;

работа сооружений <sup>в</sup> условиях постоянно меняющейся нагрузки;

зависимость режима работы сооружений от изменения качества исходной воды;

территориальная разбросанность сооружений <sup>и</sup> необходимость координирования их работы из одного центра;

сложность технологического процесса <sup>и</sup> необходимость обеспечения высокого качества обработки воды;

 необходимость обеспечения наиболее экономичной работы насосных агрегатов;

 необходимость сохранения работоспособности при авариях на отдельных участках.

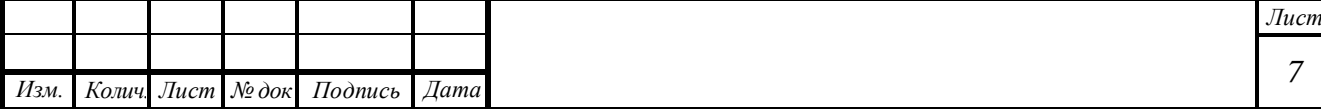

Возможна автоматизация следующих узлов систем водоснабжения и водоотведения:

- артезианские скважины;
- станции 1-го, 2-го подъема, повысительные насосные станции;
- фильтровальные станции;
- сети диктующих точек;
- канализационные насосные станции и очистные сооружения.

## **1.2 Виды водоснабжения**

Вода расходуется различными потребителями на самые разнообразные нужды. Тем не менее, все виды водопотребления можно свести к трем основным категориям.

А. Хозяйственно-питьевое водопотребление.

В этой категории вода расходуется:

1) на утоление жажды рабочих и служащих предприятия, приготовление пищи и мытье посуды в столовых и буфетах;

2) для помывки рабочих и служащих предприятия в душевых и умывальниках;

3) на стирку в заводских прачечных, уборку помещений, цехов и т. п.;

4) на полив зеленых насаждений, тротуаров и т. п.

Б. Производственно-техническое водопотребление.

Потребители этой воды сведены в группы. При этом вода расходуется:

1) в качестве теплоносителя для охлаждения продуктов производства и технологических аппаратов с целью обеспечения необходимого температурного уровня либо процессов, либо оборудования.

Например, защита оборудования от прогара, для конденсации паров хладагента в холодильных установках, водяного пара в паротурбинных установках, охлаждения компрессоров и т. п. В этом случае вода обычно не загрязняется, только нагревается.

Эта группа водопотребителей самая значительная, на ряде производств она расходует 70–90 % всего количества производственной воды;

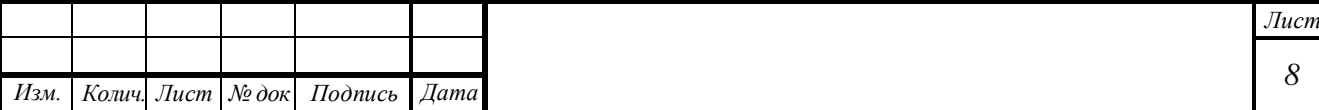

2) для выработки пара в паровых котлах, системах испарительного охлаждения и других утилизационных установках.

На эту группу потребителей расходуется от 2 % до 20 % всей производственной воды;

3) на промывку различных материалов, машин, деталей, мокрую очистку газов, вентвыбросов и т. п. Вода при этом сильно загрязняется;

4) на гидротранспорт, гравитационное обогащение материалов, гидрозолоудаление. Загрязнение тоже сильное, главным образом, механическими примесями;

5) на приготовление растворов, электролитов и т. п. Это характерно для химической и рудообогатительной (при флотации руд) промышленности, электрохимического производства и т. п.;

6) для комплексного использования. В этом случае вода служит средой охлаждающей, поглощающей, транспортирующей и т. п.

Например, очистка дымовых газов, мокрое тушение кокса, грануляция шлаков и т. д.

На потребителей групп 3)–6) может расходоваться от 5 % до 15 % всего количества производственной воды.

В. Пожарное водопотребление.

Вода расходуется на тушение пожаров и внутренних возгораний.

#### **1.3 Основные элементы системы водоснабжения**

Система водоснабжения – комплекс сооружений для обеспечения потребителей водой в требуемых количествах и требуемого качества.

В состав системы водоснабжения входят следующие сооружения:

а) водоприемные сооружения (водозабор);

б) водоподъемные сооружения (насосные станции);

в) сооружения для очистки, обработки и охлаждения воды;

г) водоводы и водопроводные сети;

д) башни и резервуары. Это регулирующие и запасные емкости для сохранения и аккумулирования воды.

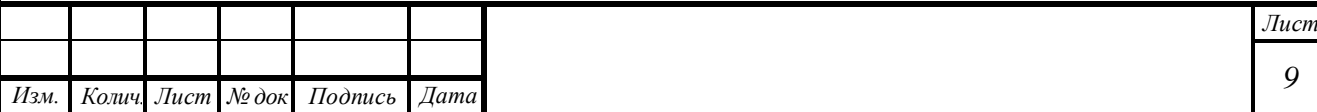

На состав и схему системы водоснабжения большое влияние оказывают местные природные условия, источник водоснабжения и характер потребления воды. Поэтому в некоторых случаях могут отсутствовать те или иные сооружения. Например, в самотечных системах отсутствуют насосные станции, в системах водоснабжения от артезианских скважин нет очистных сооружений, при равномерном графике потребления не устанавливают водонапорные башни или резервуары и т. п.

На предприятиях может быть несколько систем водоснабжения одновременно. Например, отдельно системы производственно-технического, хозяйственно-питьевого назначения.

Систему противопожарного водоснабжения обычно объединяют с какойлибо другой, чаще всего – с хозяйственно-питьевой в силу ее разветвленности. Но может быть создана и отдельная противопожарная система.

В качестве объекта проектирования выступает лабораторный стенд станция водоснабжения (рисунок 1).

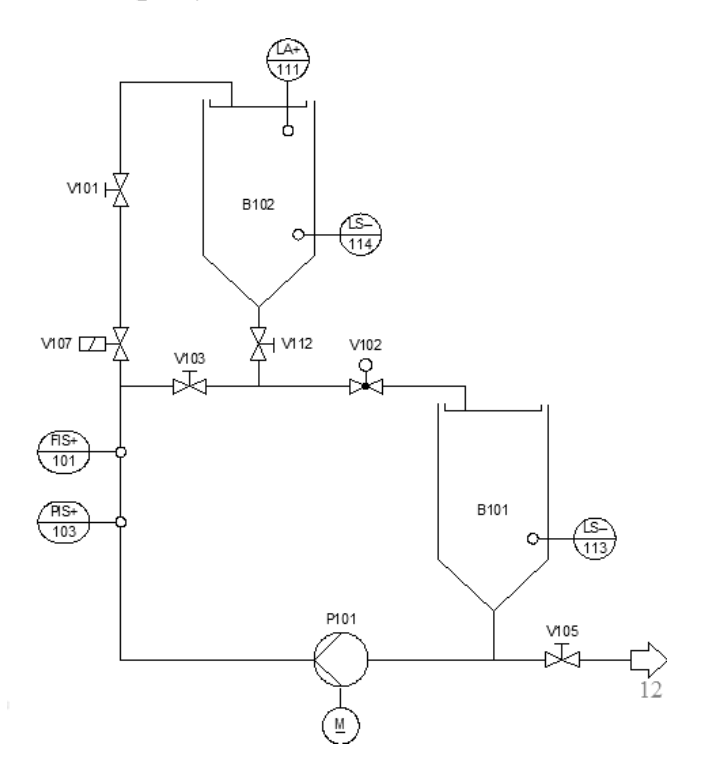

P101 – центробежный насос; V103, V102, V105 – краны; B101, B102– емкости для воды;  $F1/101 - \text{pacxogomep}; P1/103 - \text{датчик давления}, LS/114 - \text{дискретный датчик уровня};$ LA/111 – непрерывный датчик уровня

Рисунок 1 – Общий вид и технологическая схема системы водоснабжения

*Лист <sup>10</sup> Изм. Колич. Лист № док Подпись Дата*

На основании технологической схемы стенда и требований задания разрабатывается схема автоматизации технологического процесса станции водо- снабжения, которая приведена в графической части курсового проекта (лист 1).

## **2. Выбор технических средств автоматизации**

## **2.1. Выбор исполнительного механизма**

*Исполнительное устройство* – устройство системы автоматического управления или регулирования, воздействующее на процесс в соответствии с получаемой командной информацией. В технике исполнительные устройства представляют собой преобразователи, превращающие входной сигнал (электрический, оптический, механический, пневматический и др.) в выходной сигнал (обычно – в движение), воздействующий на объект управления. Устройства такого типа включают: электрические двигатели, электрические, пневматические или гидравлические приводы, релейные устройства и т. п.

В курсовом проекте исполнительным устройством является электродвигатель постоянного тока.

## *Принцип действия*

Функционально двигатель принадлежит к классу синхронных машин обращенного типа. Это объясняется тем, что статор и ротор поменяли выполнение задач. Статор выполняет функции по возбуждению магнитного поля, ротор принял задачи, направленные на преобразование энергии.

Во время вращения якоря в магнитном поле, производимом статором в витках обмотки, наводится ЭДС. Направление ее движения находится по правилу правой руки. После того, как якорь и коллектор повернутся на 180º, виток меняет свои стороны, на противоположное направление меняется движение ЭДС. Так происходит процесс индуцирования переменной электродвижущей силы, выпрямляемой посредством коллектора.

Для курсового проекта выбираем двигатель постоянного тока типа EC020 (рисунок 2), у которого мощность 30 Вт при режиме S2. Напряжение питания 12 В DC и 24 В DC.

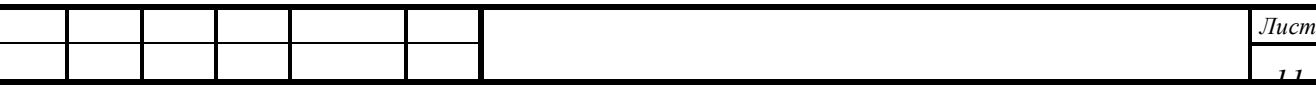

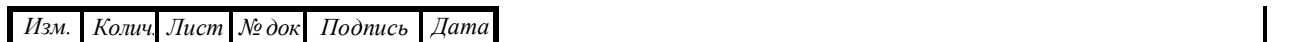

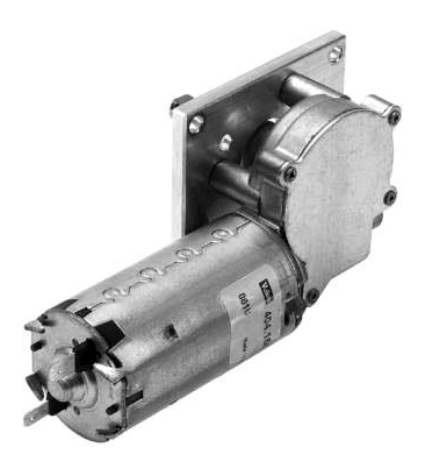

Рисунок 2 – Двигатель постоянного тока марки EC020

Для подключения выбранного двигателя постоянного тока к контроллеру необходимо использовать усилитель с характеристиками, приведенными в таблице 1.

Таблица 1. Технические характеристики усилителя.

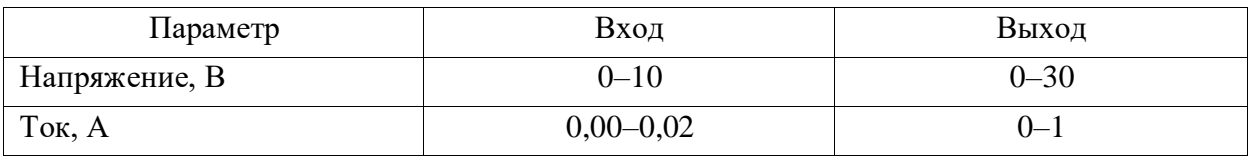

#### **2.2 Выбор датчиков**

**Ультразвуковой уровнемер.** Ультразвук – колебания с частотой, находящейся за пределами слышимости человека. Под ультразвуком обычно понимают колебания с частотой выше 20 кГц. На самом деле, применение ультразвуковых колебания в различных устройствах довольно молодо по сравнению с тем, когда стало известно о существовании таких колебаний. Использования ультразвука очень распространено и применяется во многих устройствах: УЗИ, дальномер, эхолот, резка металла и др. Этот список можно продолжать, потому что ультразвук применяется во многих физических и технологических методах. Также ему нашлось применение и при измерениях уровня жидкости в емкости.

*Принцип действия уровнемера* основан на измерении времени прохождения волной расстояния от датчика и до уровня жидкости. Именно на границе

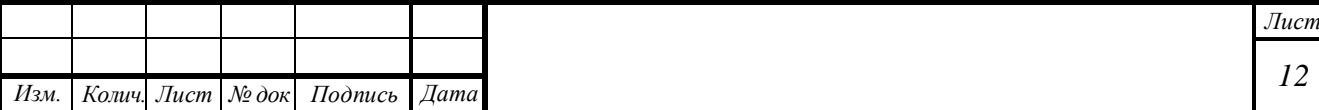

«жидкость–газ» или «газ–сыпучие материалы» происходит отражение волны. Для излучения колебаний и приема их применяется, как правило, один датчик. Расстояние рассчитывается просто: достаточно умножить время прохождения колебания на скорость распространения колебаний в среде. Чаще всего средой распространения ультразвукового импульса является воздух. Скорость распространения колебаний в воздухе равна 331 м/с. Однако нужно учитывать, что это скорость при 0 градусов Цельсия, а при повышении температуры следует учитывать поправку в 0,17 % на каждый градус. Именно с этой целью в готовое устройство встраивают температурные датчики (рисунок 3).

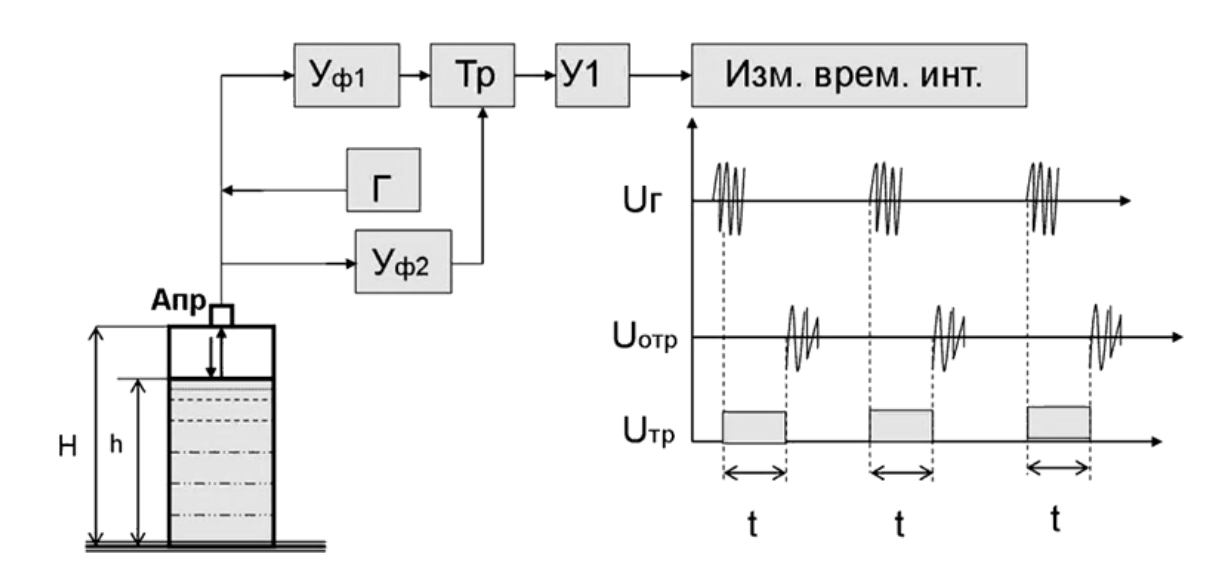

Рисунок 3 – Функциональная схема ультразвукового уровнемера

В качестве выходных сигналов используются стандартные интерфейсы (рисунок 4):

- ток 4–20 мА;

- напряжение  $0-10 B$ ;

- частота 0–2000 кГц;

- компьютерные RS 232; RS 485; Ethernet и др.

На самом деле измерением уровня жидкости не ограничивается применение уровнемеров. Их можно использовать для определения различных характеристик: уровня, плотности, объема, массы жидкости.

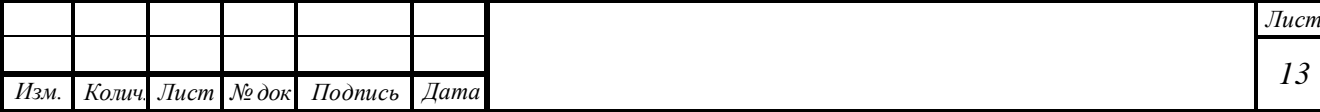

Как правило, современные ультразвуковые уровнемеры обладают следующими характеристиками:

- бесконтактное измерение уровня;

- температурная компенсация за счет встроенного температурного датчика.

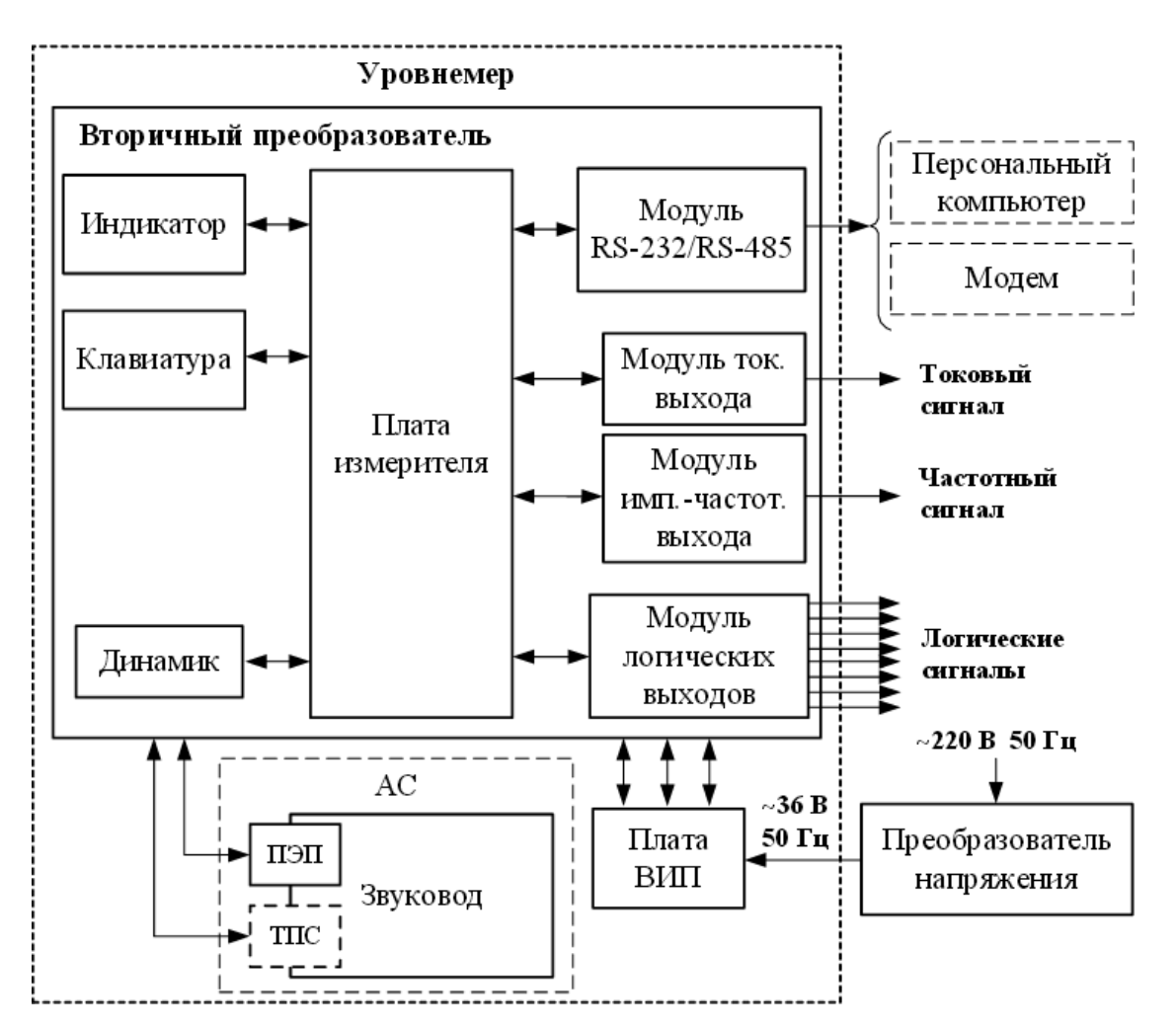

Рисунок 4 – Структурная схема ультразвукового уровнемера

Контролировать необходимое количество воды в емкости необходимо датчиком уровня. Для этих целей выбран ультразвуковой датчик уровня VEGASON-61, которые имеют один входной параметр (уровень), а также малую погрешность  $\pm 1,5$  мм. Выходной сигнал с датчика  $-0$ –10 В. На функциональной схеме датчики уровня будем обозначать буквами Lic.

Статическая характеристика датчика выглядит следующим образом (рисунок 5).

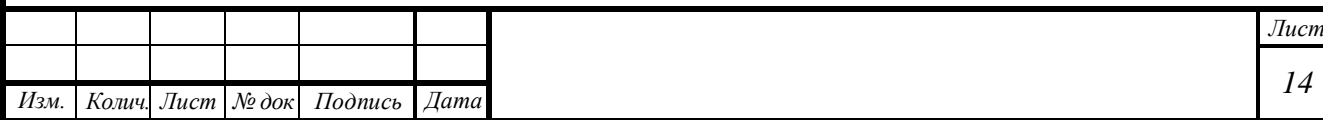

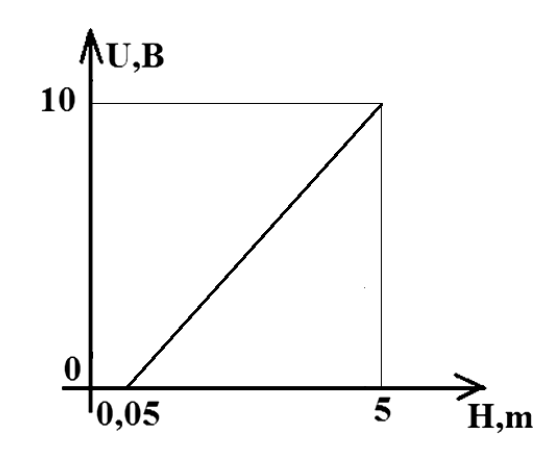

Рисунок 5 – Статическая характеристика VEGASON-61

Область применения данного датчика:

 Измерение уровня воды в открытых водоемах и накопительных резервуарах.

 Измерение уровня технических жидкостей и сыпучих материалов в емкостях.

 Измерение расстояния до объектов различной формы и управление оборудованием в зависимости от их приближения или удаления.

Основные технические характеристики датчика представлены в таблице 2.

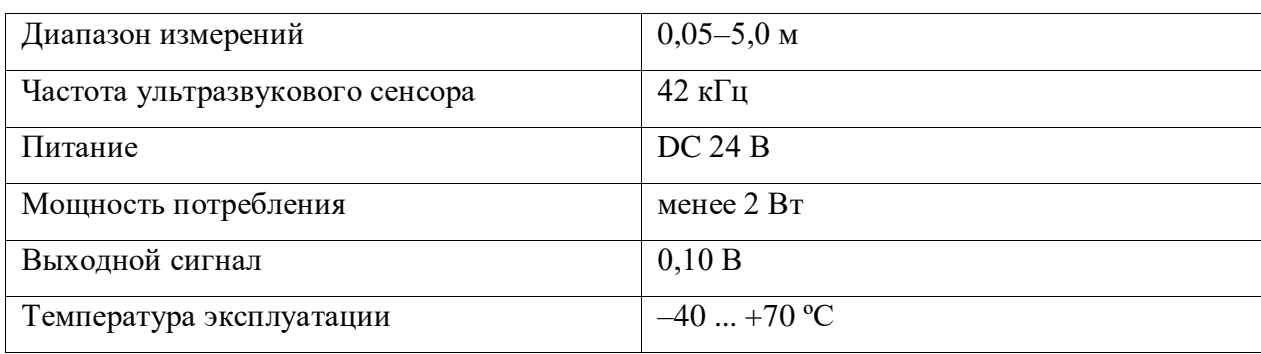

Таблица 2. Технические характеристики VEGASON-61

**Выбор электромагнитного расходомера с импульсным выходом.** Принцип действия электромагнитных расходомеров основан на законе электромагнитной индукции, в соответствии с которым в электропроводной жидкости, пересекающей магнитное поле, индуцируется ЭДС, пропорциональная скорости движения жидкости (рисунок 6).

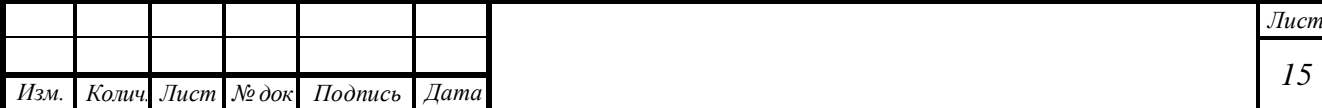

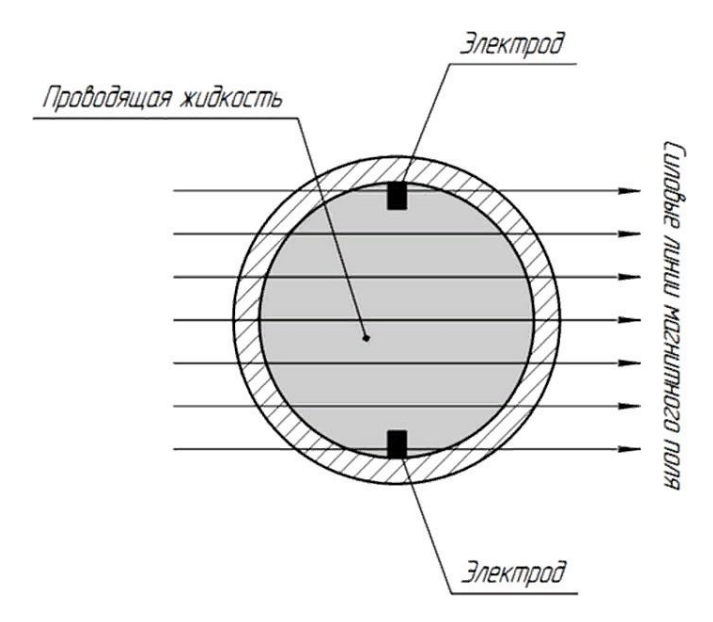

Рисунок 6 – Принцип действия электромагнитного расходомера

Серийные электромагнитные расходомеры предназначены для измерения расхода жидкостей с электропроводностью не менее  $10^{-3}$  См/м (соответствует электропроводности водопроводной воды). Имеются специальные расходомеры, позволяющие измерять расход жидкостей с электропроводностью до  $10^{-5}$  См/м. В настоящее время электромагнитные расходомеры – самые распространенные приборы для измерения расхода воды в трубопроводах диаметром менее 250 мм. Это объясняется их следующими положительными чертами: показания не зависят от вязкости и плотности среды; преобразователи расхода являются безынерционными; они не имеют частей, выступающих внутрь трубы, следовательно, не создают потери давления; влияние местных сопротивлений значительно меньше, чем у других расходомеров, поэтому требуемая длина прямых участков для них минимальная; электромагнитные расходомеры применяются на трубопроводах диаметром от 2 до 4000 мм; электромагнитные расходомеры могут быть использованы в ряде случаев, когда применение расходомеров других типов затруднено или невозможно вообще (при измерении расхода агрессивных, абразивных и вязких жидкостей, пульп, жидких металлов).

К числу недостатков электромагнитных расходомеров следует отнести требования к минимальному значению электропроводности измеряемой

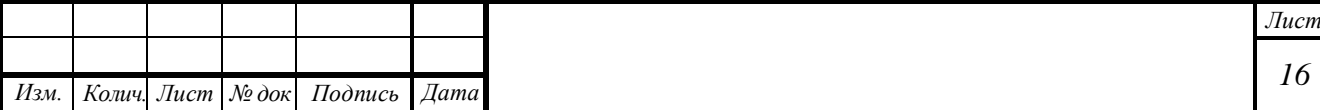

среды, что сужает круг использования таких расходомеров. Другой недостаток расходомеров - низкий уровень информативного сигнала (мкВ) и необходимость тщательной защиты преобразователя и линий связи от внешних помех. Поэтому расходомеры используют достаточно сложную электронику.

Отечественными и зарубежными фирмами выпускается широкий спектр микропроцессорных электромагнитных расходомеров.

Одним из популярнейших видов измерительных приборов является расходомер с импульсным выходом. Это современный, технологичный агрегат с оригинальной конструкцией, благодаря которой достигается высокая точность показаний с минимальной погрешностью. Расходомер с импульсным выходом одинаково хорошо может работать как с жидкими, так и газообразными веществами - тестирование прибора показывает высокую эффективность при измерении этих сред. Согласно наименованию данного расходомера в основе рабочего процесса лежит импульс - с его помощью и происходит измерение жидкости или газа (в зависимости от задач прибора).

Расходомер с импульсным выходом работает следующим образом:

- через расходомер проходит определенный объем жидкости или газа. В некоторых приборах предусмотрена возможность настройки нужного объема и с вероятностью изменения данного показателя;

- после прохождения объема, на который настроен прибор, подается импульс, свидетельствующий об очередном учетном количестве вещества;

- специальное фиксирующее устройство запоминает данный импульс, и когда снимаются показания с расходомера, выдает всю необходимую информацию о объемах вещества, прошедшего через прибор.

Выбран расходомер КАРАТ-551.

Принцип действия расходомера основан на электромагнитном методе измерения, при котором в потоке жидкости, протекающей через наведенное системой электромагнитов магнитное поле, возникает электродвижущая сила (ЭДС), пропорциональная скорости потока.

Значение индуцируемой ЭДС снимается с помощью электродов, усиливается и подается на АЦП, где преобразуется в код, пропорциональный

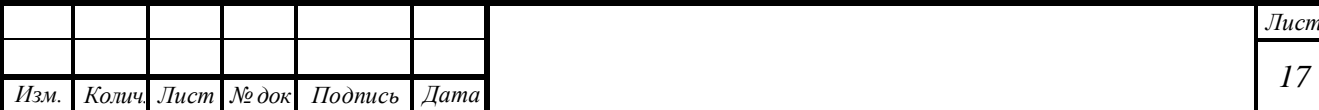

скорости (расходу) измеряемой жидкости. Выходные сигналы расходомера преобразуются микропроцессором.

Область применения:

расходомеры-счетчики электромагнитные КАРАТ-551 применяются для коммерческого и технологического учета расхода и объема жидкостей в тепловых пунктах, тепловых станциях, объектах ЖКХ и промышленности, информационно-измерительных системах, узлах коммерческого учета тепловой энергии в условиях круглосуточной эксплуатации.

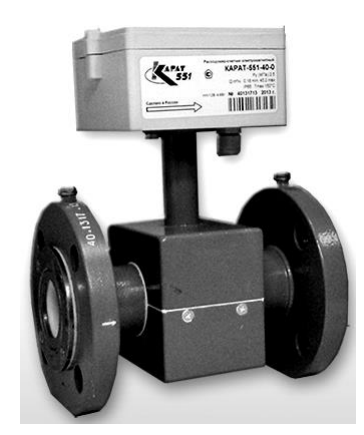

Рисунок 7 – Общий вид расходомера КАРАТ-551

При выборе места установки расходомера необходимо обеспечить выполнение следующих условий:

 к расходомеру должен быть обеспечен свободный доступ для проведения его планово-периодического осмотра;

 место установки расходомера должно гарантировать его эксплуатацию без риска возможных механических повреждений и прямого попадания воды на корпус электронного блока;

 расходомер рекомендуется устанавливать перед прямыми участками, находящимися до и после него;

 запрещается установка расходомеров <sup>в</sup> затапливаемых подземных теплофикационных камерах, помещениях и приямках.

Схема электрическая выходного каскада датчика КАРАТ-551 и монтажные чертежи датчиков приведены в графической части курсового проекта.

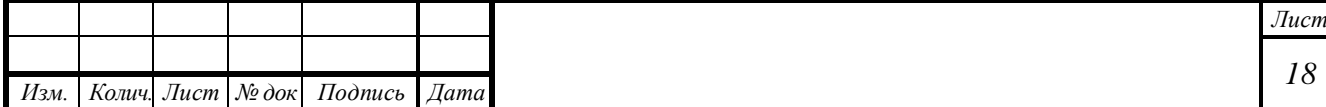

## 2.3 Выбор программируемого контроллера

Первый программируемый контроллер как универсальное устройство управления был создан в США по заказу фирмы СМ. Предназначен он был для решения логических задач управления. и поэтому получил название «Программируемый логический контроллер» (ПЛК, PLC). Бурному развитию этого направления способствовало изобретение макропроцессра в 1971 г., прежде всего, благодаря его дешевизне. Современные контроллеры по существу являются специализированными компьютерами, предназначенными для построения автоматизированных систем управления технологическими процессами (таблица 3).

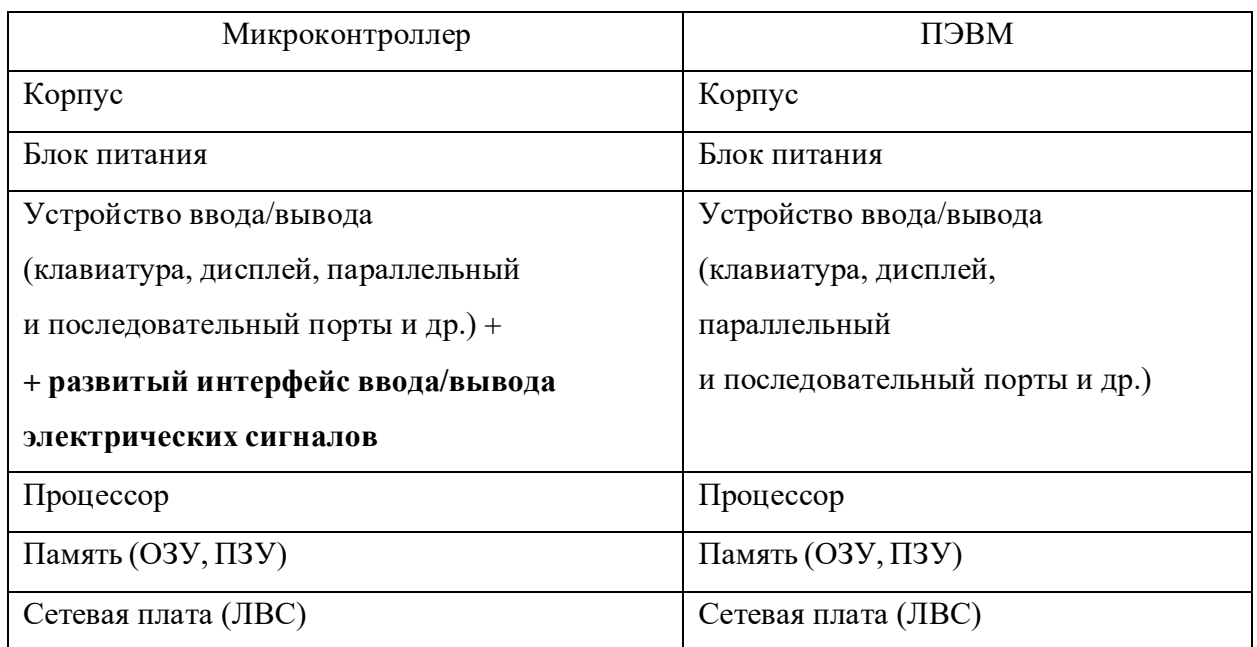

Таблица 3. Сравнительные характеристики контроллера и компьютера

В качестве базового контроллера применим контроллер S7-1200 DC DC. Программируемый контроллер S7-1200 способен решать логические задачи, задачи автоматического регулирования и управления перемещением, выполнять математическую обработку информации. Он обладает широкими функциональными возможностями, отличается относительно невысокой стоимостью и может использоваться во всех секторах промышленного производства, а также в системах автоматизации зданий.

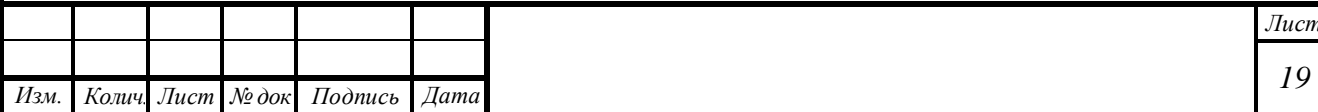

Контроллеры в климатическом исполнении SIMATIC S7-1200 имеют компактные пластиковые корпуса со степенью защиты IP20, могут монтироваться на стандартную 35 мм профильную шину DIN или на плоскую поверхность и сохраняют работоспособность в диапазоне значений температуры от 0 до +55 °C.

В состав программируемого контроллера S7-1200 вошли модули центральных процессоров (CPU); коммуникационные модули (CM); коммуникационные процессоры (CP); сигнальные модули (SM); платы (SB) ввода/вывода дискретных и аналоговых сигналов, технологические модули, а также модуль блока питания (PM 1207).

Компактное модульное исполнение в сочетании с высокой вычислительной мощностью позволяют использовать S7-1200 для решения широкого круга задач автоматизации. Этот спектр задач простирается от замены простейших релейно-контактных схем до построения комплексных распределенных структур автоматизации, использующих интенсивный сетевой обмен данными. S7-1200 может использоваться в областях, где применение контроллеров ранее считалось экономически не выгодным, и для решения задач автоматизации использовались специализированные электронные устройства.

Для конфигурирования и программирования новой серии контроллеров используется программное обеспечение Simatic STEP 7 Basic v13 со встроенным ПО Simatic WinCC Basic, предназначенным для программирования средств HMI.

CPU снабжен портом PROFINET для обмена данными через сеть PROFINET. В базовой комплектации контроллер имеет 14 дискретных входов, включая два счетных, 10 дискретных выходов и 2 аналоговых входа. Так как в данном контролере отсутствуют аналоговые выходы, установим площадку для аналоговых выходов SB1232AQ 1x12bit Параметры SB1232AQ 1x12bit.

Схемы подключений дискретных и аналоговых входов/выходов к программируемому контроллеру приведены в графической части курсового проекта.

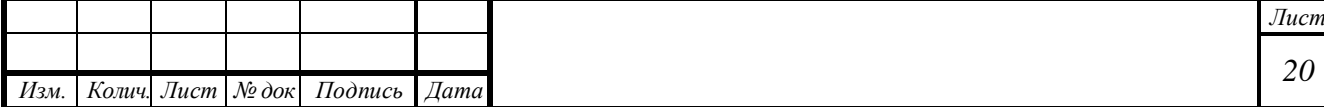

## **ЗАКЛЮЧЕНИЕ**

1. В рамках задания осуществлен выбор современных программнотехнических средств автоматизации для станции водоснабжения, в состав которого входят:

- ультразвуковой уровнемер и электромагнитный расходомер;

- программируемый контроллер общепромышленного применения S7-1200;

- двигатель постоянного тока для привода насоса.

2. Проанализированы принципы действия и определены статические характеристики технических средств автоматизации.

3. Разработана схема автоматизации и принципиальные электрические схемы подключения датчиков и исполнительных механизмов к контроллеру.

4. Проведено моделирование работы системы автоматизации водоснабжения на лабораторном стенде, которое подтвердило правильность выбора программно-технических решений.

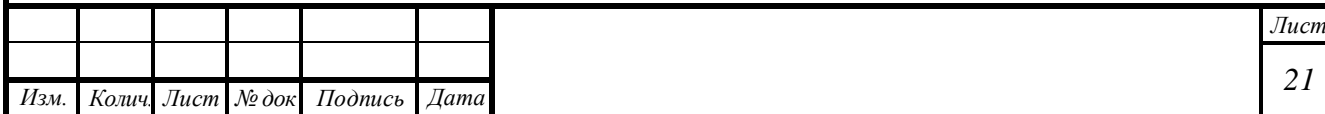

## **СПИСОК ИСПОЛЬЗОВАННЫХ ИСТОЧНИКОВ**

1. Беккер, В. Ф. Технические средства автоматизации. Интерфейсные устройства и микропроцессорные средства : учебное пособие / В. Ф. Беккер. – 2-е изд. – М. : РИОР; ИНФРА-М, 2016. – 152 с.

2. Гируцкий, И. И. Компьютеризированные системы управления в сельском хозяйстве / И. И. Гируцкий, А. Г. Сеньков. – Минск : БГАТУ,  $2014. - 221$  c.

3. Микропроцессорная техника систем автоматизации. Лабораторный практикум : учебно-методическое пособие / сост. : И. И. Гируцкий, А. Г. Сеньков. – Минск : БГАТУ, 2017. – 136 с.

4. Парр, Э. Программируемые контроллеры: руководство для инженера / Э. Парр ; пер. с англ. – М. : БИНОМ. Лаборатория знаний, 2007. – 516 с.

5. Парк, Дж. Сбор данных в системах контроля и управления. Практическое руководство / Дж. Парк, С. Маккей. – М. : Группа ИДТ, 2006. – 504 с.

6. ГОСТ 21.208–2013. СПДС. Автоматизация технологических процессов. Обозначения условные приборов и средств автоматизации в схемах. – Взамен ГОСТ 21.404–85 ; введ. 2016-03-01. – Минск : Госстандарт, 2016. – 36 с.

#### *Ресурсы удаленного доступа*

7. Официальный сайт компании Siemens [Электронный ресурс]. – Режим доступа: <https://www.siemens.com/global/en/home/products/automation/systems/> industrial/plc/s7-1200.html. – Дата доступа: 9.11.2018.

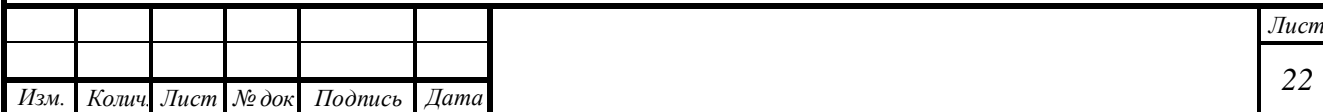

**Приложение Б**

**Пример выполнения графической части курсового проекта**

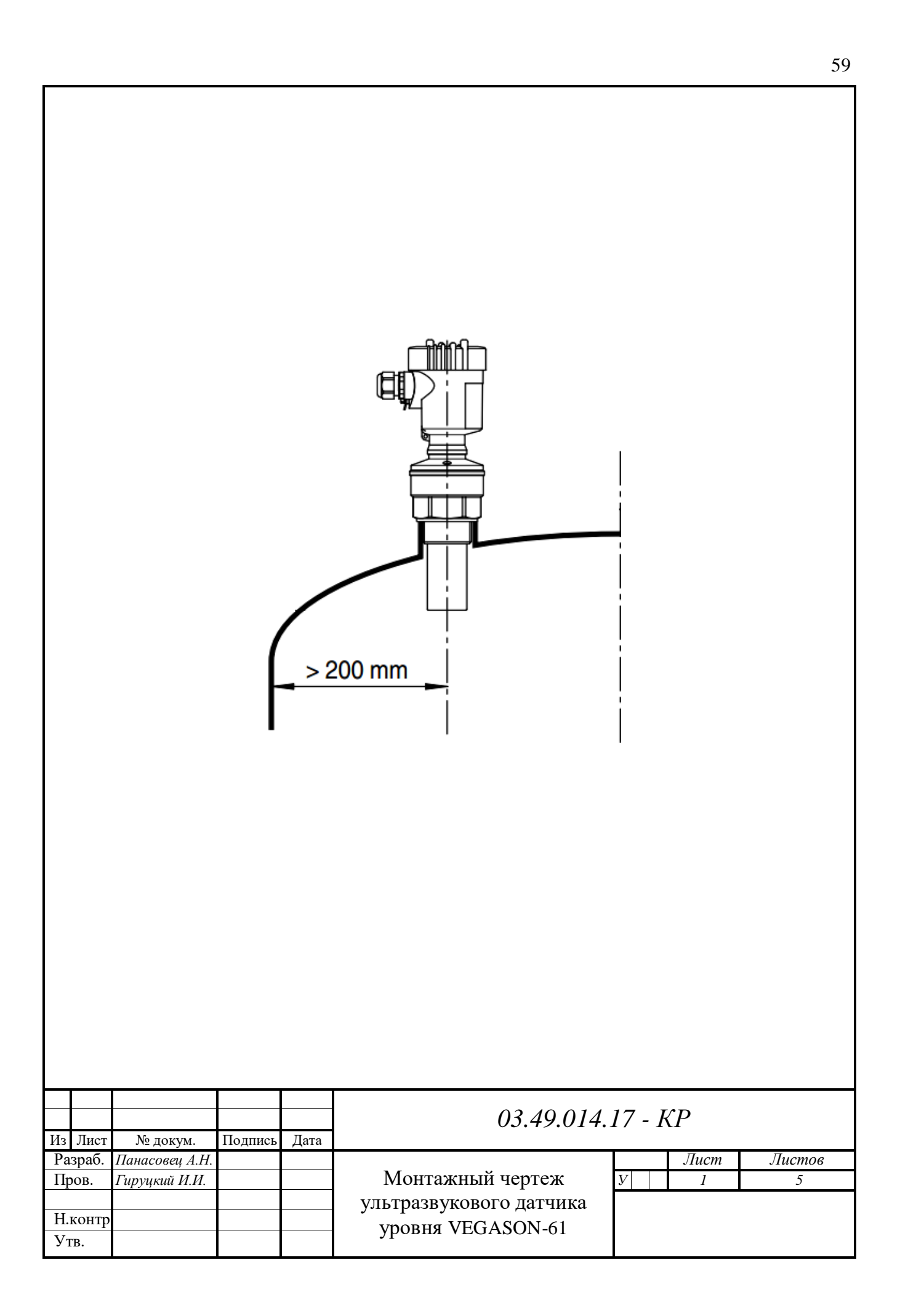

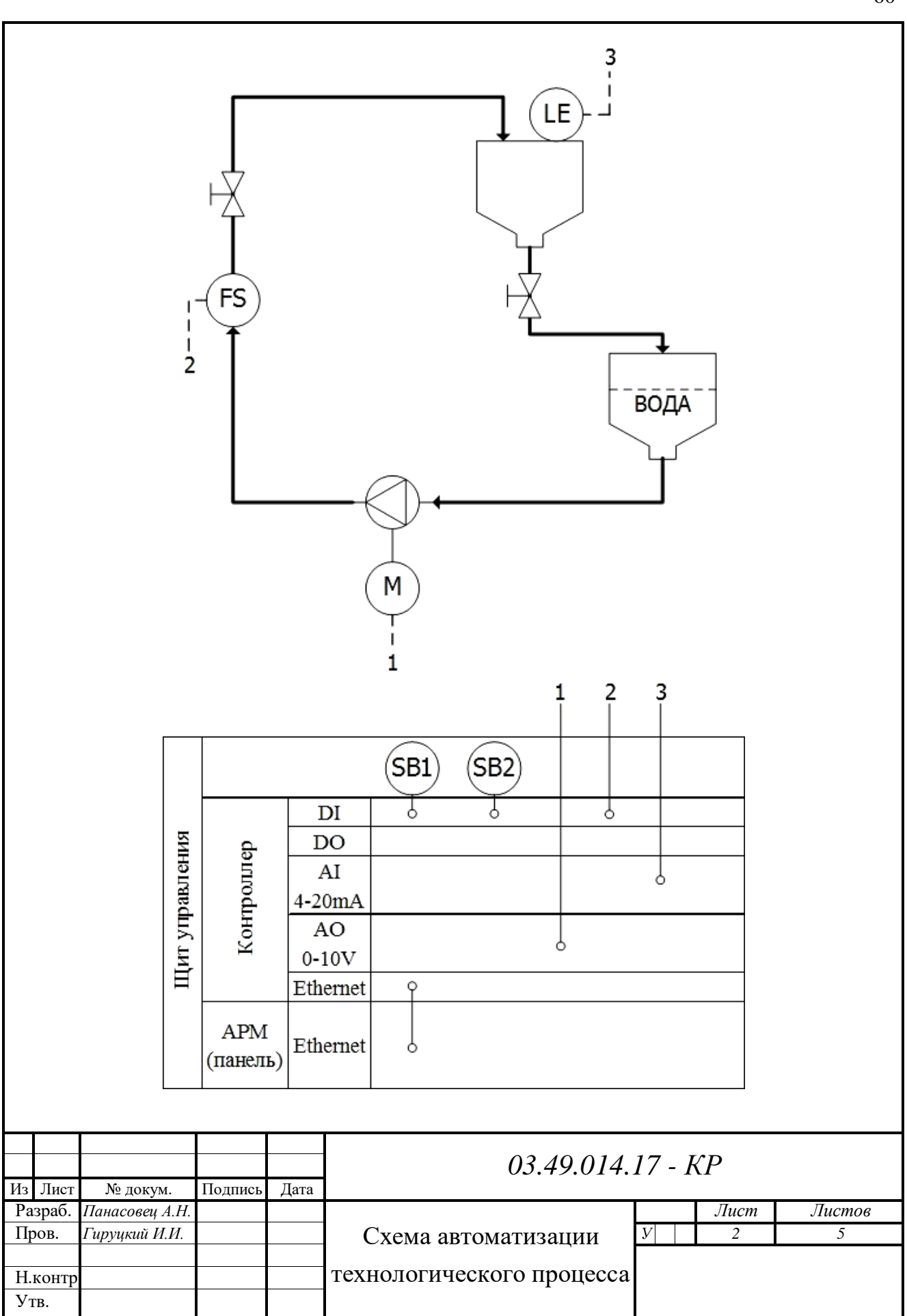

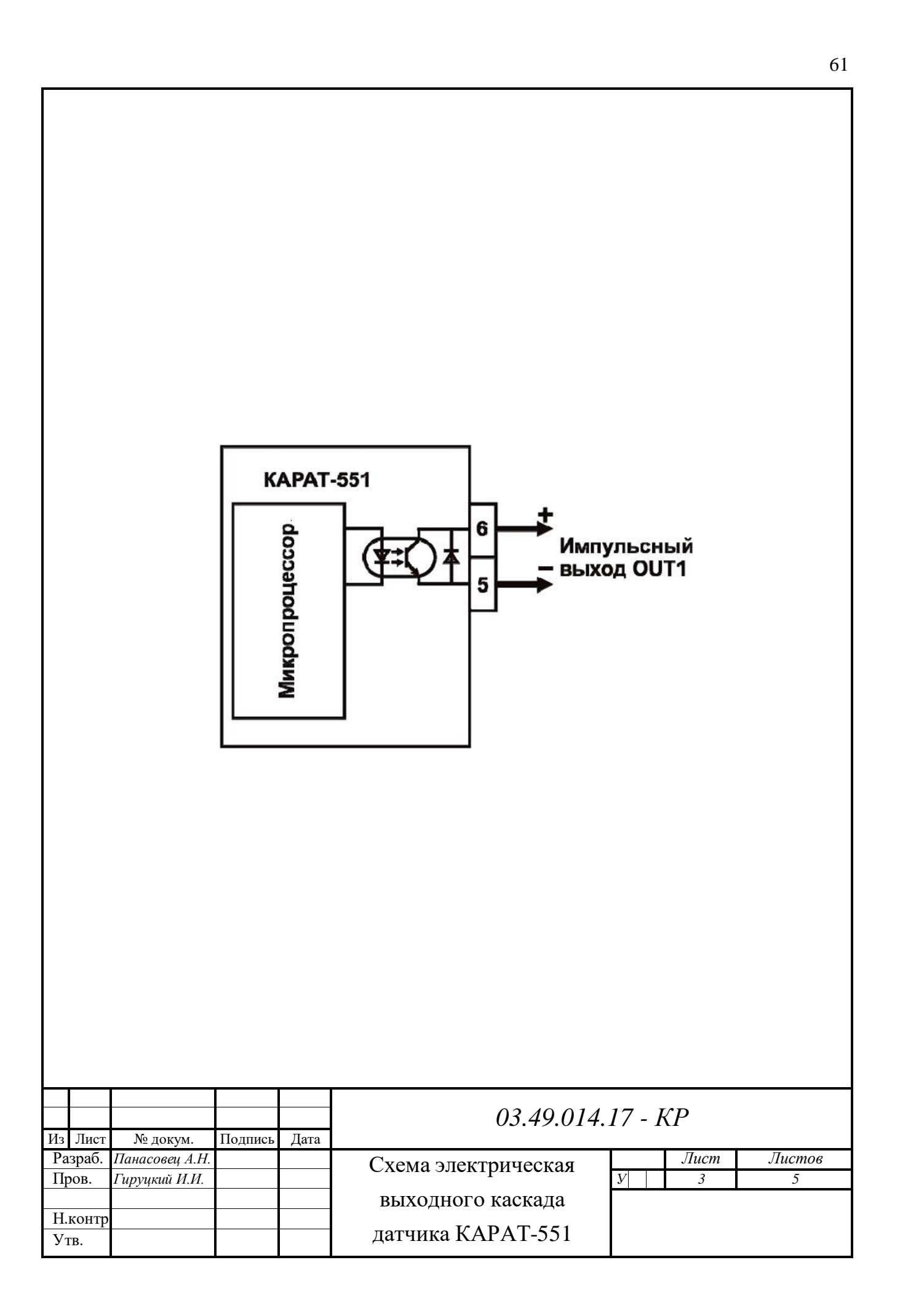

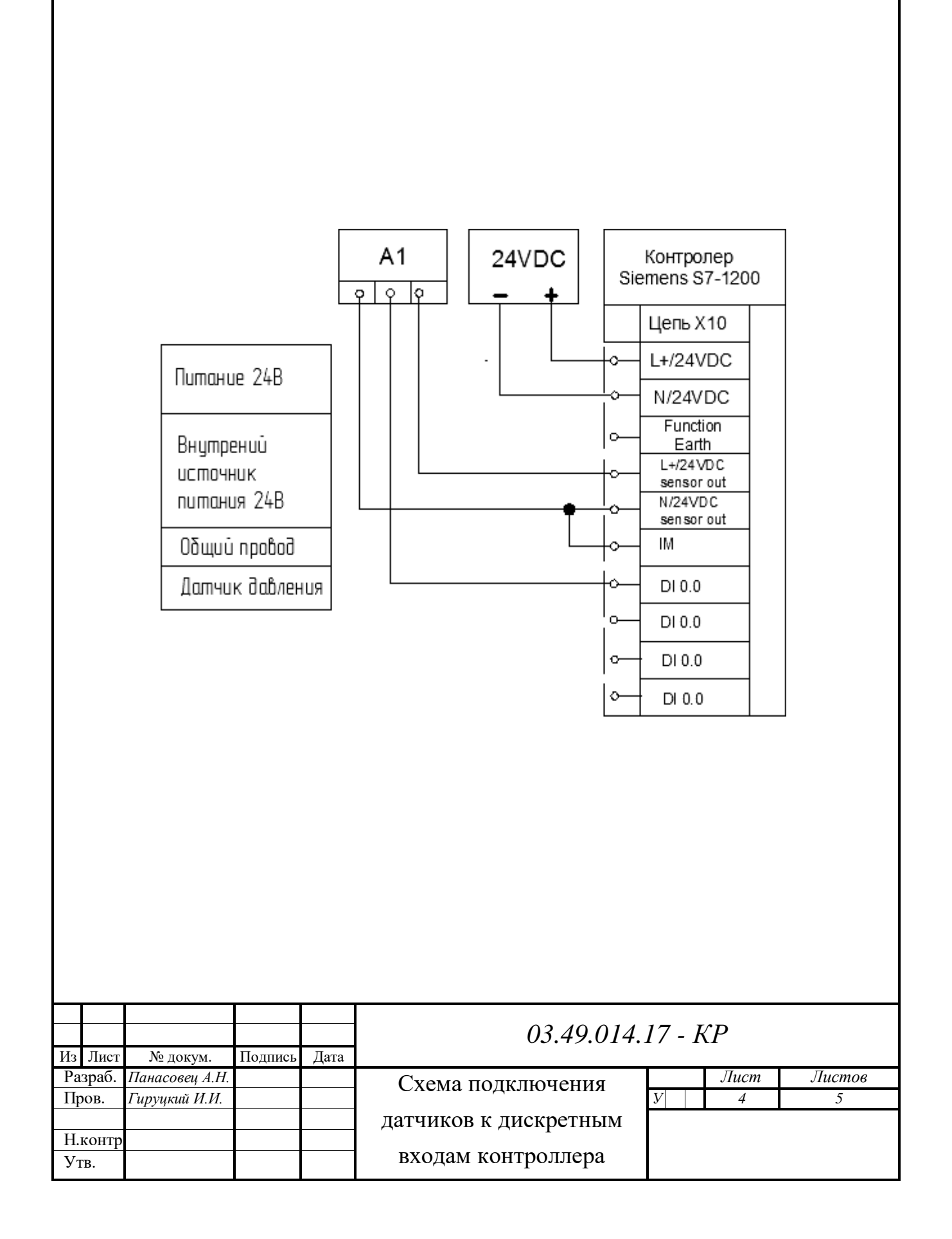

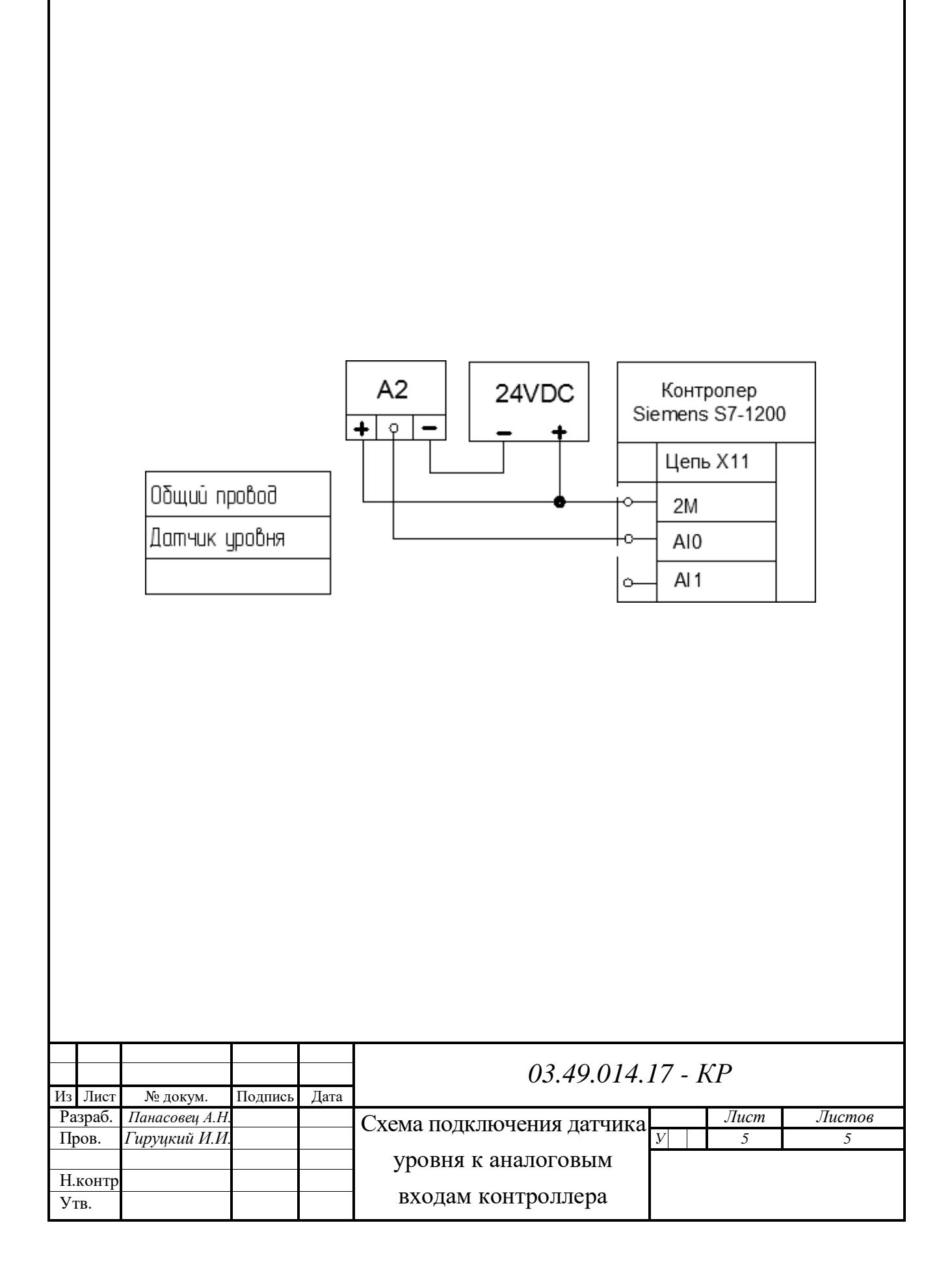

**МИНИСТЕРСТВО НАУКИ И ВЫСШЕГО ОБРАЗОВАНИЯ РФ Федеральное государственное автономное образовательное учреждение высшего образования «СЕВЕРО-КАВКАЗСКИЙ ФЕДЕРАЛЬНЫЙ УНИВЕРСИТЕТ»**

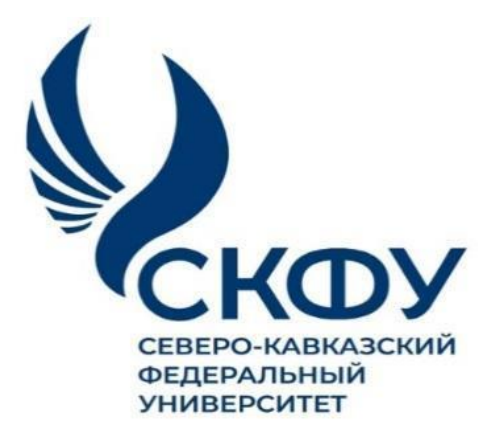

# **Методические указания**

к лабораторным работам по дисциплине **«Проектирование механизмов средств автоматизации»** для направления подготовки 15.03.04 Автоматизация технологических процессов и производств направленность (профиль) Информационно-управляющие системы

**Невинномысск 2022**

Методические указания составлены в соответствии с программой по дисциплине «Проектирование механизмов средств автоматизации». В методических указаниях приводятся теоретическое обоснование лабораторных работ, указаны методики их выполнения, требования к оформлению отчета, приведены вопросы для защиты работы и примеры выполнения работ.

Настоящие указания разработаны для направления подготовки 15.03.04 Автоматизация технологических процессов и производств.

Методические указания рассмотрены на заседании кафедры ХТМиАХП ирекомендованы к внутривузовскому изданию.

*Составил доцент А.И. Свидченко Рецензент доц. А.М. Новоселов*

#### **ВВЕДЕНИЕ**

Цель методических указаний: оказание помощи студентам в выполнении лабораторных работ по «Проектирование механизмов средств автоматизации». Теоретические основы организации монтажа, наладки, ремонта систем автоматического управления, средств измерений и мехатронных систем.

Настоящие методические указания содержат практические работы, которые позволят студентам закрепить теорию по наиболее сложным разделам и направлены на формирование следующих компетенций:

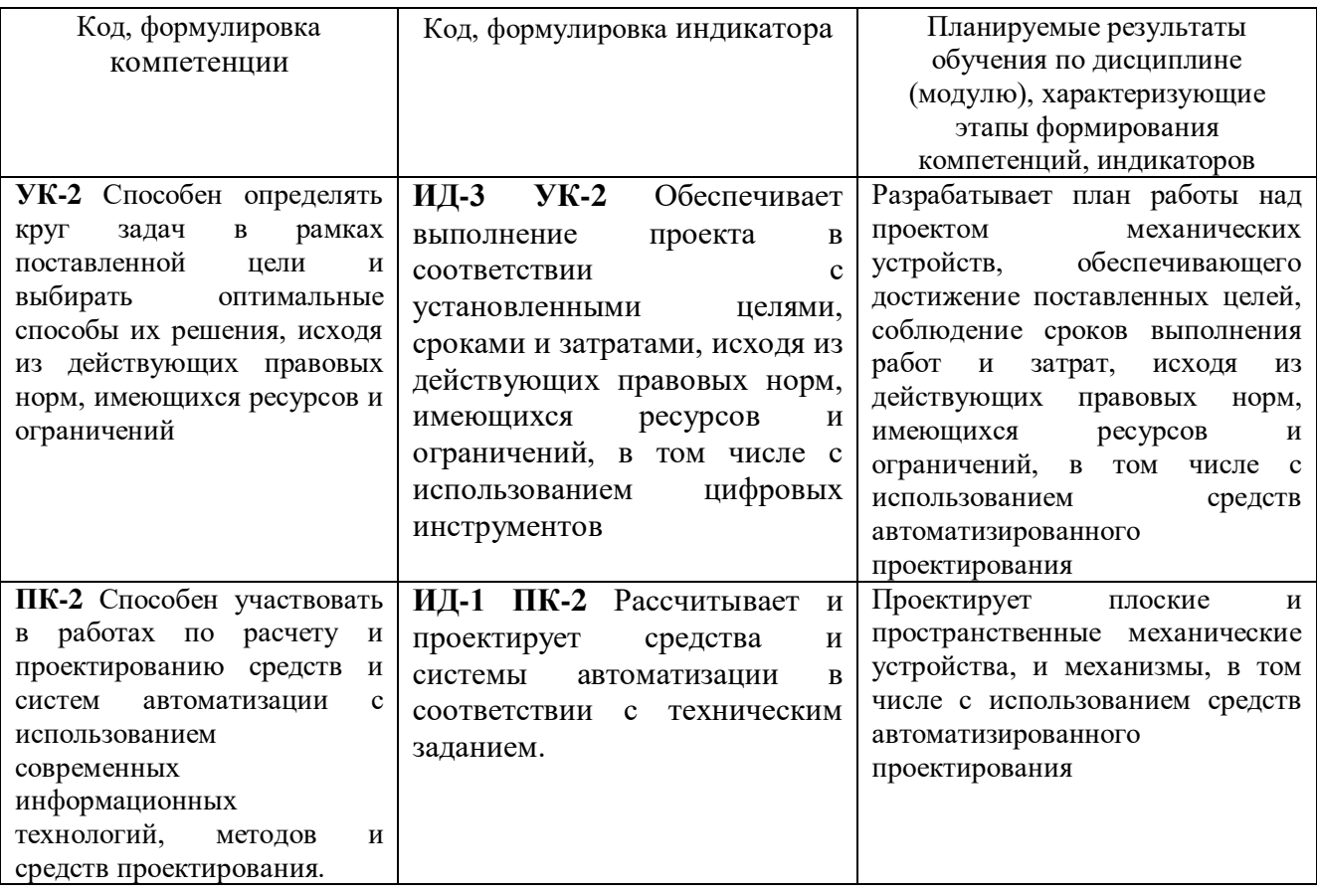

В результате выполнения лабораторных работ студенты должны уметь:

Составлять структурные схемы, схемы автоматизации, схемы соединений и подключений.

Оформлять документацию проектов автоматизации технологических процессов и компонентов мехатронных систем.

Проводить монтажные работы.

Производить наладку систем автоматизации и компонентов мехатронных систем.

Ремонтировать системы автоматизации.

 Подбирать по справочной литературе необходимые средства измерений и автоматизации с обоснованием выбора.

 По заданным параметрам выполнять расчеты электрических, электронных и пневматических схем измерений, контроля, регулирования, пи- тания, сигнализации и отдельных компонентов мехатронных систем.

 Осуществлять предмонтажную проверку средств измерений и автоматизации, в том числе информационно-измерительных систем мехатроники.

 Производить наладку аппаратно-программного обеспечения систем автоматического управления и мехатронных систем.

Наименование лабораторных работ

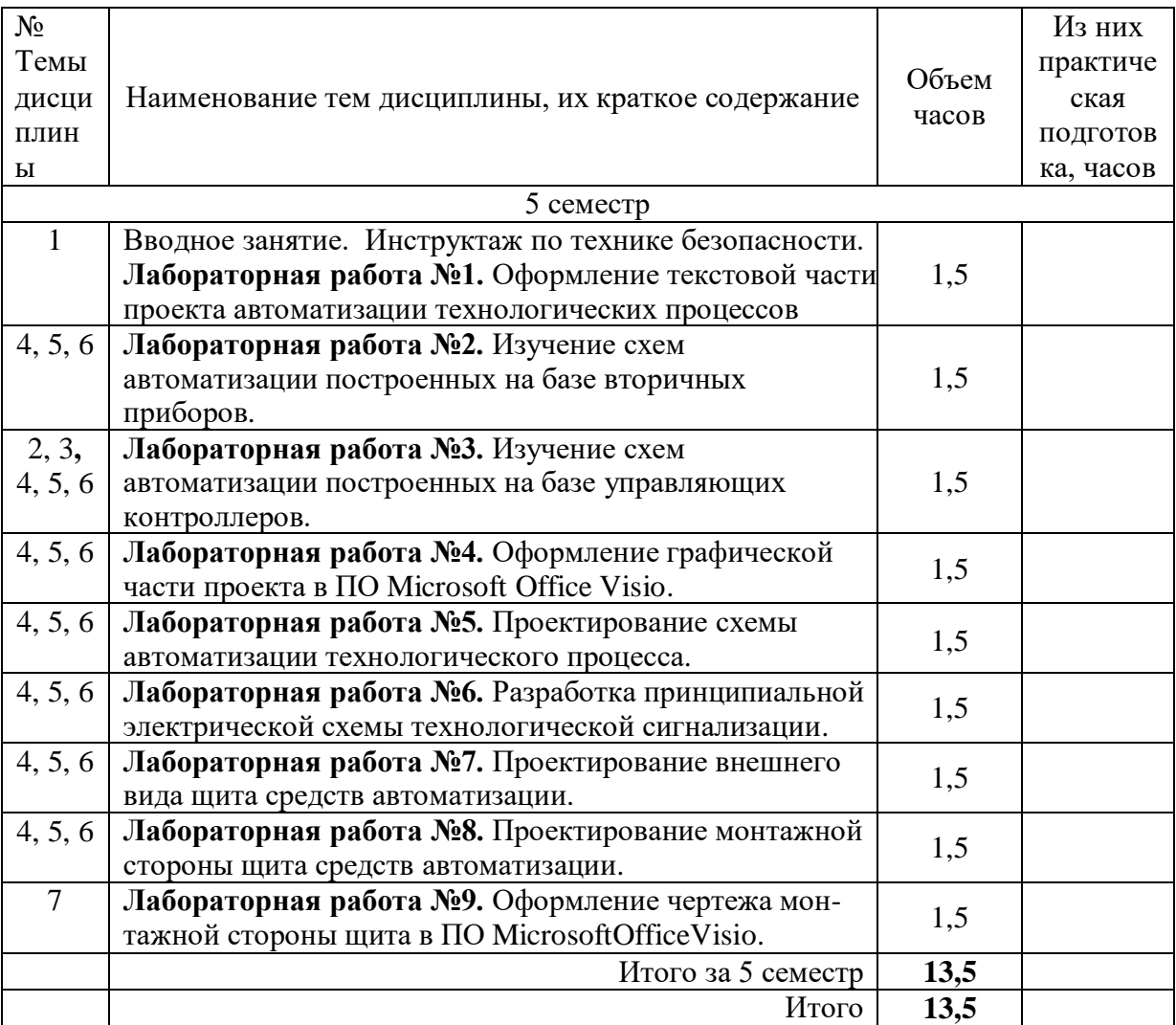

## **ЛАБОРАТОРНАЯ РАБОТА № 1**

## **ОФОРМЛЕНИЕ ТЕКСТОВОЙ ЧАСТИ ПРОЕКТА АВТОМАТИЗАЦИИ ТЕХНОЛОГИЧЕСКИХ ПРОЦЕССОВ**

**Цель занятия**: «Уметь оформлять документацию проектов автоматизации технологических процессов и компонентов мехатронных систем». Приобретение навыка оформления текстовой части проекта автоматизации.

**Материально-техническое обеспечение:** методические указания, компьютер, ПО «Word».

#### **Краткие теоретические сведения:**

Текст проекта автоматизации должен быть набран на одной стороне листа формата А4. Поля страниц: левое – 3 см., правое – 1,5 см., верхнее и нижнее – 2 см. Красная строка (отступ, абзац) – 1,25 см. Интервал между строк полуторный. Набор текста необходимо делать с автоматическим переносом, текст выравнивать по ширине.

Текст проекта выполняется шрифтом  $-14$  pt Times New Roman.

Текст делится на главы, разделы, параграфы, подразделы. Каждая глава (раздел) начинается с нового листа.

Каждый раздел работы (введение, главы, параграфы, заключение и т. д.) должен иметь заглавие.

Заголовок главы (раздела) пишется прописными буквами, шрифтом – 14 pt Times New Roman, полужирным, порядковый номер главы (раздела) указывается арабскими цифрами с точкой, после которой следует тематический заголовок главы.

Нумерация подразделов (параграфов) производится в пределах главы арабскими цифрами, номер параграфа состоит из номера главы и порядкового номера параграфа, разделенных точкой, в конце номера ставится точка, названия параграфов пишутся с прописной буквы строчными, шрифтом – 14 pt Times New Roman.

Расстояние от текста до следующего заголовка, а также от заголовка до следующего текста должно быть один интервал.

Жирный шрифт используется только для выделения названий

В заголовках не делаются переносы и не ставятся точки в конце.

Заголовки глав и параграфов выравниваются по центру (пример 1.1).

Все страницы проекта имеют сквозную нумерацию, начиная с титульного листа, включая библиографический список и приложения; на титульном листе, и содержании номер страницы не ставится. Порядковый номер страницы обозначается арабскими цифрами и ставится в середине верхнего поля страницы без точки.

Пример 1.1

## **ГЛАВА 1. РАЗРАБОТКА СИСТЕМЫ АВТОМАТИЗАЦИИ**

1.1. Выбор средств автоматизации

Для контроля давления в проекте предлагается использовать технический манометр.

Таблицы применяют для большей наглядности и удобства сравнения показателей. Название таблицы, (при его наличии) должно отражать ее содержание, быть точным, кратким. При переносе части таблицы на ту же или другую страницу название помешают только над первой частью таблицы. Порядковый номер таблицы помещается над таблицей справа, точка в конце него не ставится. Номер таблицы обозначается арабскими цифрами и состоит из номера главы и порядкового номера таблицы в пределах главы, например: Таблица 2.1 (первая таблица второй главы).

Таблица 2.1

#### Название таблицы

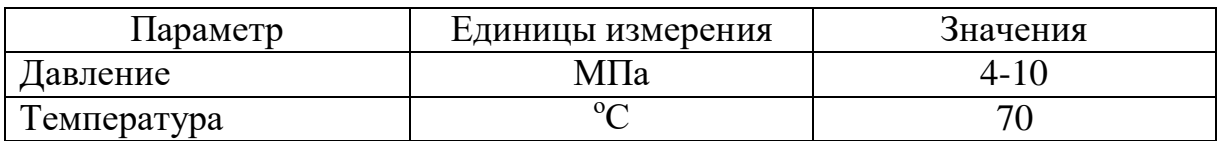

Рисунки (иллюстрации) имеют нумерацию в пределах главы (раздела). Номер и название помещают под рисунком.

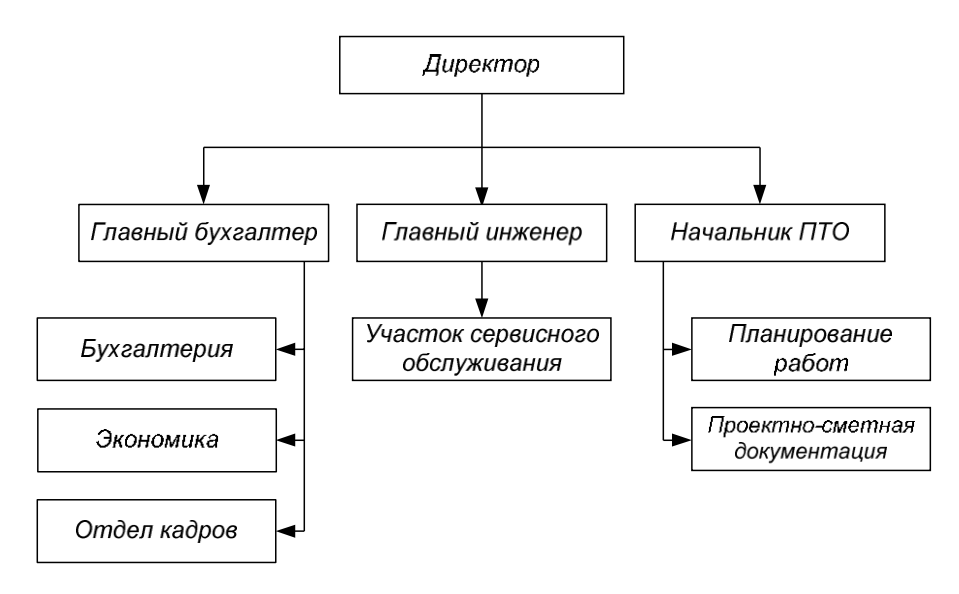

Рисунок 1.1 - Структурная схема организации предприятия

Формулы. Номер формулы обозначается арабскими цифрами и состоит, как и номер таблицы или рисунка, из номера главы и порядкового номера формулы в пределах главы. Номер формулы помещается в круглых скобках у правого края страницы, например: (3.2). После формулы помещается экспликация - объяснение символов, входящих в формулу.

Например,

$$
I = \frac{U}{R}, A \tag{3.2}
$$

**где I** - **сила тока;**

**U** - **напряжение, В.**

#### **Порядок выполнения:**

1. Откройте новый документ Word, выполните настройку документа и скопируйте в него необходимую информацию согласно методических указаний. Сохраните документ в папке «Мои документы» с именем « Фамилия, группа,Пз1», не забывайте периодически сохранять документ в процессе выполнения работы.

2. Внимательно изучите краткие теоретические сведения.

3. Оформите предложенный текст в соответствии с требованиями к проекту.

4. Сделайте выводы, подготовьтесь к защите.

## **ЛАБОРАТОРНАЯ РАБОТА № 2**

## **ИЗУЧЕНИЕ СХЕМ АВТОМАТИЗАЦИИ ПОСТРОЕННЫХ НА БАЗЕ ВТОРИЧНЫХ ПРИБОРОВ**

**Цель занятия**: Составлять схемы автоматизации.

## **Материально-техническое обеспечение:** методические указания.

**Краткие теоретические сведения:**

Функциональные схемы автоматизации (ФСА) являются основным техническим документом, определяющим функционально-блочную структуру отдельных узлов автоматического контроля, управления и регулирования технологического процесса и оснащение объекта управления приборами и средствами автоматизации (в том числе средствами вычислительной техники).

Результатом разработки функциональных схем являются:

1) выбор методов измерения технологических параметров;

2) выбор основных технических средств автоматизации;

3) определение приводов и типов исполнительных механизмов;

4) размещение средств автоматизации на щитах и определение способов представления информации.

*Изображение технологического оборудования и коммуникаций*

Технологическое оборудование и коммуникации изображаются упрощенно. Технологическое оборудование изображают геометрическими фигурами произвольных размеров и формы, однако рекомендуется придерживаться изображения на технологических схемах. Все технологическое оборудование должно быть обозначено. Технологические трубопроводы изображают условными обозначениями в соответствии с ГОСТ 2.784 – 70 приведенным в таблице 2.1 [1]. Для жидкостей и газов, не предусмотренных в ГОСТ 2.784 – 70, допускается использовать для обозначения другие цифры, но обязательно с необходимыми пояснениями новых условных обозначений. Все трубопроводы должны начинаться и заканчиваться стрелкой в форме равностороннего треугольника со стороной 5 мм. Если

по трубопроводу протекает газ, стрелка прозрачная, если жидкость, стрелка затемняется. В начале и конце трубопровода указывается откуда поступает продукт и куда направляется соответственно.

#### Изображение средств автоматизации

Приборы, средства автоматизации на функциональных схемах автоматизации показываются в соответствии с ГОСТ 21.404 - 85 и отраслевыми стандартами.

ГОСТ 21.404 - 85 предусматривает систему построения графических и буквенных условных обозначений по функциональным признакам, выполняемым приборами.

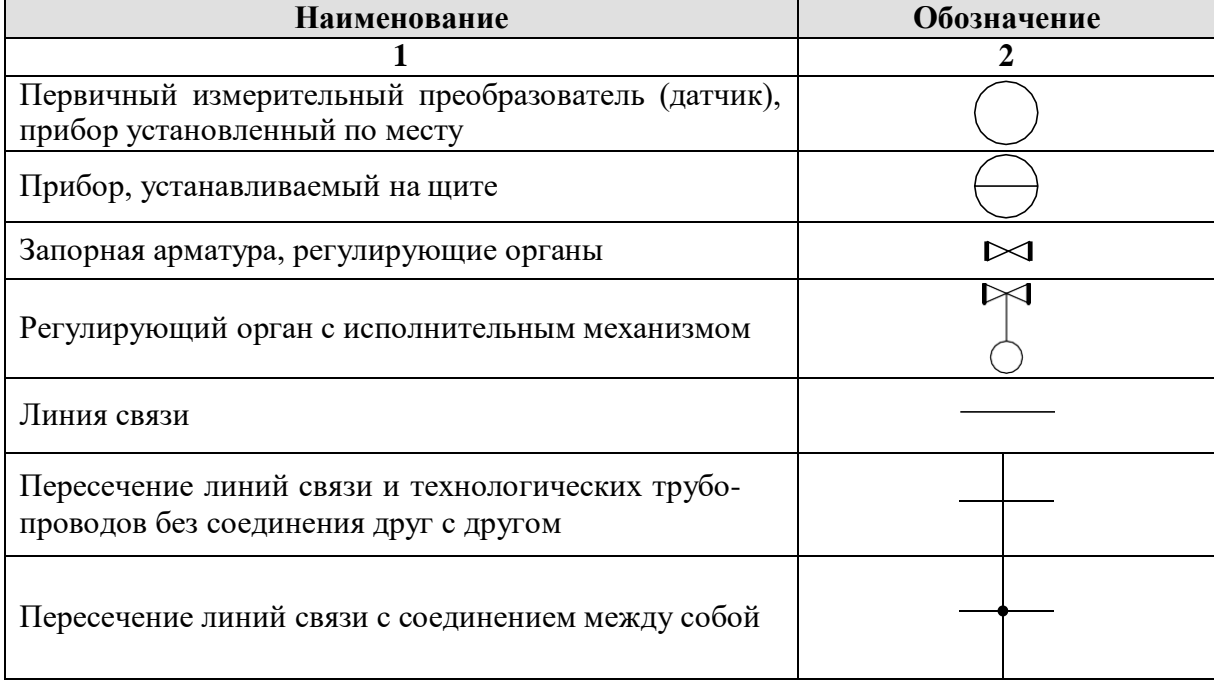

## Таблица 2.1 – Основные условные обозначения средств автоматизации

#### Таблица 2.2 - Буквенные условные обозначения

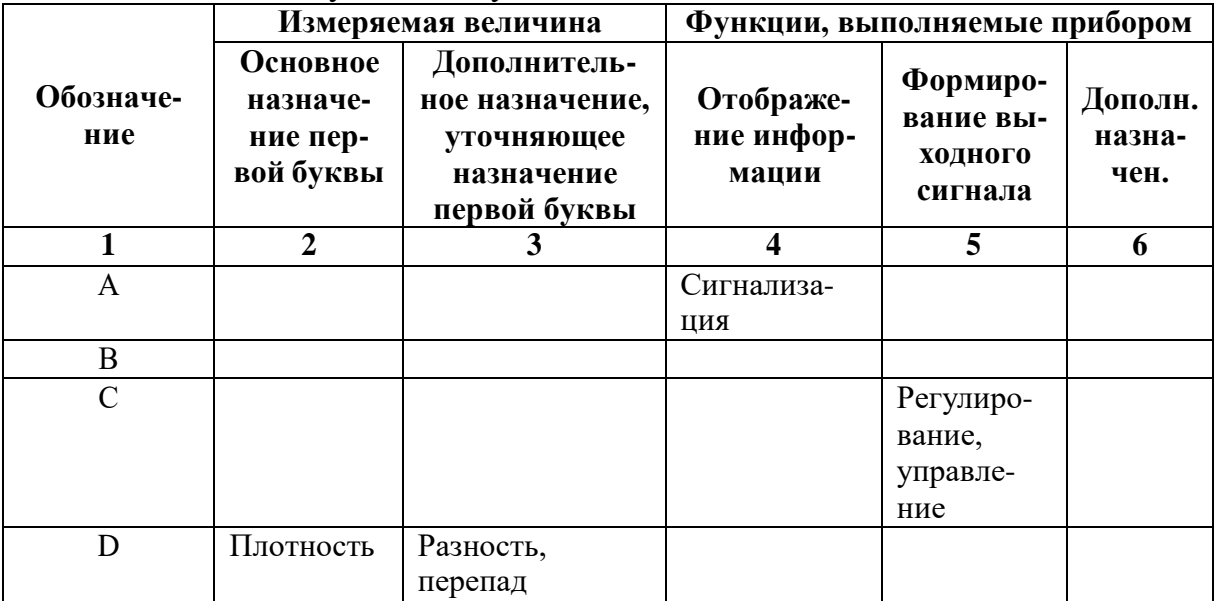

Продолжение табл. 2.2

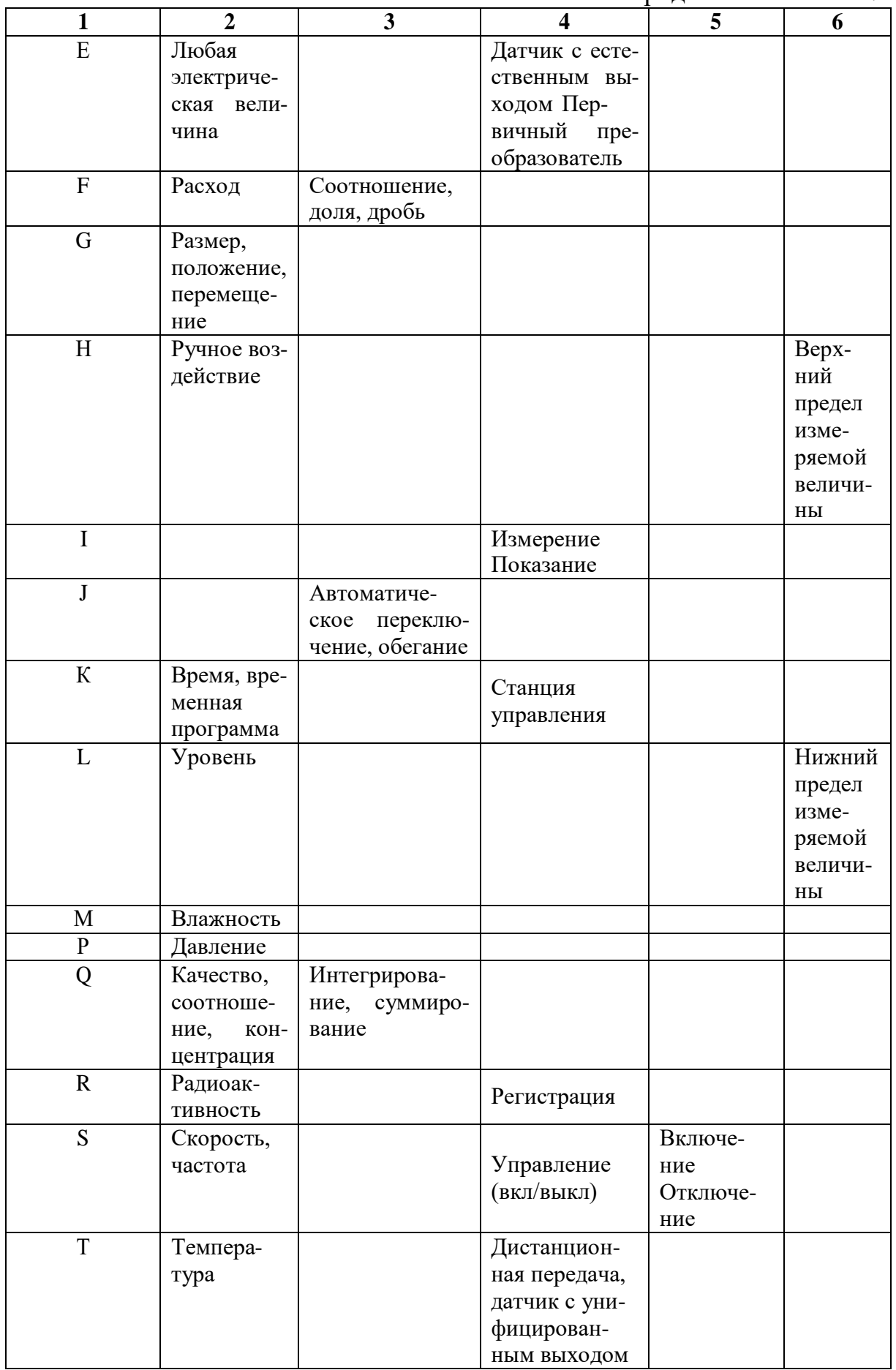
Продолжение табл. 2.2

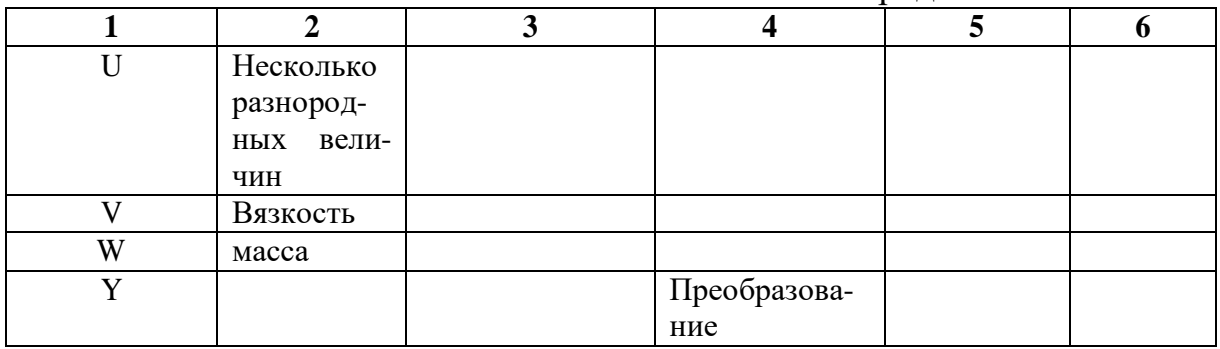

#### Методические указания:

Работа выполняется каждым студентом индивидуально. В процессе изучения студент оформляет отчет по работе. Отчет оформляется в электронном варианте, в MicrosoftOfficeWord. Отчет должен быть оформлен в соответствии с «Правилами оформления текстовых документов»

Отчет должен содержать: номер работы, тему, цель работы, материально-техническое обеспечение и далее по порядку выполнения работы. К защите необходимо представить отчет в электронном виде. За работу студент получает оценку и зачет.

#### Порядок выполнения:

1. Откройте новый документ Word, выполните настройку документа и скопируйте в него необходимую информацию согласно методических указаний. Сохраните документ в папке «Мои документы» с именем «Фамилия, группа, Пз2», не забывайте периодически сохранять документ в процессе выполнения работы.

2. Внимательно изучите краткие теоретические сведения.

3. Ответьте на вопросы, изучив схему Вашего варианта:

- Какое технологическое оборудование изображено на схеме?

- Какие продукты поступают в установку? Откуда?

- Какие продукты выходят из установки? Куда они направляются?

4. Заполните таблицу 2.3

Таблица 2.3 – Средства автоматизации

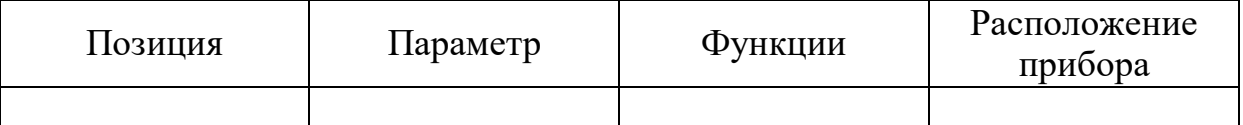

5. Подробно опишите работу системы автоматизации выполняемую комплектом приборов определенных позиций (согласно варианта)

Вариант 1 Рисунок 3.1 позиции: 1, 13, 14 Вариант 2 Рисунок 3.2 позиции: 2, 3, 4 Вариант 3 Рисунок 3.3 позиции: 17, 18, 20 Вариант 4 Рисунок 3.4 позиции: 2, 3 ,15 Вариант 5 Рисунок 3.1 позиции: 5, 7, 13 Вариант 6 Рисунок 3.2 позиции: 3, 4, 5 Вариант 7 Рисунок 3.3 позиции: 19, 21, 22 Вариант 8 Рисунок 3.4 позиции: 6, 8, 15 Вариант 9 Рисунок 3.1 позиции: 2, 7, 14 Вариант 10 Рисунок 3.2 позиции: 2, 3, 5 Вариант 11 Рисунок 3.3 позиции: 14, 20, 21 Вариант 12 Рисунок 3.4 позиции: 6,8,15 вариант 13 Рисунок 3.3 позиции: 19, 20, 22 Вариант 14 Рисунок 3.2 позиции: 2, 4, 5 Вариант 15 Рисунок 3.1 позиции: 1, 7, 13 6. Сделайте вывод, сохраните документ.

# **ЛАБОРАТОРНАЯ РАБОТА № 3**

# <span id="page-73-0"></span>**ИЗУЧЕНИЕ СХЕМ АВТОМАТИЗАЦИИ ПОСТРОЕННЫХ НА БАЗЕ УПРАВЛЯЮЩИХ КОНТРОЛЛЕРОВ**

**Цель занятия**: Составлять схемы автоматизации. Получить практический навык чтения схем автоматизации функциональных.

**Материально-техническое обеспечение:** методические указания

**Краткие теоретические сведения:**

В настоящее время большинство современных АСУ ТП строится на базе управляющих контроллеров. Контроллер выполняет функции сбора, обработки, передачи информации на верхний уровень АСУ ТП (компьютерная сеть со специальным программным обеспечением), управления исполнительными механизмами, включения устройств сигнализации. Контроллер на схемах автоматизации функциональных принято изображать в нижней части листа в форме таблицы. Каждая строка таблицы отражает определенную функцию контроллера. Набор стандартных функций:

- TC Телесигнализация
- **TY** Телеуправление
- THT -Телеизмерение текущее
- ТИИ -Телеизмерение интегральное
- **TP** Телерегистрация  $\sim$   $\sim$

Количество функций выбирается разработчиком проекта.

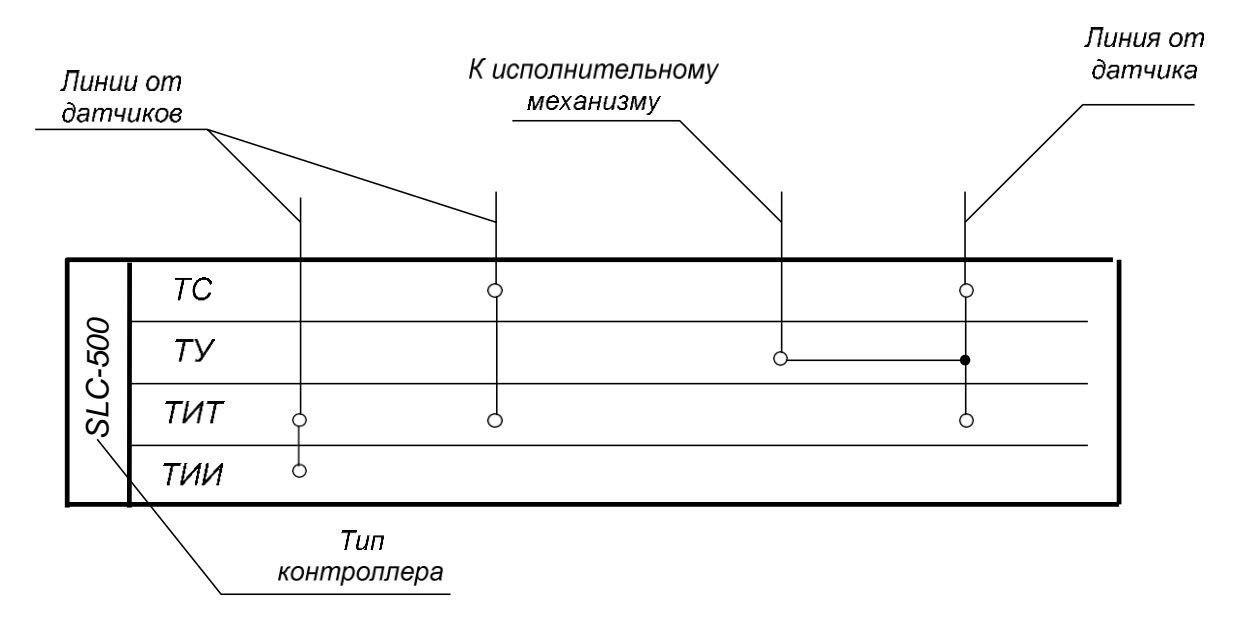

Рисунок 3.1 – Пример изображения контроллера на ФСА

#### Методические указания:

Работа выполняется каждым студентом индивидуально. В процессе изучения студент оформляет отчет по работе. Отчет оформляется в электронном варианте, в MicrosoftOfficeWord. Отчет должен содержать: номер работы, тему, цель работы, материально-техническое обеспечение и далее по порядку выполнения работы. К защите необходимо представить отчет в электронном и распечатоном виде. За работу студент получает оценку и зачет.

# Порядок выполнения:

1. Откройте новый документ Word, выполните настройку документа и скопируйте в него необходимую информацию согласно методических указаний. Сохраните документ в папке «Мои документы» с именем «Фамилия, группа, Пз3», не забывайте периодически сохранять документ в пронессе выполнения работы.

2. Внимательно изучите краткие теоретические сведения.

3. Заполните таблицу 3.1

Таблина 3.1 – Срелства автоматизации

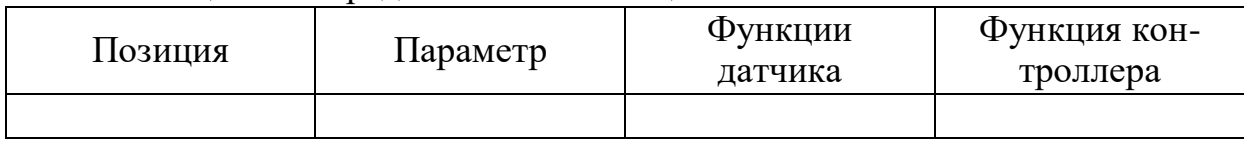

4. Сделайте вывод, сохраните документ

# **ЛАБОРАТОРНАЯ РАБОТА 4**

# <span id="page-75-0"></span>**ОФОРМЛЕНИЕ ГРАФИЧЕСКОЙ ЧАСТИ ПРОЕКТА В ПО MICROSOFT OFFICEVISIO**

**Цель занятия**: «Уметь оформлять документацию проектов автоматизации технологических процессов и компонентов мехатронных систем».

Получить практический навык разработки и оформления ФСА в программе **«Visio»**

**Материально-техническое обеспечение:** методические указания, программное обеспечение.

#### **Методические указания:**

Порядок создания чертежа в программе :

- 1. Откройте программную среду «Visio»
- 2. Создайте новый документ.

**B** Microsoft Visio

- файл, новый

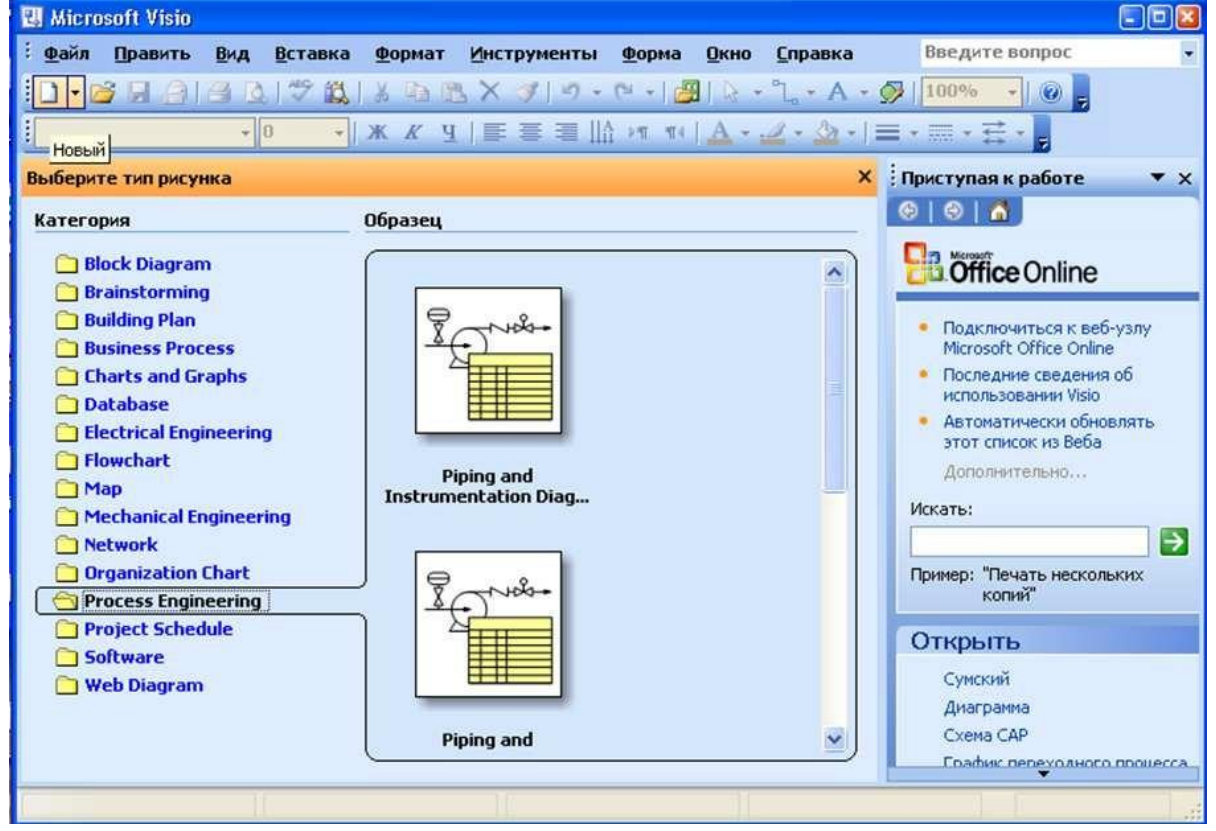

Рисунок 4.1 – Выбор вида документа

- 3. Выполните настройку страницы
- файл, настройка страницы

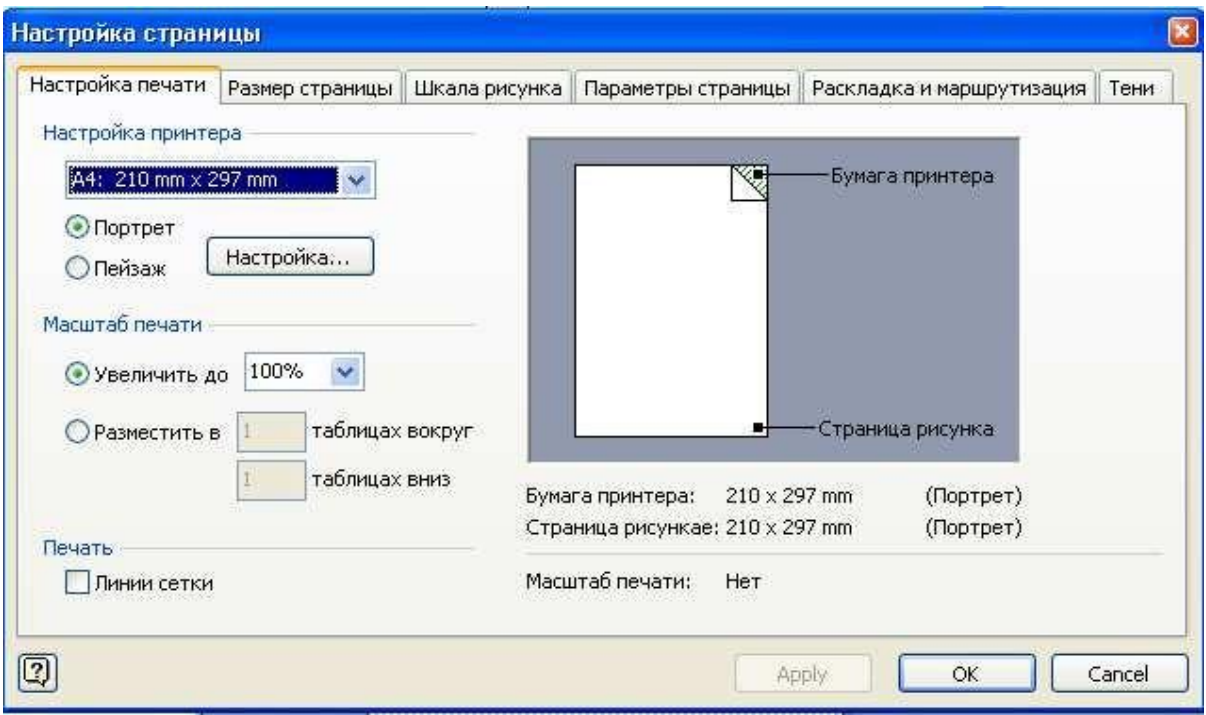

Рисунок 4.2 – Установка размеров страницы

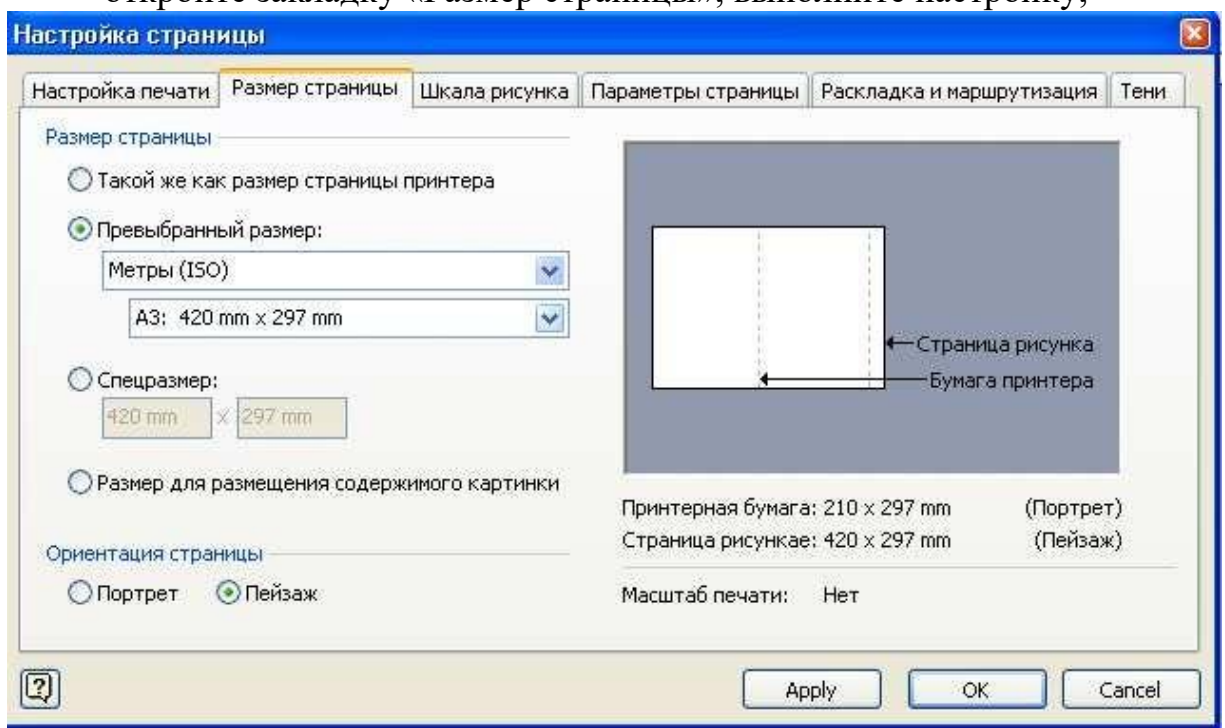

- откройте закладку «Размер страницы», выполните настройку;

Рисунок 4.3 – Определение типа формата

- 3. Создание элементов чертежа
- Установите масштаб 100%
- Откройте окно «Размер и положение» (вид, размер и положение)
- откройте панель инструментов «Рисунок»

|         |                      | <b>B</b> Рисунок1 - Microsoft Visio |  |  |  |                                                             |              |                                                                                                    | $E =  E $<br>$\mathbf{E}$ |
|---------|----------------------|-------------------------------------|--|--|--|-------------------------------------------------------------|--------------|----------------------------------------------------------------------------------------------------|---------------------------|
|         |                      |                                     |  |  |  | : Файл Править Вид <u>В</u> ставка Формат Инструменты Форма | Окно Справка |                                                                                                    | $-B$ $\times$             |
|         |                      |                                     |  |  |  |                                                             |              | $\ \cdot\ _2^2 + \ \cdot\ _2^2 + \ \cdot\ _2^2 +$ |                           |
| : Arial |                      |                                     |  |  |  |                                                             |              | $\frac{1}{2}$ 12pt $\cdot$   $\mathbb{X}$ $K$ $\frac{1}{2}$   $\equiv$ $\frac{1}{2}$   $\geq$ $\frac{1}{2}$ $\cdot$ $\frac{1}{2}$ $\cdot$ $\frac{1}{2}$ $\cdot$ $\equiv$ $\cdot$ $\frac{1}{2}$ $\cdot$ $\frac{1}{2}$ $\cdot$ $\frac{1}{2}$ $\cdot$ $\frac{1}{2}$ $\cdot$ $\frac{1}{2}$ $\cdot$ $\frac{1}{2}$ $\cdot$ $\frac{1}{$                                  |                           |
|         |                      |                                     |  |  |  |                                                             |              | <u>. 1999 metal merupakan mengantang menggan menggan pada menggan menggan menggan menggan menggan menggan menggan</u>                                                                                                    |                           |
|         |                      |                                     |  |  |  |                                                             |              |                                                                                                    |                           |
|         |                      |                                     |  |  |  |                                                             |              |                                                                                                    | Рисунок                   |
|         |                      |                                     |  |  |  |                                                             |              |                                                                                                    | 00/798                    |
|         |                      |                                     |  |  |  |                                                             |              |                                                                                                    |                           |
|         |                      |                                     |  |  |  |                                                             |              |                                                                                                    |                           |
|         |                      |                                     |  |  |  |                                                             |              |                                                                                                    |                           |
|         |                      |                                     |  |  |  |                                                             |              |                                                                                                    |                           |
|         |                      |                                     |  |  |  |                                                             |              |                                                                                                    |                           |
|         |                      |                                     |  |  |  |                                                             |              |                                                                                                    |                           |
|         |                      |                                     |  |  |  |                                                             |              |                                                                                                    |                           |
|         |                      |                                     |  |  |  |                                                             |              |                                                                                                    |                           |
|         |                      |                                     |  |  |  |                                                             |              |                                                                                                    |                           |
|         |                      | Нет выделения                       |  |  |  |                                                             |              |                                                                                                    |                           |
|         |                      |                                     |  |  |  |                                                             |              |                                                                                                    |                           |
|         |                      |                                     |  |  |  |                                                             |              |                                                                                                    | ×                         |
|         | $ $ 4 + $ $ Page-1 / |                                     |  |  |  | $\vert \cdot \vert$                                         | Ш            |                                                                                                    | Страница 1/1              |
|         |                      |                                     |  |  |  |                                                             |              |                                                                                                    |                           |

Рисунок 4.4 – Внешний вид документа для схемы

- нарисуйте окружность произвольных размеров;

- установите необходимые размеры (10 мм) в окне «Размеры и положение»

4. Выполнение надписей

- откройте панель «Текст»;

- выберите вид и размер шрифта и размер надписи;

- введите текст

5. Создание своего шаблона

- панель «формы», новый шаблон (метрический)

- сохраните шаблон по адресу : Мои документы, , Фамилия, группа

6. Печать документа

- настроить масштаб печати (файл, настройка страницы, настройка печати)

-настроить параметры печати (файл, печать)

# **Порядок выполнения**

1. Открыть «Visio»

2. Создать новый документ, настроить страницу (формат А3, пейзаж, без шкалы)

3. Создать новый шаблон

4. Создать и перенести в шаблон условное обозначение:

- прибор по месту;

- прибор на шиите,

- задвижка;

- задвижка с электроприводом;

5. Выполнить рамку, штамп (основную надпись), таблицы

6. Сохранить проверенные шаблон и схему в папке «Мои документы»

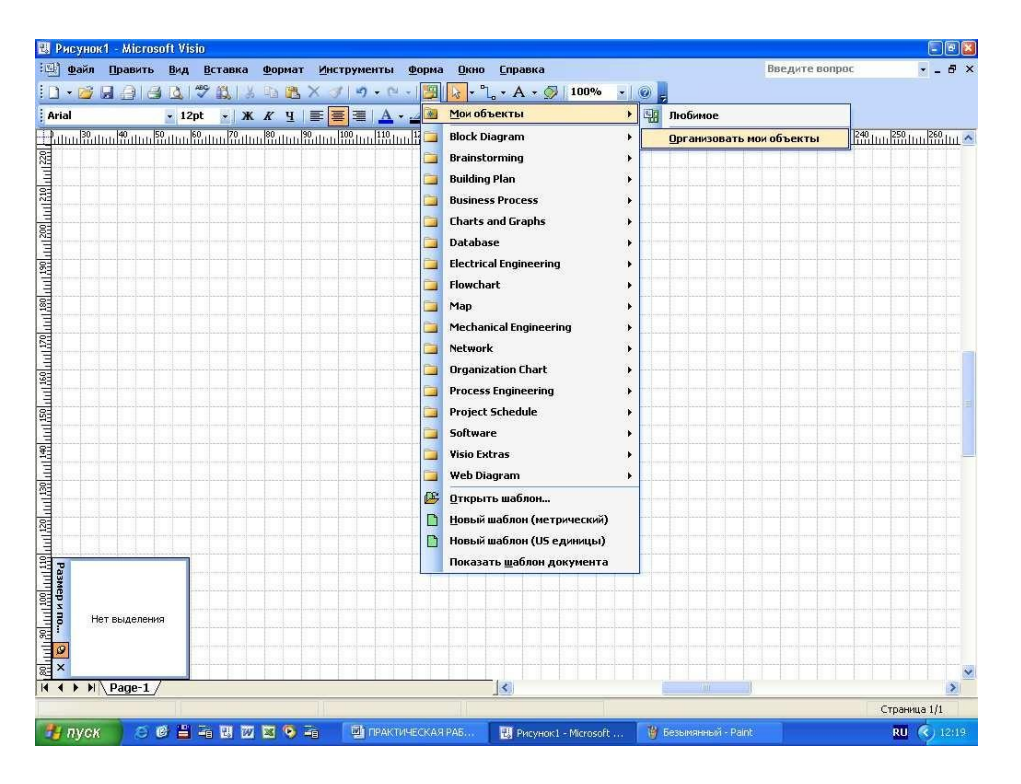

Рисунок 4.5 – Создание шаблона

# **ЛАБОРАТОРНАЯ РАБОТА № 5**

# <span id="page-78-0"></span>**ПРОЕКТИРОВАНИЕ СХЕМЫ АВТОМАТИЗАЦИИ ТЕХНОЛОГИЧЕСКОГО ПРОЦЕССА**

**Цель занятия**: Составлять схемы автоматизации.

# **Материально-техническое обеспечение:** методические указания **Краткие теоретические сведения:**

Функциональные схемы автоматизации (ФСА) являются основным техническим документом, определяющим функционально-блочную структуру отдельных узлов автоматического контроля, управления и регулирования технологического процесса и оснащение объекта управления приборами и средствами автоматизации (в том числе средствами вычислительной техники).

Результатом разработки функциональных схем являются:

- 5) выбор методов измерения технологических параметров;
- 6) выбор основных технических средств автоматизации;
- 7) определение приводов и типов исполнительных механизмов;

8) размещение средств автоматизации на щитах и определение способов представления информации.

# **Порядок выполнения**

1. Внимательно изучить технологический процесс.

2. Разработать схему автоматизации функциональную. Схему и шаблон сохранить в своей папке с именем ПЗ5.

3. Защитить разработанную схему.

Вариант 1.

Нефтегазовая смесь с давлением 0.6-0.9 МПа с кустов скважин поступает в нефтегазосепаратор, где происходит разделение на нефть и газ. Выделившийся газ направляется в газосепаратор, а нефть на УПСВ. Для поддержания технологического процесса и предотвращения аварийных ситуаций необходимо:

1. Измерять давление на входе с дистанционным измерением в операторной и сигнализацией максимального значения.

2. Регулировать уровень в НГС (50 %), с измерением и регистрацией текущего значения.

3. Сигнализировать аварийное значение уровня в НГС (80%).

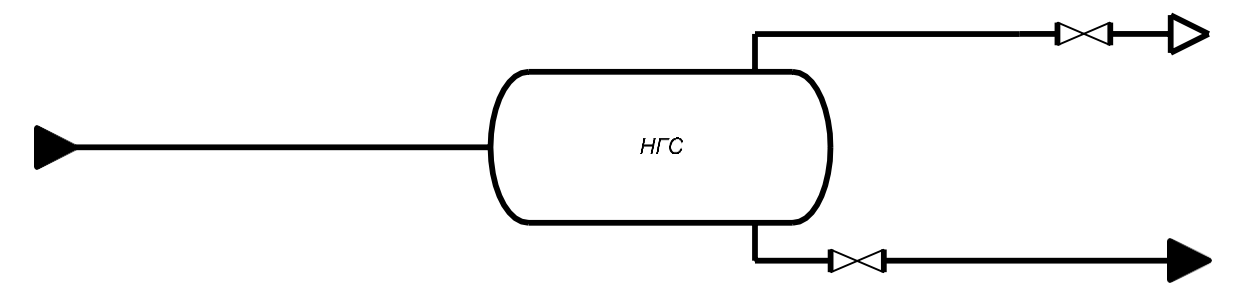

Рисунок 5.1 – Технологическая схема нефтегазосепаратора

Вариант 2.

Водонефтяная эмульсия из нефтегазосепаратора направляется в отстойник горизонтальный. Здесь вода отделяется от нефти. Нефть направляется на термохимическую установку, а вода в водоочистные сооружения. Для поддержания технологического процесса и предотвращения аварийных ситуаций необходимо:

1. Измерять по месту и сигнализировать давление на входе (6-9 кгс/см<sup>2</sup>).

2. Регулировать уровень в ОГ(50 %), с измерением и регистрацией текущего значения.

3. Измерять расход воды с передачей значений на контроллер.

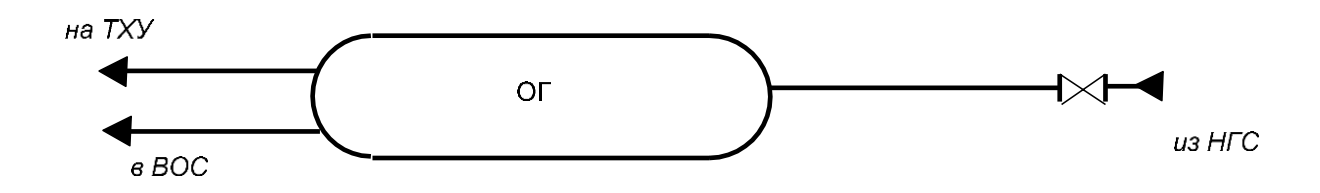

Рисунок 5.2 – Технологическая схема отстойника горизантального

Вариант 3.

Водонефтяная эмульсия из УПСВ поступает в печь, где нагревается за счет сгорания топливного газа. Топливный газ поступает из газосепаратора.

Подогретая нефть направляется в резервуары. Для поддержания технологического процесса и предотвращения аварийных ситуаций необходимо:

1. Сигнализировать температуру подогретой нефти макс.  $60^0$  C.

2. Регулировать расход топливного газа, с измерением и регистрацией текущего значения.  $(20 \text{ m}^3/\text{q})$ .

3. Измерять давление поступающей нефти по месту. (0,7МПа).

В резервуары

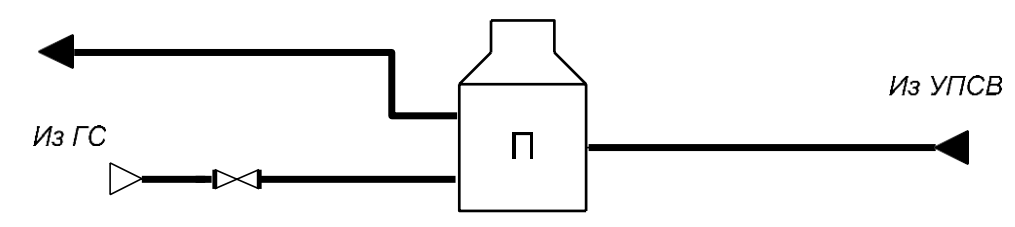

Рисунок 5.3 – Технологическая схема печи

Вариант 4.

Скважина оборудованная электроцентробежным насосом ЭЦН. Нефть со скважины поступает в групповую замерную установку. Управление осуществляется станцией управления, информация о параметрах передается на кустовой контроллер.

Для поддержания технологического процесса и предотвращения аварийных ситуаций необходимо:

1. Сигнализировать и измерять давление нефти в выкидной линии, при отклонении давления осуществлять автоматическую остановку двигателя насоса (макс. 2,5 МПа, мин 0,5МПа).

2. Измерять буферное давление с передачей информации на контроллер. (3МПа).

3. Измерять по месту температуру нефти. (40 °С)

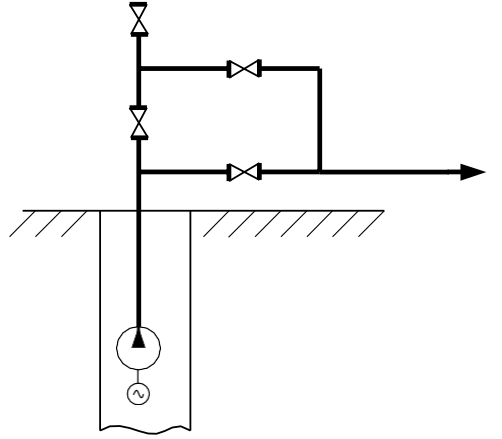

Рисунок 5.4 – Технологическая схема скважины ЭЦН.

Вариант 5.

Вода от кустовой насосной станции КНС с давлением 20МПа поступает в водораспределительную гребенку ВРГ и направляется в нагнетательные скважины. Расход воды  $100$  м $^{3}/$ ч

Для поддержания технологического процесса и предотвращения аварийных ситуаций необходимо:

1. Сигнализировать и измерять давление воды на входе

2. Измерять по месту давление в каждой линии.

3. Измерять расход воды в каждой линии с суммированием. Измерение осуществлять в БМА.

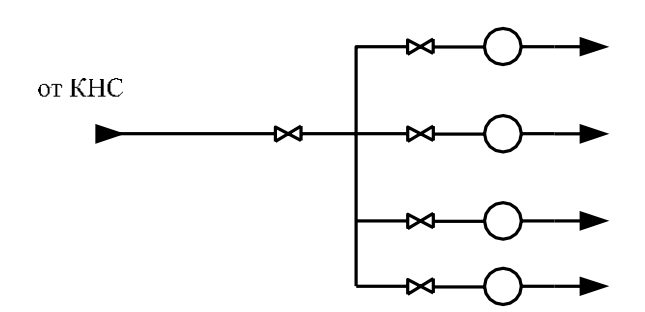

Рисунок 5.5 – Технологическая схема ВРГ

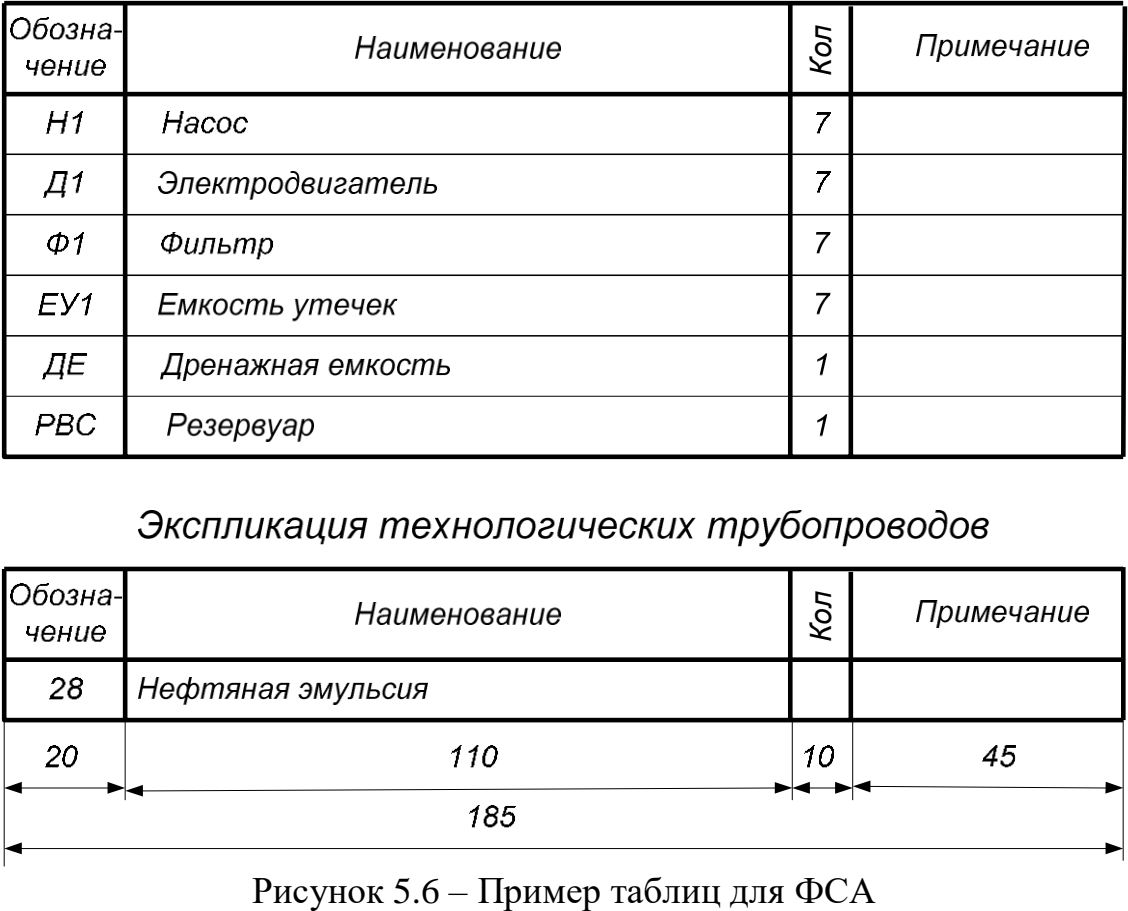

## Экспликация технологического оборудования

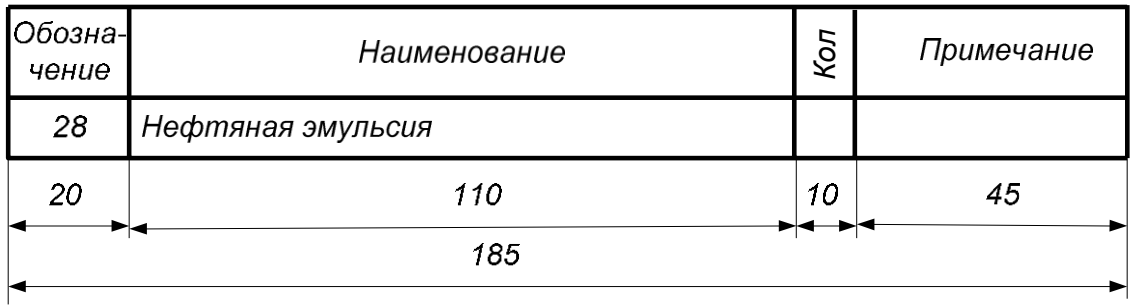

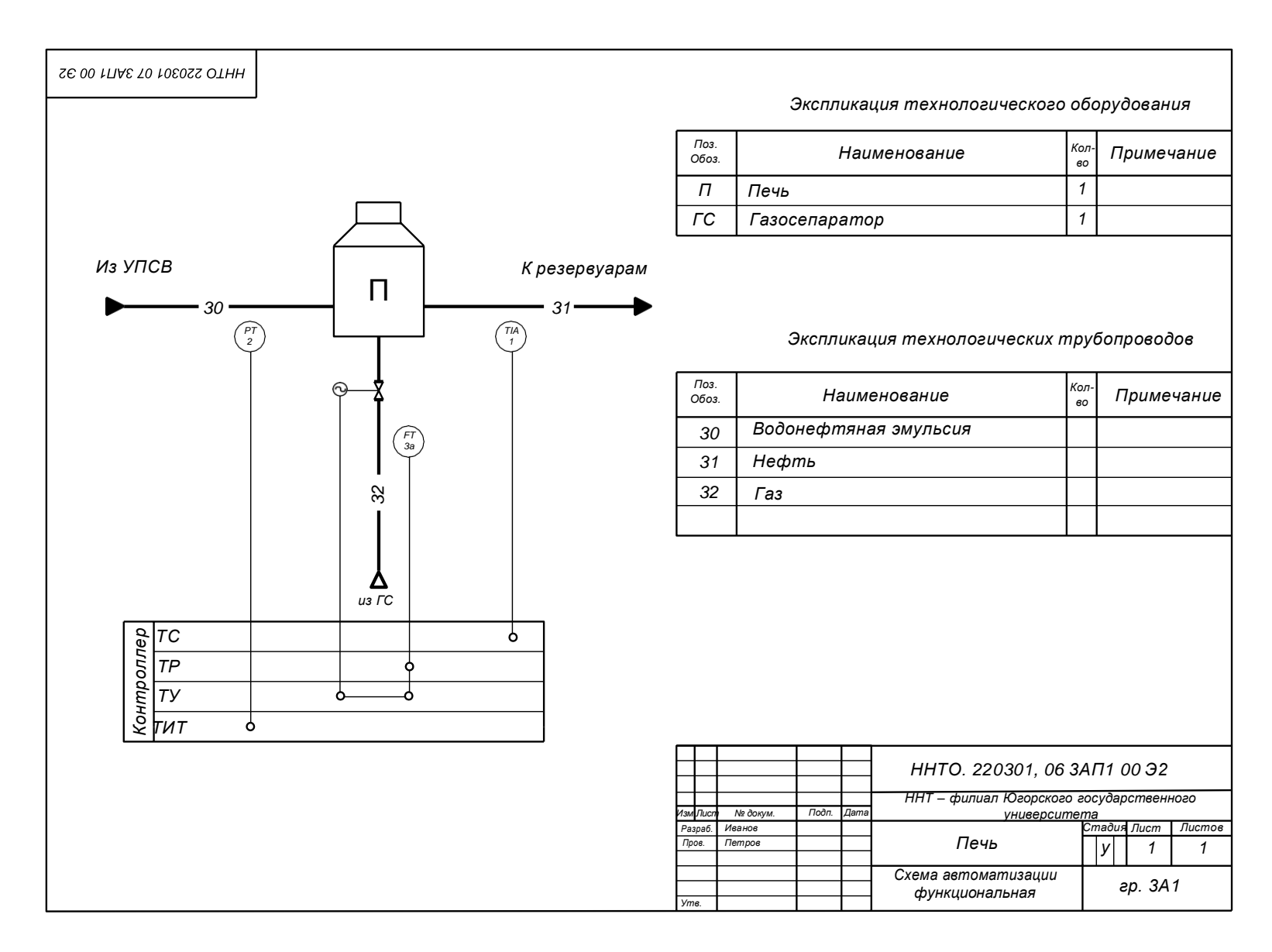

Рисунок 5.7 - Пример выполнения схемы

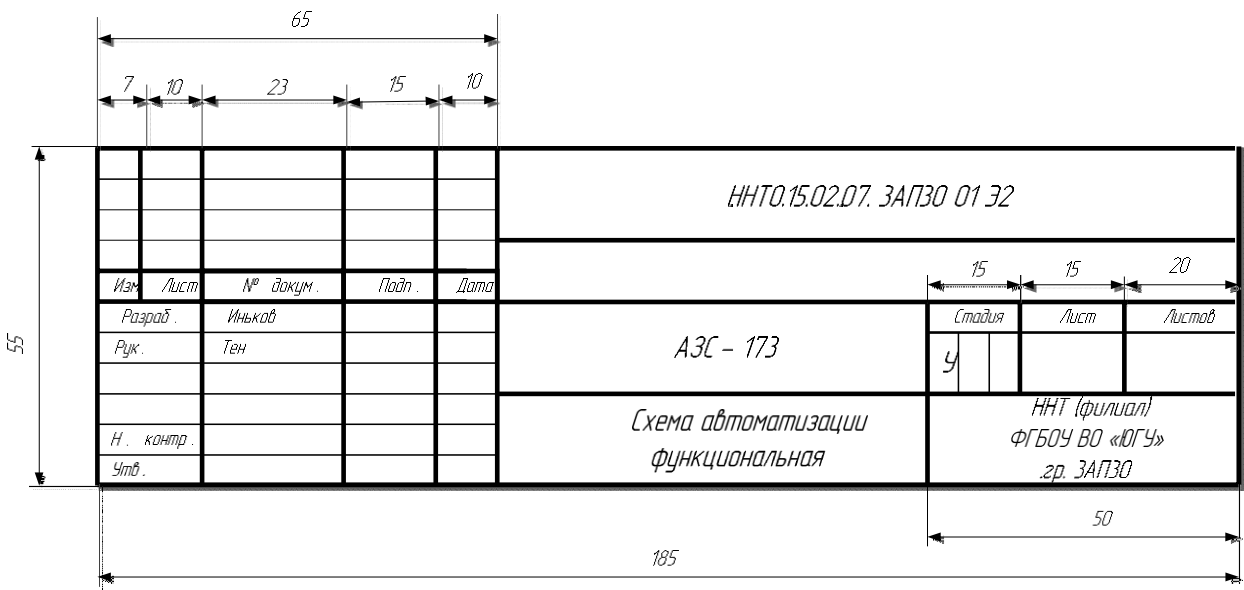

Рисунок 5.8 – Пример основной надписи

# **ЛАБОРАТОРНАЯ РАБОТА 6**

# <span id="page-83-0"></span>**РАЗРАБОТКА ПРИНЦИПИАЛЬНОЙ ЭЛЕКТРИЧЕСКОЙ СХЕМЫ ТЕХНОЛОГИЧЕСКОЙ СИГНАЛИЗАЦИИ**

**Цель занятия:** Составлять структурные схемы, схемыавтоматизации, схемы соединений и подключений.

Получить практические навыки разработки принципиальных электрических схем.

**Материально-техническое обеспечение:** методические указания, ПО «Visio»

#### **Методические указания:**

Принципиальные электрические схемы определяют полный состав приборов, аппаратуры и устройств (а также связей между ними) действие которых обеспечивает решение задач управления, регулирования, защиты, измерения и сигнализации.

Схемы технологической сигнализации предназначены для оповещения обслуживающего персонала о нарушении нормального хода технологического процесса. Технологическая сигнализация воспроизводится световым и звуковым сигналами.

*Схема технологической сигнализации с разделительными диодами*

Воспользуемся этой схемой (рисунок 6.1) для иллюстрации общего приема чтения схем с целью выявления условий работы. Помним, что электрический ток проходит либо от фазы до нулевого провода, либо от положительной шины до отрицательной.

В исходном положении схема изображается при следующих условиях:

- питание на схему еще не подано;

- контролируемые параметры в норме, следовательно, контакты датчи-

ков  $(S1 - S3)$  разомкнуты.

При этих условиях контакты на схеме изображены именно в таком положении, какое они занимают перед подачей напряжения.

Подаем питающее напряжение и оцениваем положение аппаратуры. Лампа HL горит – в цепи контактов нет.

Допустим, что первый параметр (датчик S1)отклонился от заданных пределов, что привело к замыканию контакта S1. В результате образовались цепи:

1. Шина а, контакт S1, катушка KV1, нормально разомкнутый контакт KV1 – цепь разомкнута, ток не проходит до шины б, реле KV1 не работает.

2. Шина а, контакт S1, катушка KV1, диод 1VD2, разомкнутый контакт KV – цепь разомкнута, ток не проходит до шины б, реле KV1 не работает.

3. Шина а, контакт S1, нормально замкнутый контакт KV1, диод 1VD1, катушка реле, шина б – цепь собрана, срабатывает реле KV.

Замыкаются контакты реле KV, контакт KV (31-7) создает собственную цепь питания реле, контакт KV (35-б) собирает цепь звонка HA, звонок звонит, контакт KV (9-б) собирает цепь 2 (шина а, контакт S1, катушка KV1, диод 1VD2, контакт KV).

Срабатывает реле KV1, контакты этого реле меняют свое положение. Контакт KV1 (3-б) собирает дополнительную цепь питания реле KV1. Контакт KV1 (а-11) собирает цепь лампы HL1. Лампа горит, сигнализируя об аварийной ситуации.

Для отключения звонка HA нажимаем кнопку SB2, рвется цепь реле KV, оно размыкает контакты, и звонок отключается.

Для проверки работоспособности ламп и звонка служит кнопка SB1.

#### **Порядок выполнения:**

1. Изучите работу схемы по методическим указаниям.

2. Разработайте схему технологической сигнализации для проекта автоматизации объекта, разработанного на практическом занятии № 5.

3. Подготовиться к защите работы, ответив на контрольные вопросы.

#### **Контрольные вопросы:**

1. Объясните работу схемы сигнализации, если в результате аварии замкнулся контакт S2.

2. С какой целью в схему сигнализации включены диоды?

3. Покажите цепи прохождения электрического тока при проверке работоспособности ламп в схеме сигнализации.

4. Почему при нажатии на кнопку SB2 в схеме сигнализации не гаснет лампа HL1?

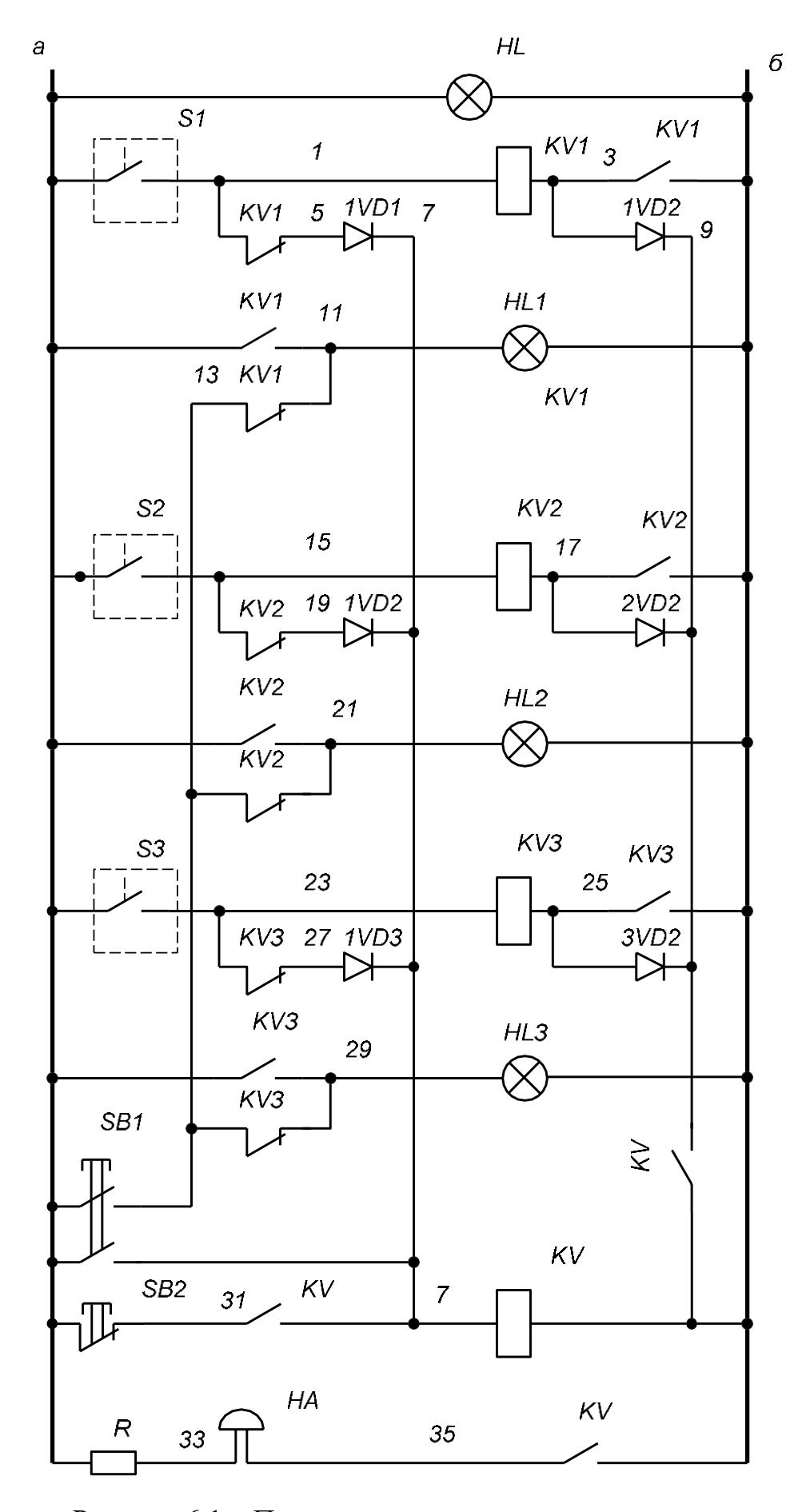

Рисунок 6.1 - Принципиальная электрическая схема технологической сигнализации

# **ЛАБОРАТОРНАЯ РАБОТА 7**

# **ПРОЕКТИРОВАНИЕ ВНЕШНЕГО ВИДА ЩИТА СРЕДСТВ АВТОМАТИЗАЦИИ**

<span id="page-86-0"></span>**Цель занятия:** Составлять структурные схемы, схемыавтоматизации, схемы соединений и подключений.

Получить практические навыки разработки внешнего вида щита средств автоматизации

**Материально-техническое обеспечение:** методические указания, ПО «Visio»

#### **Методические указания:**

Щиты и пульты систем автоматизации предназначены для размещения на них средств контроля и управления технологическим процессом, контрольно-измерительных приборов, сигнальных устройств, аппаратуры защиты, блокировки, линии связи между ними (трубная и электрическая коммутация) и т.п.

Щиты и пульты устанавливаются в производственных и специальных щитовых помещениях: операторских, диспетчерских, аппаратных и т.п.

Щиты и пульты должны соответствовать стандартам и руководящим документам. Конструкция и типы щитов и пультов определяются структурой, приведенной на рисунке 5. Учитывая конструктивные особенности, в том числе степень защиты от прикосновения к токоведущим частям по ГОСТ 14254-80, рекомендуется применять:

1) щиты шкафные одиночные в производственных помещениях, а также в щитовых помещениях в технически обоснованных случаях (например, при установке аппаратуры с открытыми токоведущими частями – щитов питания, шкафов зажимов и т.п.);

2) щиты панельные с каркасом - в диспетчерских и операторских помещениях;

3) стативы – в качестве конструкции для установки вспомогательной аппаратуры, располагаемой в аппаратных залах лил в пространстве за щитом в операторских;

4) пульты – в качестве устройств для размещения аппаратуры управления и сигнализации в щитовых и производственных помещениях.

При разработке щита средств автоматизации необходимо внимательно изучить монтажные зоны. Монтажные зоны различных видов щитов и пультов приведены в [1] на рисунках 8.27-8.36.

Расположение приборов и аппаратуры на фасадных панелях щитов определяется руководящими документами РТМ25-91, РИ4-51-73 и др. Фасадная панель состоит из трех функциональных полей.

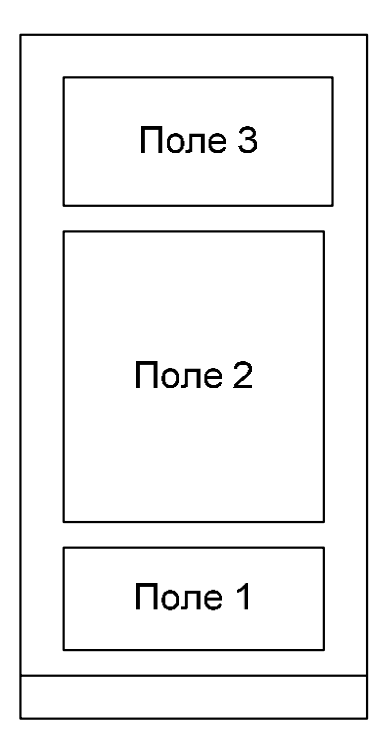

Рисунок 7.1 – Функциональные поля щитов шкафных и панельных с каркасом

На поле 3 рекомендуется размещать сигнальную арматуру, малогабаритные показывающие приборы, компактные мнемосхемы.

На поле 2 рекомендуется размещать самопишущие и крупногабаритные показывающие приборы, а также органы управления.

Поле 1 является декоративным, оно не предназначено для установки приборов и аппаратуры.

Расположение аппаратуры в щитах должно быть выполнено с учетом их конструктивных особенностей, функционального назначения, обеспечения удобства монтажа и эксплуатации, размеров монтажных зон щита.

Так как заводы – изготовители имеют полный комплект конструкторской документации на изготовление щитов и пультов, в проекте нет необходимости детальной разработки всего комплекса технической документации. Оформляются следующие документы: чертеж общего вида щита; таблицы соединений электрических проводок; таблицы подключения электрических проводок; спецификация щитов и пультов.

На передней стенке щита размещают приборы, средства автоматизации, элементы мнемосхем, изделия для нанесения надписей о назначении того или иного прибора. На боковых стенках щита с внутренней стороны размещают: установленные на них приборы, электроаппаратуру, пневмоаппаратуру, изделия для монтажа электропроводок, блоки зажимов, рейки с наборными зажимами, элементы для крепления внутрищитовой аппаратуры (рейки, скобы, угольники и т.п.), жгуты электрических и трубных проводок. При размещении внутри щитов аппаратуры необходимо учитывать ее взаимное расположение на различных плоскостях относительно друг друга и приборов, установленных на фасаде.

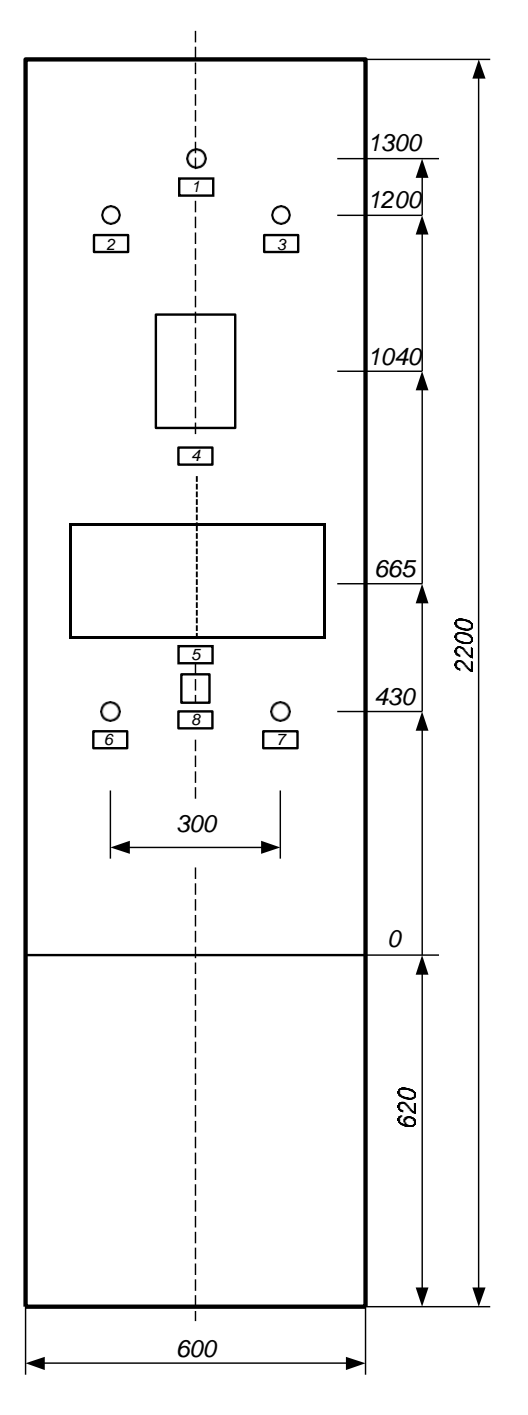

Рисунок 7.2 – Передняя стенка щита (внешний вид)

### **Порядок выполнения:**

1. На основании схемы автоматизации функциональной и схемы принципиальной электрической разработать внешний вид щита средств автоматизации.

- 2. Оформить таблицу «Надписи на табло и в рамках»
- 3. Сохранить чертеж в своей папке с именем Пз7.

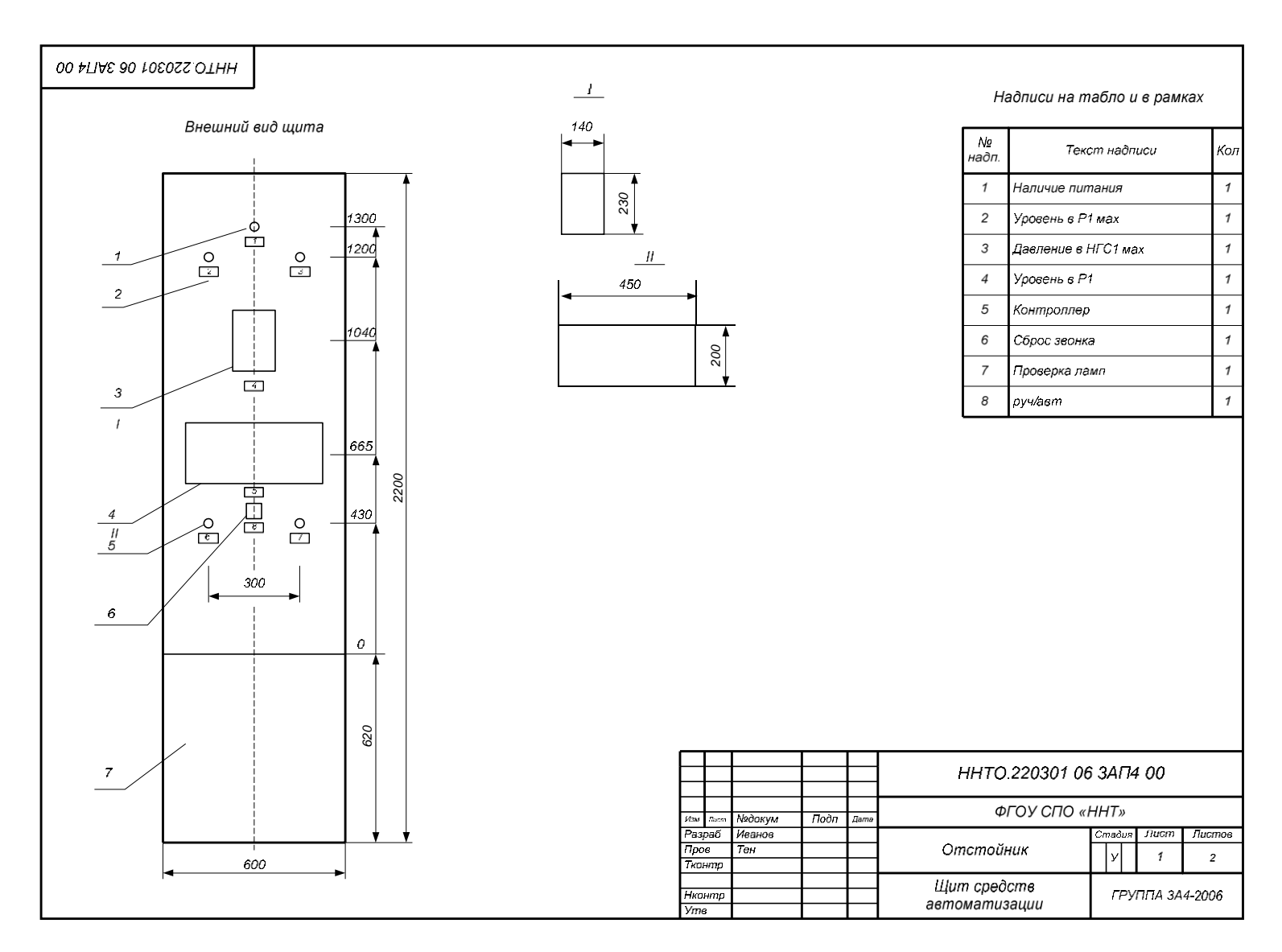

Рисунок 7.3 - Пример внешнего вида щита

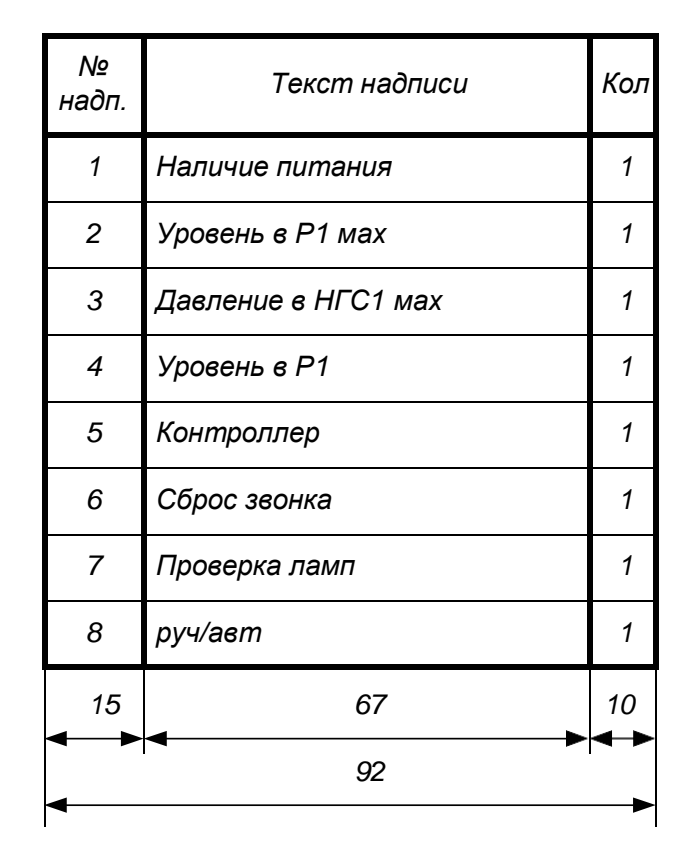

*Надписи на табло и в рамках*

Рисунок 7.4 – Таблица надписей

# **ЛАБОРАТОРНАЯ РАБОТА 8**

# <span id="page-90-0"></span>**ПРОЕКТИРОВАНИЕ МОНТАЖНОЙ СТОРОНЫ ЩИТА СРЕДСТВ АТОМАТЗАЦИИ**

**Цель занятия:** Составлять структурные схемы, схемыавтоматизации, схемы соединений и подключений.

Получить практические навыки разработки монтажной стороны щита средств автоматизации в программной среде «Visio»

**Материально-техническое обеспечение:** методические указания, программное обеспечение «Visio»

#### **Методические указания:**

Так как заводы – изготовители имеют полный комплект конструкторской документации на изготовление щитов и пультов, в проекте нет необходимости детальной разработки всего комплекса технической документации. Оформляются следующие документы: чертеж общего вида щита; таблицы соединений электрических проводок; таблицы подключения электрических проводок; спецификация щитов и пультов.

На чертеже вида на внутренние плоскости щита (монтажная сторона) показывают: установленные на них приборы, электроаппаратуру, пневмоаппаратуру, изделия для монтажа электропроводок, блоки зажимов, рейки с наборными зажимами, элементы для крепления внутрищитовой

аппаратуры (рейки, скобы, угольники и т.п.), дециметровые шкалы стоек щитов, которые наносятся на стойки условно и служат для координации установленной внутри щитов аппаратуры по вертикали, жгуты электрических и трубных проводок, кроме вертикальных жгутов, прокладываемых в стойках щитов шкафных, панельных с каркасом.

#### **Порядок выполнения:**

1. Разработать в программе «Visio» в том же файле, где выполнен внешний вид щита на втором листе чертеж вида на внутренние плоскости щита средств автоматизации, оформить его в соответствии с требованиями стандартов (рисунок 8.1).

2. Сохранить разработанные чертежи в своей папке.

# **ЛАБОРАТОРНАЯ РАБОТА 9**

# <span id="page-91-0"></span>**ОФОРМЛЕНИЕ ЧЕРТЕЖА МОНТАЖНОЙ СТОРОНЫ ЩИТА В ПО MICROSOFTOFFICEVISIO**

**Цель занятия:** Оформлять документацию проектов автоматизации технологических процессов и компонентов мехатронных систем.

Получить практические навыки разработки монтажной стороны щита средств автоматизации в программной среде «Visio»

**Материально-техническое обеспечение:** методические указания, программное обеспечение «Visio»

#### **Порядок выполнения**

1. На разработанном чертеже щита средств автоматизации выполнить необходимые таблицы.

2. Оформить чертеж в соответствии с требованиями ГОСТ

3. Сохранить чертеж в своей папке с именем Пз8,9

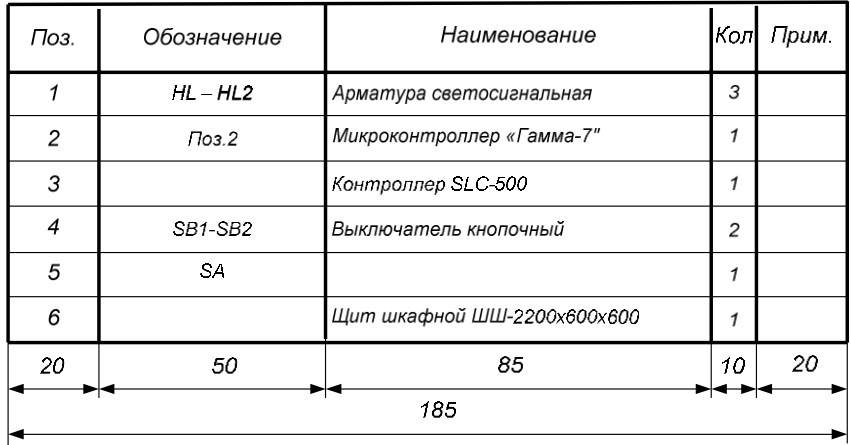

Рисунок 9.1 – Таблица перечня составных частей щита

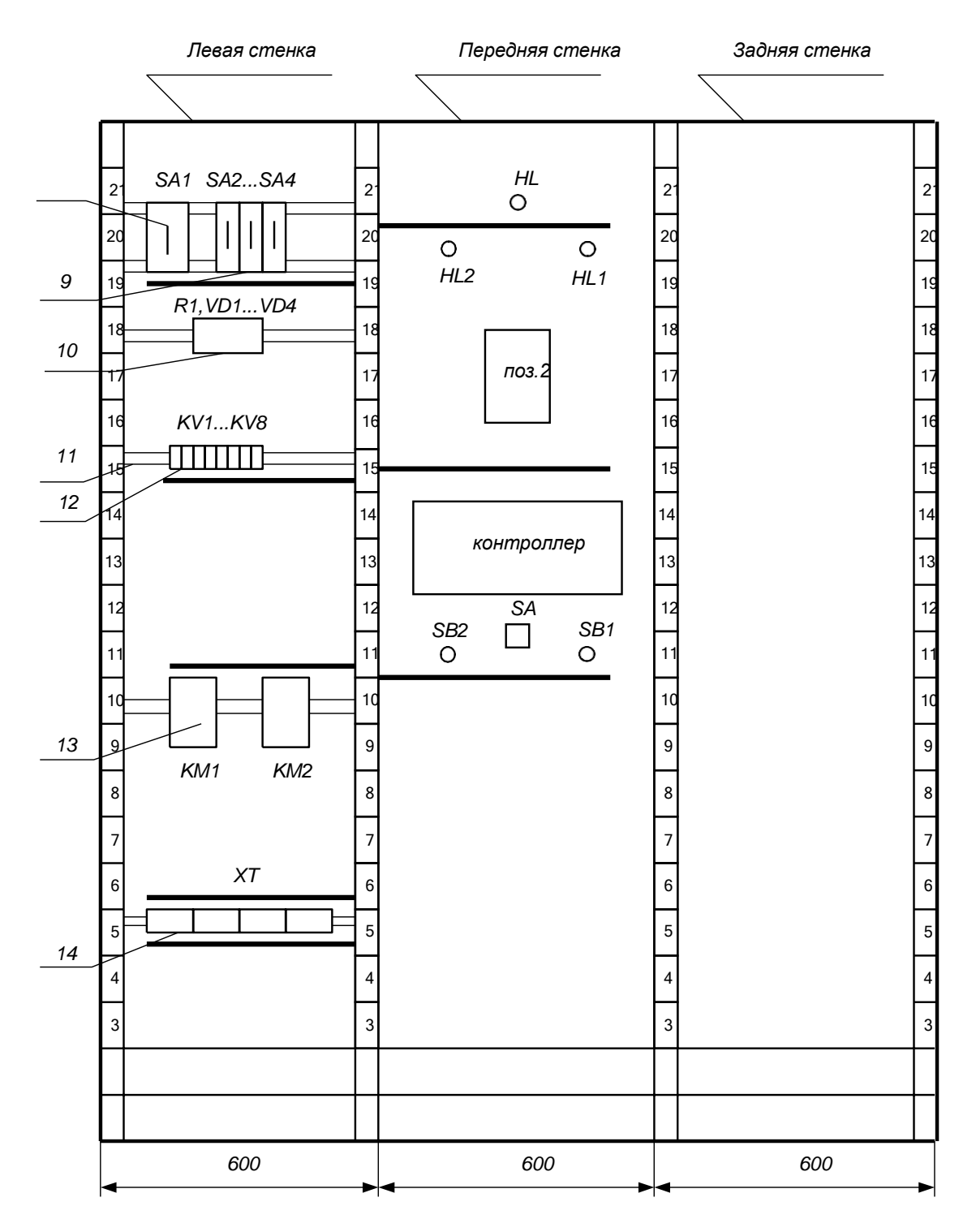

*Вид на внутренние плоскости щита (развернуто)*

Рисунок 8.1 – Пример чертежа

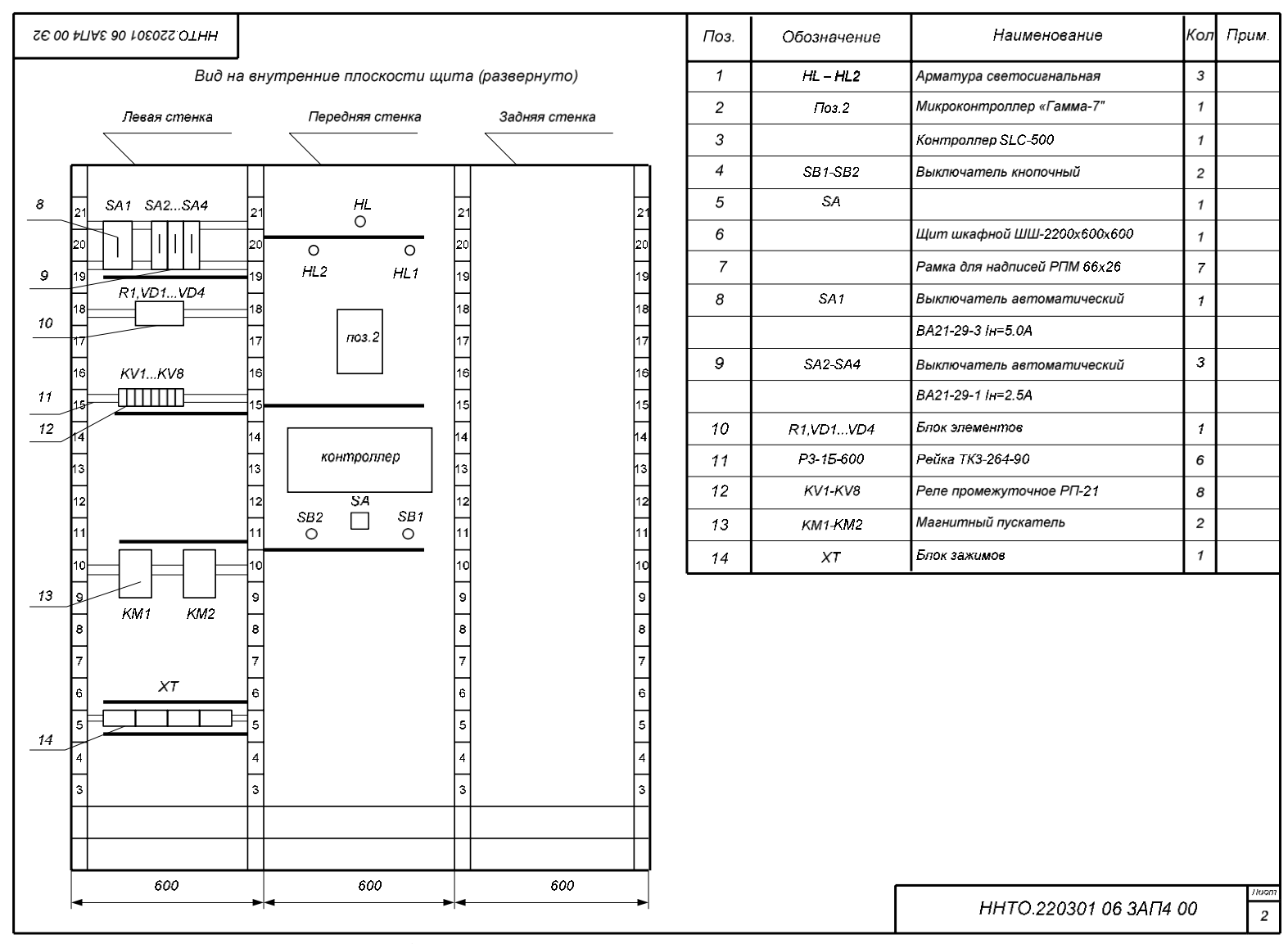

Рисунок 9.2 - Чертеж вида на внутренние плоскости щита

# **ПЕРЕЧЕНЬ РЕКОМЕНДУЕМОЙ ЛИТЕРАТУРЫ**

<span id="page-94-0"></span>1. Селевцов Л.И., Селевцов А.Л. Автоматизация технологических процессов, М.: Академия, 2011. - 352 с.

2. Шишмарев В.Ю. Автоматизация технологических процессов, М.: Академия, 2012. - 352 с.

3. Августович И.А. Технология аналитического контроля, М.: Академия, 2010. – 192 с.

4. Шишмарев И.Ю. Средства измерений. М.: «Академия», 2008. - 320 с.

5. Зайцев С.А. Контрольно-измерительные приборы и инструменты. М.: «Академия», 2008. – 464 с.

6. Калиниченко А.В. Справочник инженера по контрольноизмерительным приборам и автоматике. М.: «Инфра-Инженерия», 2008. – 576 с.

7. Шишмарев В.Ю. Типовые элементы систем автоматического управления - М.: АСАDEMIA, 2011. - 304 с.

8. Федоров Ю.Н. Справочник инженера по АСУ ТП: проектирование и разработка М.: Инфра-Инженерия, 2008. - 928 с.

#### **ДОПОЛНИТЕЛЬНАЯ ЛИТЕРАТУРА**

9. Келим Ю.В. Типовые элементы систем автоматического управления – М.: Форум – Инфра –М, 2002.- 350 с.

10. Проектирование систем автоматизации технологических процессов: Справочное пособие/ А.С. Клюев, Б.В. Глазов, А.Х Дубровский, А.А. Клюев. М., 1990.

# **СОДЕРЖАНИЕ**

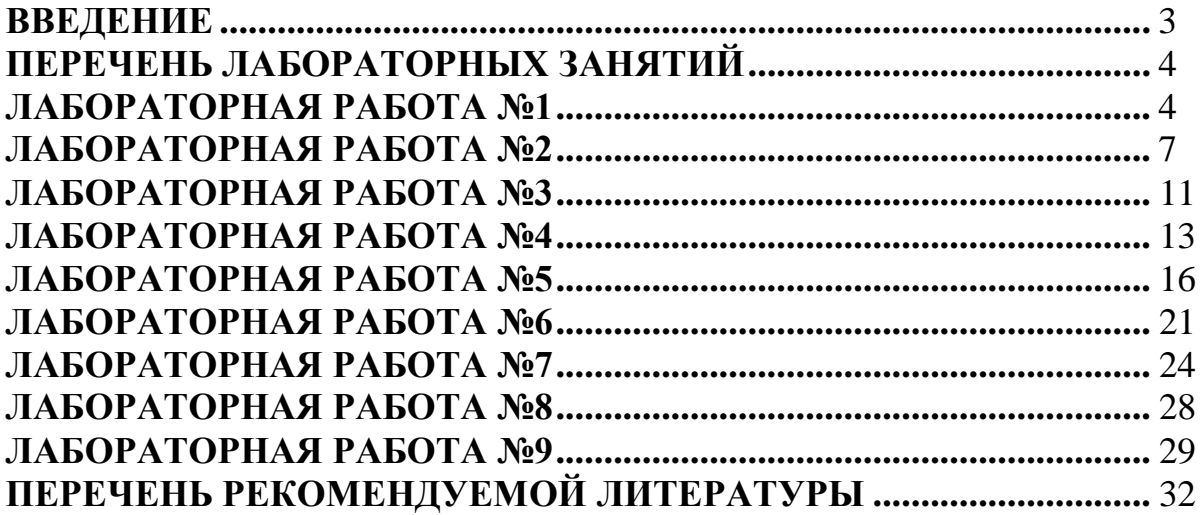

## **Проектирование механизмов средств автоматизации**

#### МЕТОДИЧЕСКИЕ УКАЗАНИЯ

к выполнению лабораторных работ для студентов направления 15.03.04 Автоматизация технологических процессов и производств направленность (профиль) Информационно-управляющие системы

> **Составитель Свидченко А.И.**

**МИНИСТЕРСТВО НАУКИ И ВЫСШЕГО ОБРАЗОВАНИЯ РФ Федеральное государственное автономное образовательное учреждение высшего образования «СЕВЕРО-КАВКАЗСКИЙ ФЕДЕРАЛЬНЫЙ УНИВЕРСИТЕТ»**

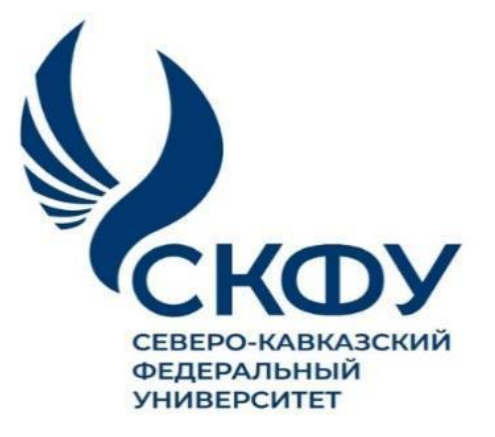

# **Методические указания**

к практическим занятиям по дисциплине

**«Проектирование механизмов средств автоматизации»** для направления подготовки 15.03.04 Автоматизация технологических процессов и производств направленность (профиль) Информационно-управляющие системы

**Невинномысск 2022**

Методические указания составлены в соответствии с программой по дисциплине «Проектирование механизмов средств автоматизации». В методических указаниях приводятся теоретическое обоснование практических работ, указаны методики их выполнения, требования к оформлению отчета, приведены вопросы для защиты работы и примеры выполнения работ.

В приложении приведены статистические таблицы, необходимые для обработки данных и варианты заданий для выполнения работ.

Настоящие указания разработаны для направления подготовки 15.03.04 Автоматизация технологических процессов и производств.

Методические указания рассмотрены на заседании кафедры ХТМиАХП ирекомендованы к внутривузовскому изданию.

*Составил доцент А.И. Свидченко Рецензент доц. А.М. Новоселов*

Осуществление замысла будущего производства, обеспечение  $er<sub>o</sub>$ функционального назначения в первую очередь определяется расчетами механического неха.

Основными техническими документами при проектировании цехов являются планировки оборудования и компоновки площадей, определяющие пространственное осуществление технологических процессов механосборочногопроизводства в промышленных зданиях.

Объёмно-планировочные параметры промышленных зданий для цехов,  $\overline{M}$ системы, транспорт, управление инженерные сети производством, обеспечение организацией и благоприятными условиями для труда работающих должны соответствовать требованиям осуществления технологических процессов изготовления машин.

Необходимость совершенствования методики проектирования цехов, ускорение разработки всего комплекса проектной документации определяются той скоротечностью, с которой эти решения должны быть реализованы, теми высокими требованиями надёжности и качества, которые к ним предъявляются. Для совершенствования и систематизации - расчётной части проектирования цехов при выполнении практических работ разработаны предлагаемые методические указания.

## Перечень планируемых результатов обучения по дисциплине (модулю), соотнесённых с планируемыми результатами освоения образовательной программы

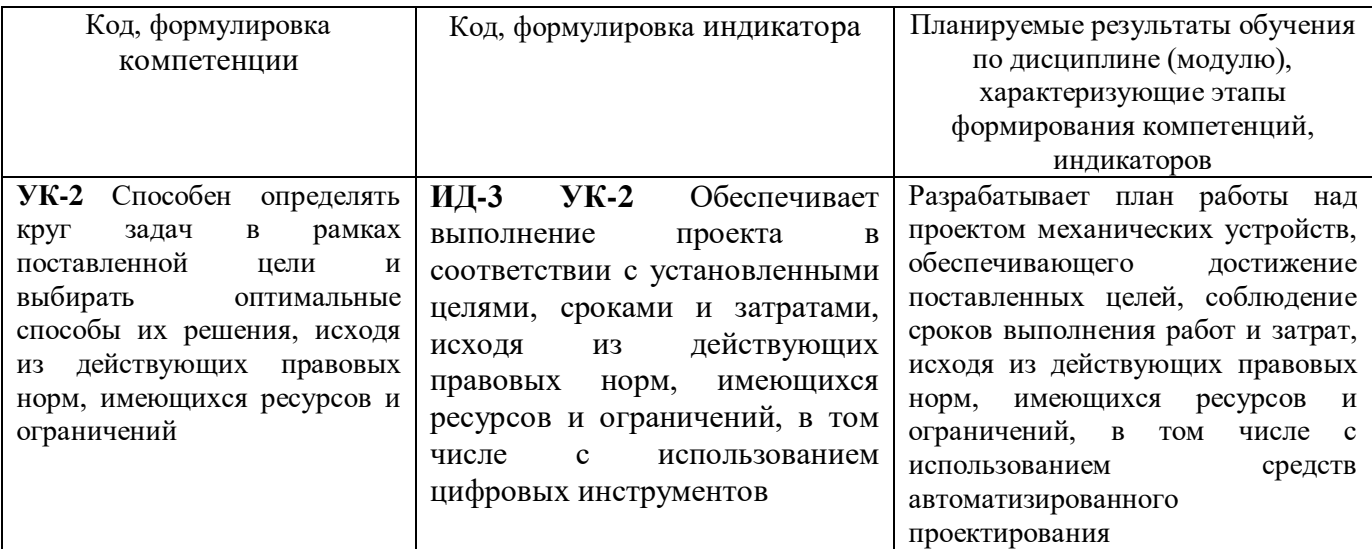

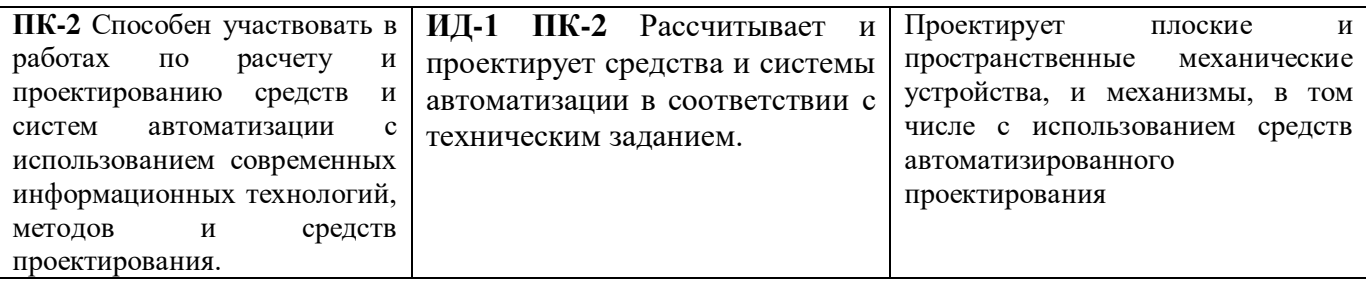

# Наименование практических занятий

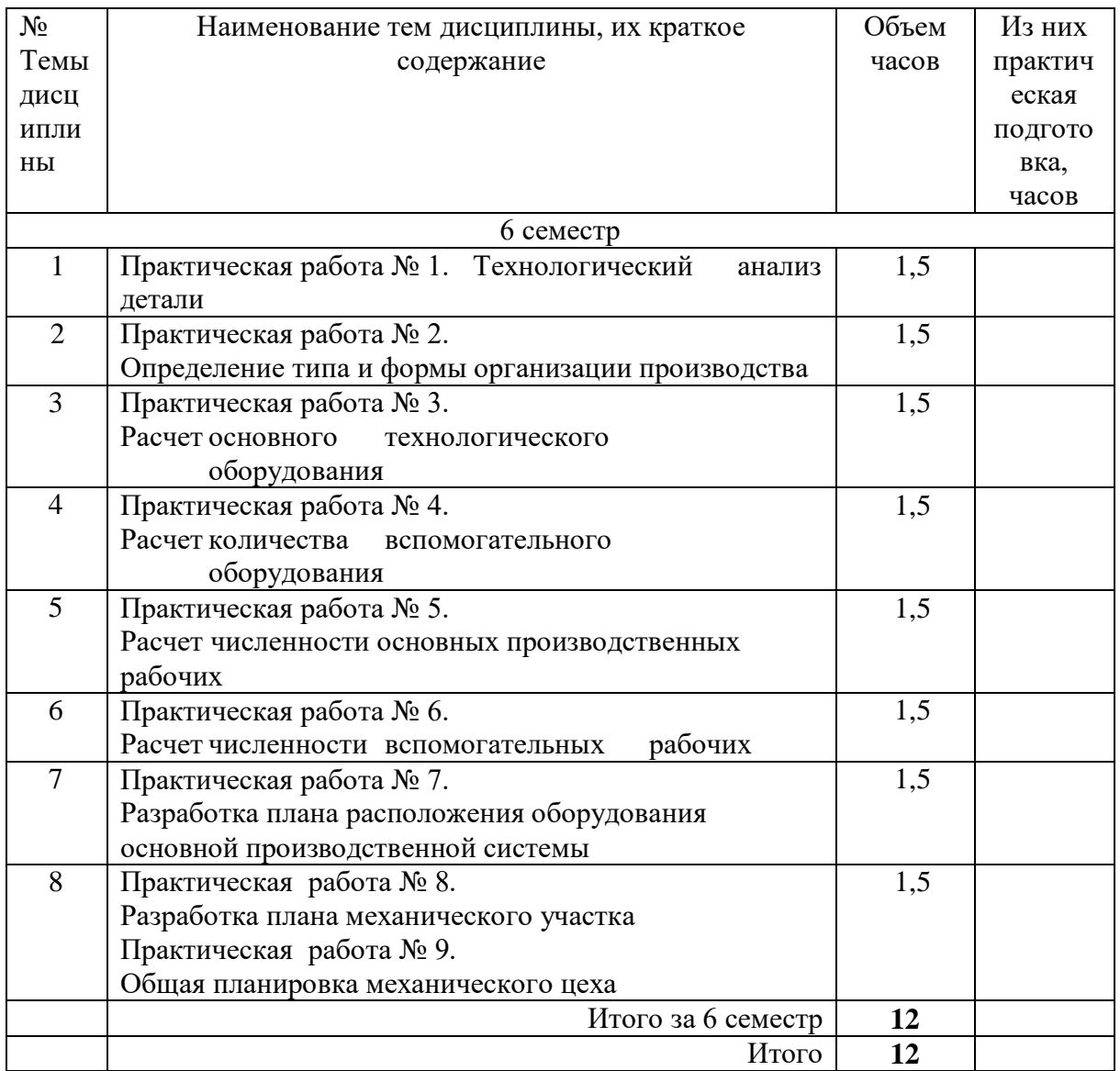

#### **Практическая работа №1 Технологический анализ детали**

*Цель*: описать конструкцию детали и провести технологические расчеты механического участка.

Исходными данными при проектировании станочного парка машиностроительных предприятий являются:

- 1) чертеж детали;
- 2) масса детали;

3) производственная программа выпуска;

4) число рабочих смен в день;

5) технологический маршрут обработки детали в виде табл. 1.1

# **Ход работы:**

1. Описание назначения детали

Необходимо ознакомиться с конструкцией детали, ее назначением и условиями работы в узле или механизме. Изучить чертеж детали и дать описание ее назначения, основных ее поверхностей и влияния их взаимного расположения, точности и шероховатости поверхности на качество работы механизма, для которого изготовляется деталь. Рассматривая поверхности, необходимо присваивать каждой из них буквенное значения, например, плоскость А или торец Б. Далее следует определить отклонения на размеры и поверхности, отсутствующие на чертеже (на свободные размеры, неуказанные отклонения формы и расположения).

Из описания назначения детали должно быть ясно какие поверхности и размеры имеют, решающее для служебного назначения детали и какие — второстепенное.

2. Химический анализ материала детали

В том пункте следует привести данные о материале детали: химический состав, механические свойства до и после термической обработки.

3. Технологический маршрут механической обработки детали

В этом пункте необходимо описать технологические операции необходимые для изготовления детали, для каждой обрабатываемой поверхности.

4. Технические условия на изготовление детали

Проведенный анализ детали в предыдущих пунктах сводится в таблицу. Пример оформления показан в табл. 1. 1.

5. Технологические расчеты механического участка

Необходимо определить штучно-калькуляционное время для каждой обрабатываемой поверхности на основании технологического маршрута обработки, а также выбрать оборудование. Пример оформления показан в таблице 1.2.

Для определения основного технологического времени Т0 можно воспользоваться приближенными формулами, приведенными в таблице 1.2.

Норма штучно-калькуляционного времени по приближённым данным

# Tшт.-к=φкТо,

где φк – коэффициент, зависящий от сложности обслуживания оборудования (см. табл. 1.3) в зависимости от типа производства.

Тип производства ориентировочно можно определить по таблице 1.4.

| Технические требования                                                                 | Параметры        | Технические требования                                       | Параметры |  |
|----------------------------------------------------------------------------------------|------------------|--------------------------------------------------------------|-----------|--|
| 1. Вид заготовки                                                                       | Штамповка        | 10. Неуказанные штамповочные уклоны,                         |           |  |
| 2. Способ получения                                                                    | Штамповка на ГКМ | град                                                         |           |  |
| 3. Класс точности по ГОСТ 7505-89                                                      | T4T5             | 11. Неуказанные радиусы, мм                                  |           |  |
| 4. Степень сложности (ГОСТ 7505-89)                                                    | C3               |                                                              |           |  |
| 5. Группа стали (сталь 45)                                                             | Мl               | 12. Внешние дефекты допускаются<br>не более, мм              | 0,6       |  |
| 6. Термообработка (улучшение):<br>закалка (t, °С в масле)<br>отпуск (t, °С на воздухе) | 830850<br>550600 | 13. Смещение по размерам штампов<br>допускается не более, мм | 0.6       |  |
| 7. Твёрдость, НВ                                                                       | 240280           | 14. Разностенность допускается                               |           |  |
| 8. Способ очистки поверхности от окалины                                               | Дробеструить     | не более, мм                                                 |           |  |
| 9. Предельные отклонения                                                               | По ГОСТ 7505-89  | 15. Масса заготовки, кг                                      | 2.4       |  |

Рис. 1.1 Технические условия на изготовление детали фланец

Таблица 1.1

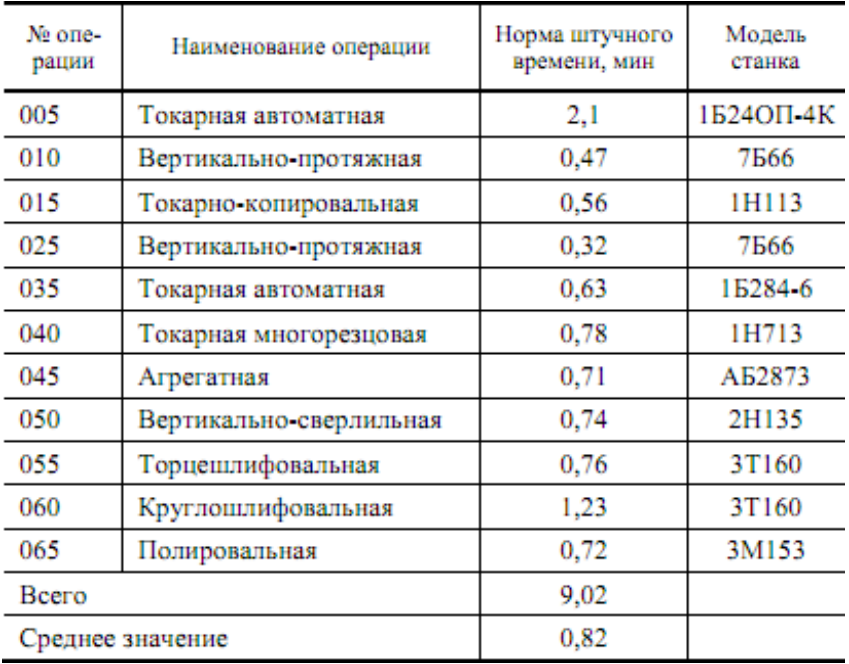

# Технологические расчёты участка

# Таблица 1.2

# Приближённые формулы для определения норм времени<br>по размерам обрабатываемой поверхности Основное технологическое время. То.10-3 мин

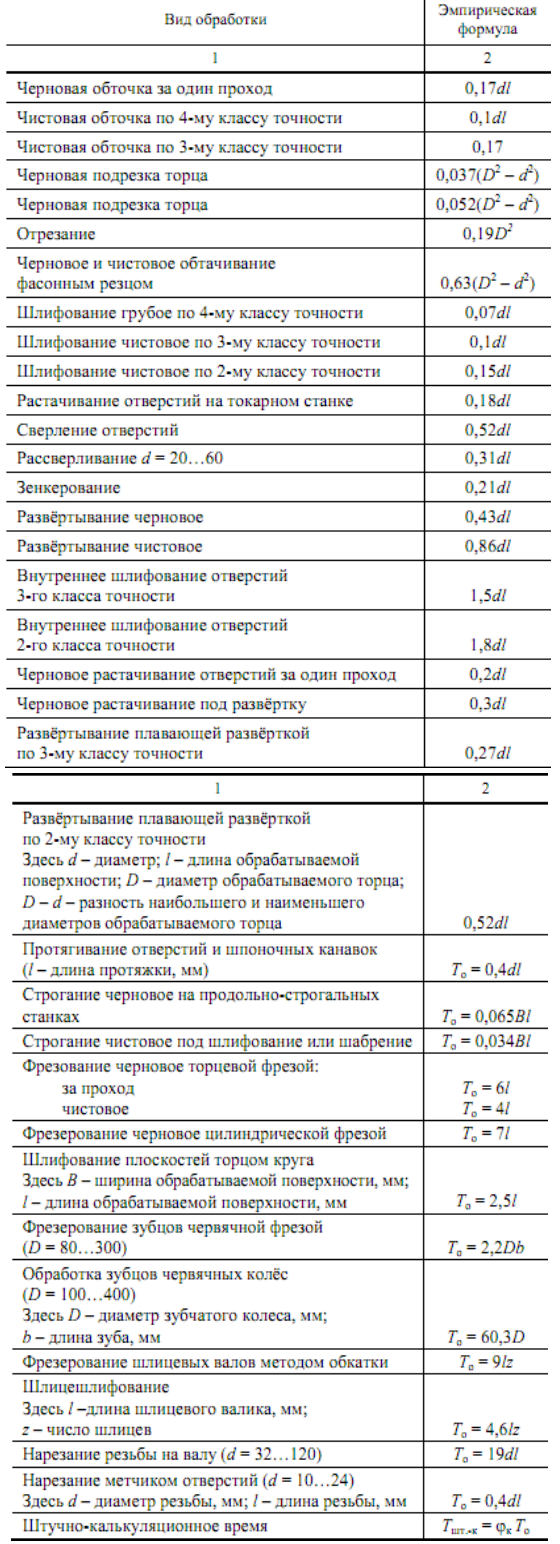

#### Таблина 1.3

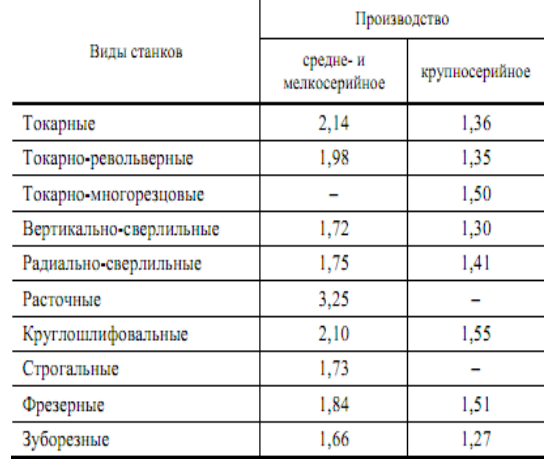

#### Величина коэффициента фк

Таблина 1.4

### Ориентировочные данные для предварительного определения типа производства [1]

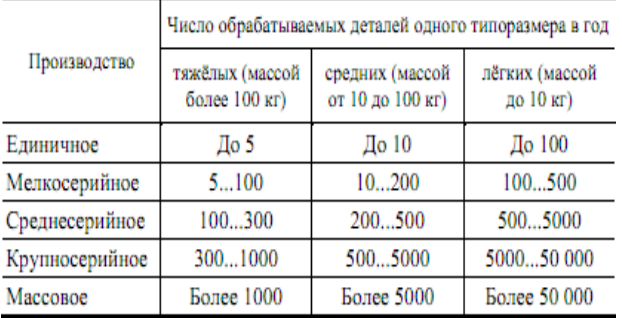

#### 6. Сформировать отчет

# Практическая работа №2 Определение типа и формы организации производства

Цель: определить тип производства форму его организации по коэффициенту закрепления операций.

В машиностроении различают три основные классификационные категории производства (ГОСТ 14.004-83):

1. Вид производства, характеризующийся применяемым методом изготовления изделия, например, литейное, сварочное, механообрабатывающее, сборочное и Т.Д.

2. Тип производства, определяемый по признакам широты номенклатуры, стабильности и объёма выпуска изделий – единичное (E), серийное (C) и массовое  $(M).$ 

3. Форма организации производства: групповая и поточная.

#### **Ход работы:**

#### 1. Определение типа производства

Тип производства можно определить по коэффициенту закрепления операций Kз.о.

Тип производства с помощью Kз.о определяется по стандарту ЕСТПП ГОСТ 3.1108–74. При:

 $1 = K$ з. о  $\leq 10$  – массовое и крупносерийное производства;

 $10 <$  K<sub>3</sub>. $o \le 20$  – среднесерийное производство;

 $20 <$  K<sub>3</sub>.<sub>0</sub>  $<$  40 – мелкосерийное производство.

Определение типа производства необходимо для выбора организационных форм производственного процесса.

Для однопредметных участков коэффициент закрепления можно определить как

$$
K_{\rm a.o.} = T_{\rm m m.cp} / \tau
$$

 $T_{\text{un.cp}} = \frac{1}{n} \sum_{i=1}^{n} T_{\text{unri}}$  — среднештучное время выполнения одной операции, мин;

n – число операций обработки детали;

 $\tau = 60 F_{\rm A}/N$  – такт выпуска деталей на участке, мин.

В зависимости от полученного значения Kз.о принимается решение о типе производства: единичное, серийное, массовое (см. п. 3.1 пособия [1]).

2. Определение формы организации производства

Фома организации технологических процессов изготовления изделий: групповая, поточная (ГОСТ14.312–74), непоточная зависит от установленного порядка выполнения операций, расположения технологического оборудования, числа изделий и направления их движения.

В мелкосерийном и единичном производстве (Kз.о = 21…40 и более) формирование участков производится по технологическому принципу с расстановкой оборудования на них по сходству служебного назначения: участки токарных, фрезерных, шлифовальных и других станков.

С увеличением серийности производства (Kз.о=10…20) целесообразным становится использование общности технологического маршрута обработки различных групп деталей, формируя участки по предметному принципу: участки корпусных деталей, валов, зубчатых колёс и т.д., с расстановкой оборудования по типоразмерам в последовательности выполнения технологического маршрута обработки основного грузопотока заготовок.

Для крупносерийного (Кз.о = 1...10) и массового (Кз.о $\leq$ 1) производства характерным является поточная форма организации производства: непрерывным (в tшт =  $\tau$ в) или прерывным ( в tшт  $\neq \tau$ в) потоком. В зависимости от количества наименований деталей, закреплённых за линией, поточные линии могут быть однопредметными (поточно-массовые непрерывные или прямоточные) и много-

предметными (переменно-поточные, групповые). Различие между переменнопоточными и групповыми поточными линиями состоит в том, что первые при переходе на изготовление другой детали переналаживают, и такт выпуска для разных деталей различный, на групповых линиях одновременно или последовательно изготовляют закреплённую группу деталей без переналадки оборудования.

Поточные линии могут быть механизированными, автоматизированными и автоматическими. В автоматизированных линиях наряду с автоматическим действующим оборудованием в состав линии включаются как автоматические позиции, так и рабочие места, обслуживаемые рабочими.

Тип линии можно выбрать, используя показатель коэффициента средней относительной трудоёмкости операции (коэффициент массовости) Км, показывающий число станков, необходимых для выполнения данной операции (см. п. 3.4 пособия [1])

$$
K_{\rm M} = \frac{\sum_{i=1}^{n} T_{\rm mrr,i}}{n\tau} = \frac{T_{\rm mrr,cp}}{\tau}
$$

Обобщение практических материалов показывает, что при  $K_M \geq 0.75$  целесообразна организация производства в виде однопредметной непрерывнопоточной линии; при  $K_M = 0.7...0.8 - 0.04$ нопредметной непрерывно-поточной (прямоточной) линии; при  $K_M = 0, 2, ..., 0, 7 - M$ ногономенклатурной переменнопоточной (непрерывной или прямоточной) линии серийного производства; Км  $= 0.2 -$ групповой поточной линии.

3. Сформировать отчет

Пример выполнения работы.

При годовой программе выпуска изделий Nr.a=40000 и семи комплектных фланцев для каждого, годовой объём выпуска фланцев составит

 $N_F = 40000 \cdot 7 = 280000$  urr.

Тип производства определяем по коэффициенту закрепления операции по ранее приведённой формуле [1]

$$
K_{3.0} = \tau_B/T \text{ mT.cp.}
$$

Такт выпуска при поточном производстве составляет

$$
\tau_{\rm n} = \frac{60\delta_{\rm g}}{N_{\rm r}}
$$

Действительный (расчётный) годовой фонд времени работы автоматических линий по данным табл. 2.1 [1, с. 34] составляет  $Fg = 3725$  г.

Тогда такт выпуска составит

$$
\tau_{\rm a} = \frac{60 \cdot 3725}{280000} = 0,798 = 0,8 \text{ mm}.
$$

Среднештучное время одной операции изготовления фланца по данным табл. 5.2 составляет [1]

Тшт.
$$
cp = 0,82
$$
мин.

Таким образом, значение коэффициента операции составляет

 $K<sub>3.0</sub> = 0.8/0.82 = 0.98.$ 

По классификации [1] при К з.о меньше единицы производство относится к массовому виду. Определяем форму организации производства как непрерывное штучное массовое с изготовлением деталей на автоматической поточной линии с механизированным транспортированием заготовок между рабочими позициями с тактом выпуска  $\tau$ в = 0,8 мин.

В качестве технологического оборудования выбираем станки полуавтоматы с обслуживанием их рабочими-операторами на каждом рабочем месте.

#### Практическая работа №3 Расчет основного технологического оборудования

Цель: определить тип и количество необходимого технологического оборудования для изготовления партии деталей.

Ход работы:

Определение количества оборудования может проводится для поточного и непоточного производства.

Расчёт числа станков при детальном проектировании участков и цехов в непоточном производстве.

1. В непоточном серийном производстве осуществляется по каждому типоразмеру оборудования, исходя из станкоёмкости годового объёма обработки закреплённых за ним деталей:

$$
C_{\rm p}i = \frac{\sum_{i}^{n} T_{\rm m}T_{\rm e}N_{i}}{60F_{\rm p}}
$$

где Fд - действительный годовой фонд работы оборудования, составляющий в своём большинстве при 2-сменном режиме работы F<sub>д</sub> = 4060 ч для универсальных станков, F<sub>д</sub> = 3975 ч для оборудования поточных линий (табл. 3.5 [1]).

2. Полученное расчётное значение числа станков по каждому виду Срі округляется до целого большего и получают таким образом принятое число станков Спрі.

3. Определяют коэффициент загрузки принятого числа оборудования  $K_{\rm s}$  = C<sub>pi</sub> / C<sub>ppi</sub> и сравнивают его с допустимыми значениями, которые должны быть не больше и не меньше значений, приведённых в табл. 3.8 пособия [1].

Расчётное значение станков округляется в сторону большего целого числа станков - Спр. Коэффициент загрузки станков каждой из рабочей позиции поточной линии Кз=Ср/Спр должен быть в среднем не менее Кз = 0.9 [1].

Средний коэффициент загрузки рабочих мест поточной линии должен быть не менее K<sub>3</sub>.o.cp = 0,75 [1].

4. После определения количества станков по каждому из типоразмеров (операций) осуществляют расчёт установленного числа оборудования на участке, как

 $C_{np\Sigma} = \sum_{i=1}^{n} C_{np\ i}$ 

и определяют средний коэффициент их загрузки

$$
K_{\text{a.cp}} = \sum C_{\text{p}i} / \sum C_{\text{np}}.
$$

Среднее значение коэффициента загрузки станков на участке и в цехах единичного и мелкосерийного производства рекомендуется принимать по см. таблице 3.1.

Таблица 3.1

# Коэффициент загрузки оборудования

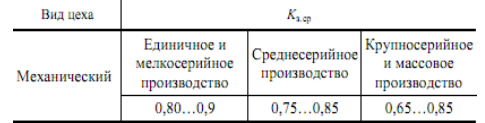

5.Формирование отчета

Расчёт числа станков при поточном

серийном и массовом производствах

1. Число станков для определяют для каждой позиции поточной линии, как

$$
C_{pi} = \frac{T_{urr i}}{\tau_n}
$$

где Т шт. i– штучное время выполняемой операции, мин;

- τв такт выпуска деталей с линии, мин.
- 2. Такт выпуска для многопредметной поточной линии учитывает потери времени на их переналадку и осуществляется по расчётным формулам (3.19), (3.20). [1].

Такт выпуска для однопредметной линии

$$
\mathfrak{c}_{\mathbf{a}} = \frac{60 F_{\mathbf{a}}}{N}
$$

Для многопредметной с одинаковой станкоёмкостью

$$
\tau_{\rm B} = \frac{60F_{\rm A}}{(N_1 + N_2 + ... + N_n)} \eta
$$

Для многопредметной с разной станкоёмкостью

$$
\tau_{\rm a} = \frac{60F_{\rm a}}{(N_1 + \kappa_1 N_2 + \kappa_2 N_3 + \dots)} \eta_{\rm a}
$$

где η – коэффициент, учитывающий затраты времени на переналадку оборудования, обычно η= 0,85…0,95;

 $k_2 = \frac{t_{\text{unif}}}{t_{\text{unif}}}$  учитывают разность в станкоёмкости обрабатываемых деталей по отношению к первой;

N1, N2, …, Nn – годовые программы выпуска деталей.
3. Для однопредметных автоматических линий расчётное число станков на каждой из позиций определяется по норме оперативного времени, т.е.

$$
C_{pi} = \frac{t_{on i}}{\tau_{\rm a}},
$$

нии; где  $t_{oni} = t_0 + t_a + t_{\text{tp}}$  – оперативное временя работы позиции автоматической ли-

tтр – время транспортной операции, обычно составляет 0,1…0,3 мин.

- 4. Для каждой операции рассчитывают коэффициенты загрузки, значения которых не должны превышать приведённых в табл. 3.1 значений.
- 5. Разрабатывают структурную схему поточной линии механической обработки детали.

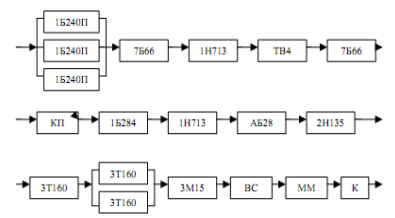

Рис. 3.1. Структурная схема поточной линии изготовления детали «Фланец»

На рис. 3.1 представлена структурная схема поточной автоматической линии по изготовлению детали «Фланец», включающая все рабочие позиции технологического маршрута его изготовления.

По итогам расчёта количества оборудования составляют таблицу, в которой указывают модель, мощность, балансовая стоимость, габаритные размеры, масса и потребное количество по каждому типоразмеру оборудования.

В качестве примера в таблице 3.2 приведены расчёты основного оборудования и коэффициенты их загрузки по технологическим операциям.

Таблица 3.2

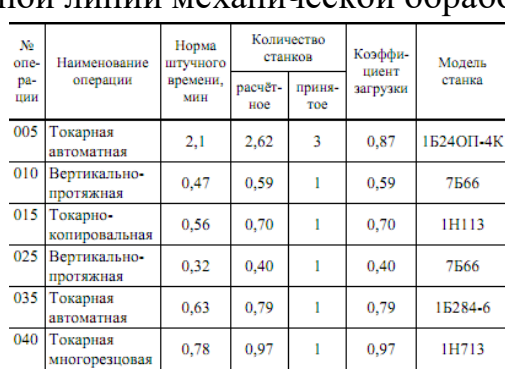

Расчёт количества основного технологического оборудования для поточной линии механической обработки детали

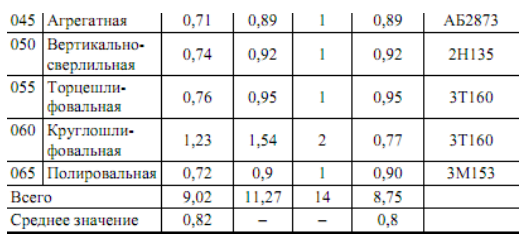

Как видно из приведённых в табл. 3.2 данных, коэффициент загрузки единиц оборудования в поточной линии составляет в основном Kз.о=0,77…0,97. Невысокий коэффициент загрузки протяжных станков Kз.о=0,4…0,59 позволяет объединить эти операции. Однако наличие только одного станка в линии снижает надёжность работы всей линии. По величине среднего коэффициента загрузки оборудования линии Kз.о.ср=0,8 проектное решение линии можно считать удовлетворительным.

#### **Практическая работа №4 Расчет количества вспомогательного оборудования**

*Цель:* определить количество потребного вспомогательного оборудования.

Помимо основных станков в состав технологического оборудования механического цеха входит дополнительное оборудование, например, прессы для напрессовки обрабатываемых деталей на оправки, установки для удаления заусенцев, оборудование для закалки с нагревом ТВЧ, контрольные стенды и др. Их количество составляет 5…30% от количества основного технологического оборудования.

#### **Ход работы:**

1. Определяют общее число станков в цехе

2. С =  $(1,05...1,3)$  Спр

3. По итогам расчёта количества оборудования составляют таблицу, в которой указываются модели, габаритные размеры, мощность, балансовая стоимость, масса и количество по каждому станку.

Эти данные используют для разработки энергетической, строительной и других частей проекта.

### **Практическая работа №5 Расчет численности основных производственных рабочих**

*Цель:* определить численного работников основной производственной системы.

К производственным рабочим механического цеха относят станочников, операторов и наладчиков автоматических линий, операторов-наладчиков, обслуживающих модули в ГПС, а также разметчиков, мойщиков деталей, слесарей и других рабочих, занятых выполнением операций технологического процесса изготовления деталей основного производства.

В условиях автоматизированного производства в число производственных рабочих входят операторы, в задачу которых входят операции загрузкиразгрузки, т.е. два человека на линию в каждую смену, и наладчики, число которых определяется по нормам сложности обслуживаемого оборудования и составляет в среднем 4 – 8 единицы на одного наладчика.

Кроме станочников в состав основных производственных рабочих входят рабочие, занимающиеся слесарной обработкой деталей, разметчики, мойщики и другие, количество которых составляет 1…3% от основных профессий в крупносерийном и массовом производстве, до  $5\%$  – в серийном и мелкосерийном производстве и до 10% – в единичном производстве.

Численность основных рабочих при двухсменном режиме работы составляет в первую смену  $50\%$  в крупносерийном и массовом производстве,  $55\%$  – в среднесерийном и до 60% – в мелкосерийном и единичном производстве от общего числа рабочих.

При выполнении расчётов числа рабочих, работающих в цехе предусмотрены две методики их расчёта: по трудоёмкости производственной программы (для участков, проектируемых по точной программе) и по числу принятого оборудования (для участков, проектируемых по укрупнённой методике).

#### **Ход работы:**

1. Определение числа рабочих по трудоёмкости производственной программы

Число основных (производственных) рабочих по профессиям определяется по формуле

$$
R_{\rm cr} = \frac{\tau_{\Sigma}}{60\Phi_{\rm a.p}K_{\rm m}},
$$

где  $\tau\Sigma$  – суммарная годовая станкоёмкость обработки деталей на данном типоразмере станка, соответствующая рассматриваемой профессии рабочего (токаря, фрезеровщика и т.д.), станко-мин;

 $\Phi$ д.р – действительный годовой фонд времени рабочего ( $\Phi$ д.р=1800 ч);

Kм – коэффициент многостаночного обслуживания.

Нормы многостаночного обслуживания Kм по типам оборудования составляют: Kм=1 – для универсального оборудования с ручным управлением и Kм=2…4 – для высокоавтоматизированных станков.

2. Определение числа рабочих по числу принятого оборудования

Число основных рабочих определяется по числу принятых станков Спр так же с учётом их одновременного обслуживания (см. п. 3.8.1 [1])

$$
R_{\rm cr} = \frac{C_{\rm np} F_{\rm A} K_{\rm s.cp}}{\Phi_{\rm a,p} K_{\rm s.cp}}
$$

где Kз.ср – средний коэффициент загрузки оборудования, принимаемый K<sub>3</sub>.cp = 0,8...0,9 – для единичного и мелкосерийного производства, K<sub>3</sub>.cp =  $0.75...0.85 - \pi$ ля среднесерийного и K<sub>3</sub>.cp = 0.65...0.85 – для крупносерийного и массового производства (см. табл. 3.9 пособия [1]);

Kм.ср – средний коэффициент многостаночного обслуживания, принимаемый Kм.ср=1,1…1,35 для многосерийного и единичного производства Kм.ср=1,3…1,5 – для среднесерийного и Kм.ср=1,9…2,2 – для крупносерийного и массового производства.

3. Расчёт производственных рабочих по профессиям и тарификацию их по разрядам представлять в виде таблице 5.1.

Таблица 5.1

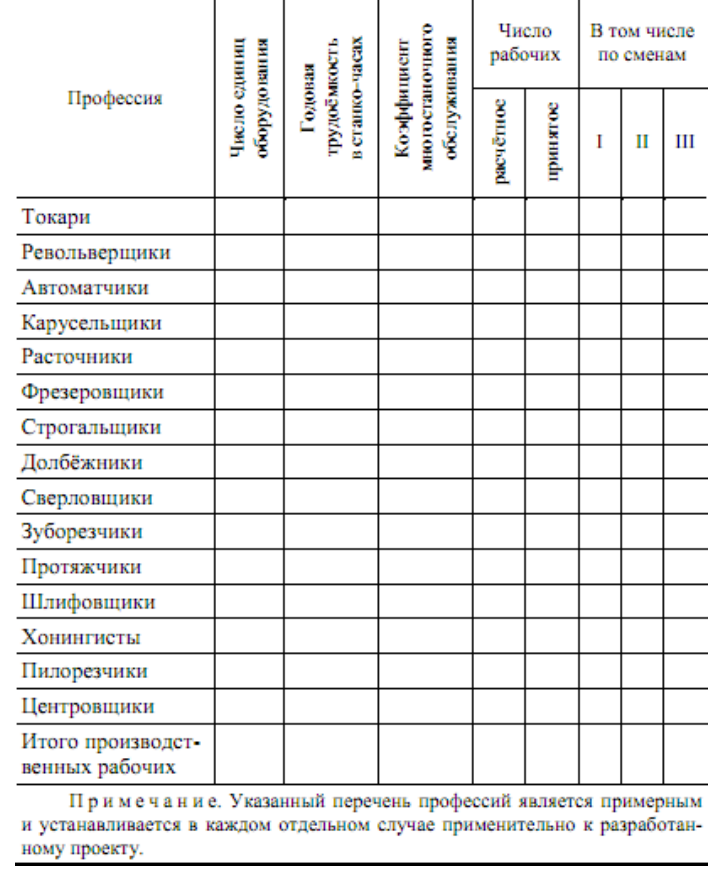

Ведомость расчёта производственных рабочих механического цеха

# **Практическая работа №6 Расчет численности вспомогательных рабочих**

*Цель:* определить численного работников вспомогательной производственной системы.

К вспомогательным относятся рабочие, выполняющие техническое обслуживание производственных участков и линий: рабочие ремонтных и инструментальных служб, транспортные и подсобные рабочие, уборщики производственных помещений, рабочие складов и кладовых и др.

К категории инженерно-технических работников (ИТР) относятся лица, осуществляющие руководство цехом и его структурными подразделениями (начальник цеха, его заместители, начальники отделений, участков, лабораторий, мастера), а также инженеры-технологи, техники, экономисты, нормировщики, механики, энергетики и т.д.

Численность вспомогательных рабочих при укрупнённом проектировании определяют общим числом в зависимости от числа производственных рабочих.

1. Определение численности вспомогательных рабочих цехового подчинения.

В таблице 6.1 приведены данные о (%) соотношении числа вспомогательных рабочих цехового подчинения в зависимости от числа производственных рабочих цеха. Указанные соотношения не учитывают ремонтных рабочих по текущему ремонту и межремонтному обслуживанию технологического, и электрооборудования, слесарей, заточников, наладчиков приборов, рабочих по приготовлению смазочно-охлаждающих жидкостей, контролёров ОТК.

Если рабочие-ремонтники, заточники и слесари-инструментальщики входят в состав цеха, то указанные нормы необходимо увеличить на 4…5%.

При распределении общей численности вспомогательных рабочих по сменам можно принимать, что в первую смену работают в цехах единичного производства и мелкосерийного производства 65%, среднесерийного 60%, крупносерийного и массового 55% вспомогательных рабочих.

При проектировании участков, состоящих из станков с ЧПУ для предварительного расчёта числа работающих, можно пользоваться следующими нормами численности работающих на один станок:

*Операторы 0,08 Слесари-ремонтники 0,07 Электрики 0,045 Электронщики 0,1 Программисты 0,25 Служащие 0,01 Итого 1,275*

Таблица 6.1

Численность вспомогательных рабочих механических и сборочных цехов (в % от числа производственных рабочих)

| Цехи и линии                                                     | Производство                 |                     |                     |          |
|------------------------------------------------------------------|------------------------------|---------------------|---------------------|----------|
|                                                                  | единичное и<br>мелкосерийное | средне-<br>серийное | крупно-<br>серийное | массовое |
| Механические<br>цехи                                             | 2025<br>$4045*$              | 2025                | 2025                | 2025     |
| Автоматические<br>цехи                                           |                              |                     | 3035                | 3035     |
| Автоматические<br>линии                                          |                              |                     |                     | 3040     |
| Сборочные цехи                                                   | 2025<br>$4045*$              | 2025                | 2025                | 2025     |
| * Нормы приведены для цехов тяжёлого машиностроения с массой со- |                              |                     |                     |          |

бираемых изделий более 50 т.

2. Определение численности ИТР, служащих и младшего обслуживающего персонала

В таблице 6.2 приведены нормы для расчёта численности ИТР механических цехов с учётом разработки технологических процессов и разработки управляющих программ на ЭВМ, а также проектировании специальных приспособлений работниками отдела главного технолога и отдела труда. Большие значения норм соответствуют числу основных производственных станков механического цеха до 50 или числу производственных рабочих сборочного цеха до 75, меньшие значения – числу станков более 400 и числу производственных рабочих более 700.

Таблица 6.2

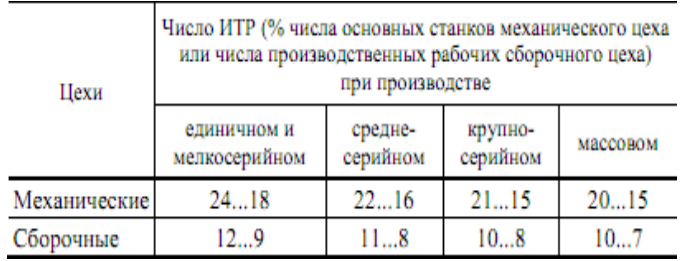

### Нормы для определения численности ИТР механических и сборочных цехов

Промежуточные значения для конкретных условий могут быть получены интерполяцией.

3. После подсчёта всех категорий, работающих сводные данные, заносят в таблицу по форме табл. 6.3.

Таблица 6.3

Сводная ведомость состава работающих

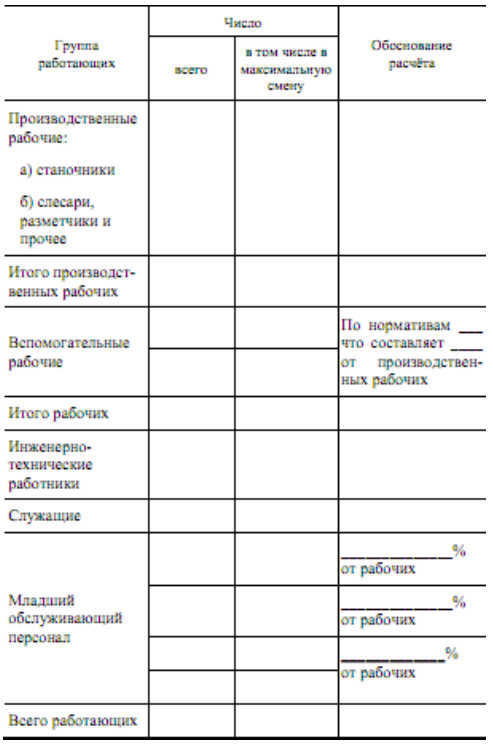

### **Практическая работа №7 Разработка плана расположения оборудования основной производственной системы**

*Цель:* разработать компоновочный план размещения технологического оборудования на механическом участке.

Расположение станков на участках зависит от организационной формы обработки, числа станков, средств межоперационного транспорта и способа удаления стружки от мест образования.

При разработке плана размещения оборудования требуется определить площадь цеха. Производственную площадь Sпр определяют по показателю удельной S уд.пр площади, приходящейся на один станок: Sпр = Sуд.пр Спр, где Спр – принятое число станков основной системы. Удельная площадь Sуд. пр зависит от габаритов станков и средств межоперационного транспортирования (конвейеров).

С учётом вспомогательных отделений и магистральных проездов общую площадь увеличивают на 35…40%.

При планировке оборудования показывают условными обозначениями рабочего у станка, места для заготовок, инструментальные тумбочки и т.п. В ходе планировки всё это размещают в соответствии с принятой организационной формой механической обработки на компоновочном плане участка или цеха, закрепляя их тем или иным способом.

Планировку оборудования осуществляют с использованием ЭВМ

Относительно транспортного средства или цехового проезда возможно продольное, поперечное, угловое и кольцевое размещение станков (рис. 7.1).

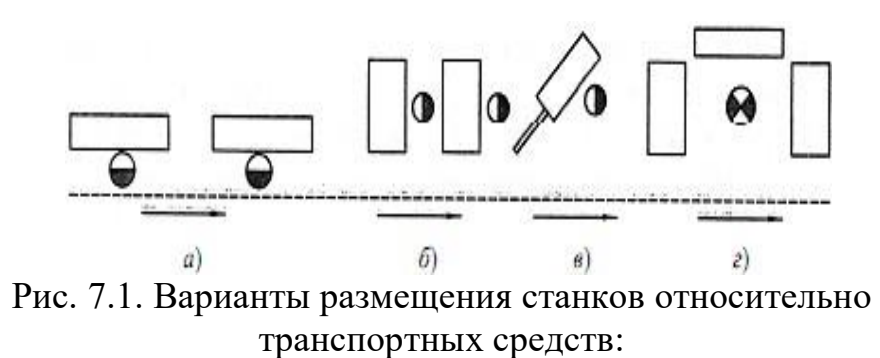

а – продольное; б – поперечное; в – угловое; г – кольцевое

*Фронтальное (продольное)* расположение станков создаёт благоприятные условия для механизации и автоматизации средств межоперационного транспортирования и обслуживания рабочих мест.

*Поперечное* размещение оборудования ухудшает условия для обслуживания оператором за счёт большого удаления зоны загрузки-выгрузки станка от средств транспортирования, но уменьшает удельную площадь размещения оборудования.

Расположение станков *под углом* характерно для станков, имеющих большую длину (продольно-фрезерные и продольно-строгальные, протяжные, прутковые автоматы и полуавтоматы). При таком размещении более рационально используется площадь цеха.

*Кольцевое* расположение создаёт лучшие условия для многостаночного обслуживания. При размещении технологического оборудования должны быть соблюдены нормы технологического проектирования, регламентирующие ширину проходов и проездов между рядами станков, расстояния как между станками, так и от станков до стен и колонн здания.

Различные варианты расположения станков приведены на рис. 7.2.

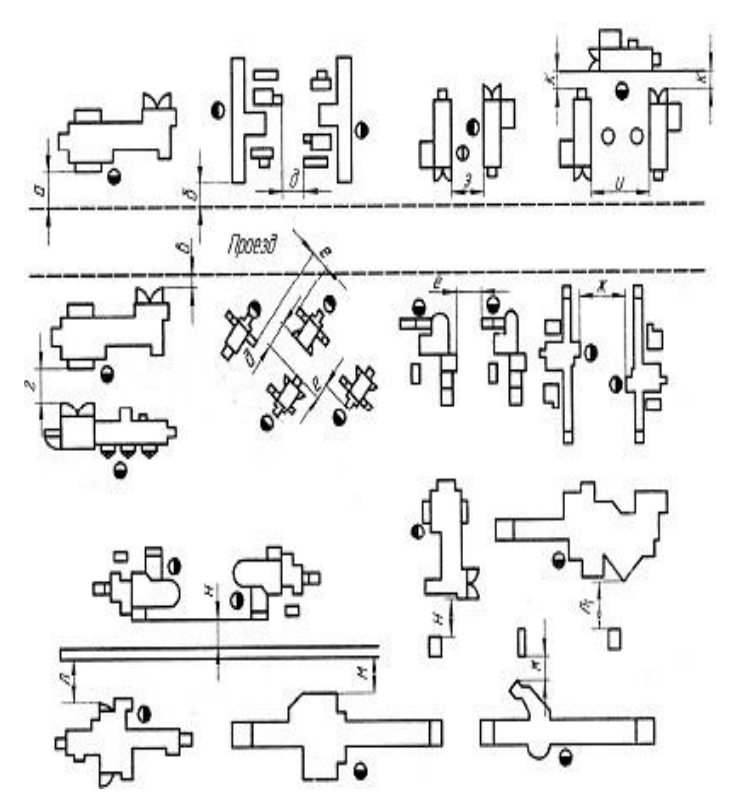

Рис. 7.2. Схемы размещения станков

На компоновочном плане должно быть изображено все оборудование и устройства, относящиеся к рабочему месту:

- расположение рабочего места у станка во время работы;
- верстаки, рабочие столы, подставки;
- инструментальные столики;
- места у станков для обработанных деталей и заготовок;
- транспортные устройства, относящиеся к раб. месту;
- площадки для контроля и временного хранения деталей;

На рисунке 7.3 показаны наиболее распространённые варианты планировок поточных линий.

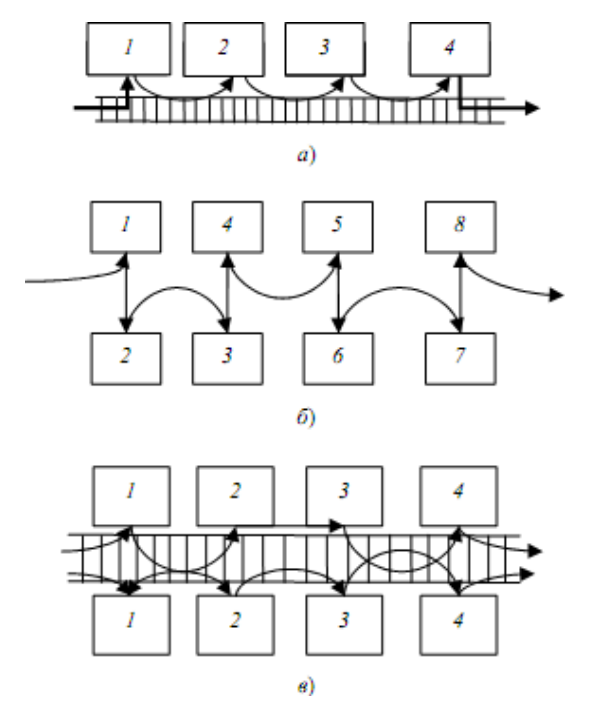

Рис. 7.3. Расположение станков в поточной линии (цифры обозначают порядковый номер станка)

В варианте (а) на рис. 2 станки расположены в порядке последовательности операций, передача заготовок осуществляется с помощью конвейеров. При обработке тяжёлых деталей каждый станок обслуживается поворотным краном или электротельфером на монорельсе.

Во втором варианте (б) станки также размещены в порядке операций, но в два ряда. Оба ряда работают самостоятельно. Станки обслуживаются двойным рольгангом, а иногда и тройным. Средний рольганг служит для передачи деталей в обход какой-либо операции. Вместо рольгангов можно использовать пластинчатые или подвесные конвейеры. Такую планировку принимают тогда, когда для каждой операции требуется не один, а два станка. В этом случае будут две параллельные линии для обработки одинаковой детали. Подобную планировку можно использовать и при обработке различных деталей на каждом из потоков.

Третий вариант (в) принимают при значительной (более 40…50 м) длине поточной линии. Пример компоновки оборудования в поточной линии показан на рис. 7.4.

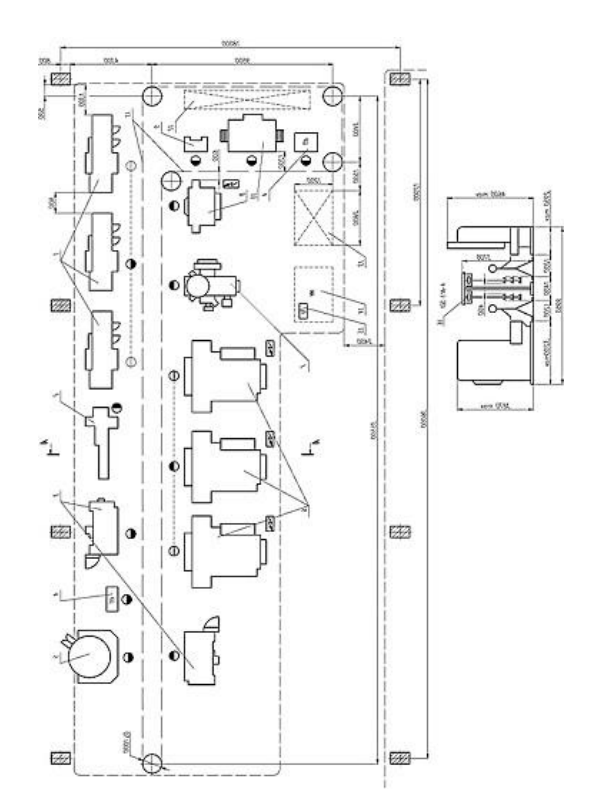

# Рис. 7. 4. Планировка оборудования поточной линии

Нормы расстояний станков от проезда, между соседними станками, а также от станков до стен и колони здания приведены в табл. 7.1

Таблица 7.1

Нормы расстояний станков от проезда, между ставками, а также от станков до стен и колони здания

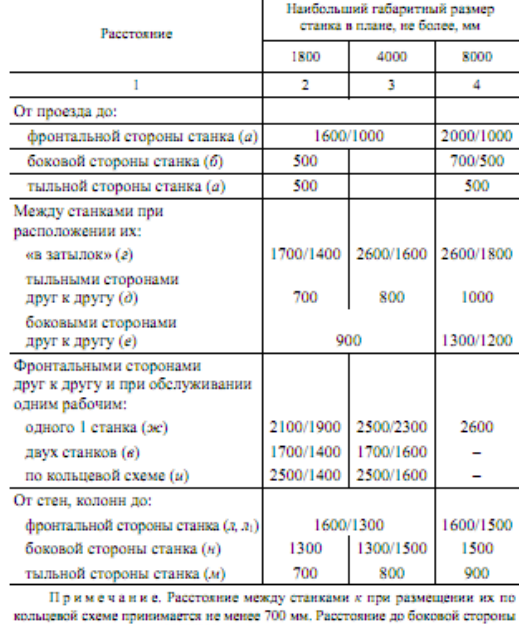

кольцевов слеве принимается не менее 700 мм. гасстояние до ооковой стороны<br>станков и установлено 1200/900. В знаменателе приведены нормы расстояний станков и установлено 1200/900. В знаменателе приведены норма расстояния с для цехов крупносерийного и массового производства, когда они отличаются от соответствующих норм для условий единичного, мелкосерийного и среднес

В таблице 7.2 приведены нормы расстояний между оборудованием при использовании автоматизированных транспортных средств, в частности между станком и передвижной консольной секцией приёмопередаточного стола Д от станка до оснастки или транспортного средства Е, между приёмнопередаточными столами Г и между транспортными средствами Ж.

Таблица 7.2

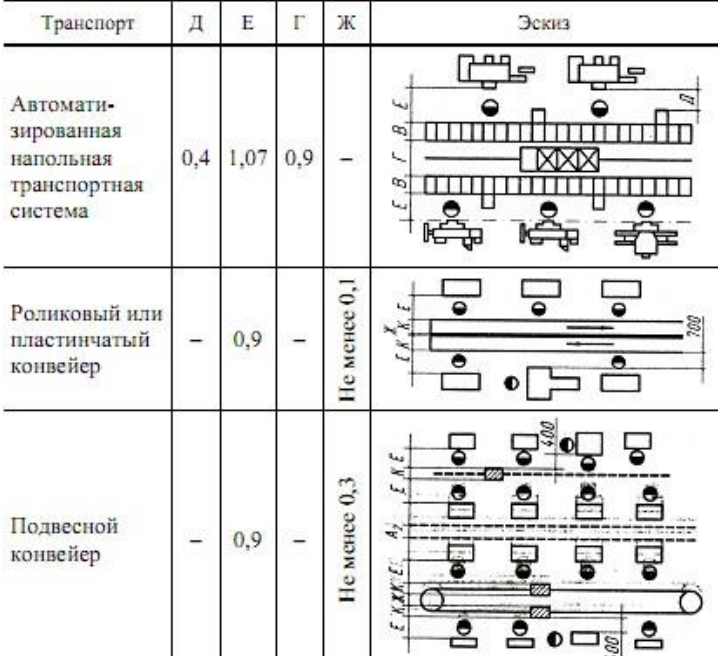

Нормы расстояний при применении автоматизированного транспорта

Ширину К межоперационному транспорту и ширину В приёмопередаточных столов стеллажного оборудования принимают в соответствии с габаритными размерами обрабатываемых заготовок. Ширина А пешеходного прохода между тыльными сторонами станков, встроенных в автоматизированные участки, должна быть 1,6 м.

#### **Ход работы:**

щие: Основные этапы разработки планировочного решения участка, следую-

- 1. Вычертить упрощённые модели размещаемого оборудования на участке в предполагаемом масштабе (1:100; 1:50);
- 2. Предварительно определить производственную площадь участка, взяв за основу норматив удельной производственной площади, приходящейся на один станок;
- 3. Компьютерным способом разместить модели оборудования технологического и других видов оборудования на выделенной площади с соблюдением всех норм расстояний между станками, станками и колоннами (стенами), стенками и проездами, станками и средствами автоматического транспортирования, предусмотренные нормами технологического проектирования планировок;
- 4. Определить длину станочного участка и число рядов станочного оборудования;
- 5. Определить место и размеры проездов и проходов на участке с учётом выбранных транспортных средств и нанести их на план участка;
- 6. Определить размеры пролёта, сетку колонн и место участка в пролёте механического цеха;
- 7. Обозначить размеры размещённого оборудования и уточнить первоначально определённую величину производственной площади;
- 8. Вычертить схему планировки оборудования в выбранном масштабе (1:100; 1:50) на листе А1 с указанием всех размеров, привязок к колоннам производственного здания, с выносом позиций установленного оборудования;
- 9. Предусмотреть место и размеры площадок временного межоперационного хранения заготовок, контрольно-разметочных пунктов, площадок складирования заготовок, место мастера участка и других позиций, входящих в состав производственной площади участка;
- 10.Обеспечить привязку оборудования размерами от колонн производственного здания, от проездов, между собой и др., обеспечивающую построение монтажной схемы размещения оборудования на производственной площади участка;
- 11.Вычертить планировку оборудования в выбранном масштабе на листе А1 с указанием всех размеров, привязок к колоннам производственного здания, с выносом позиций установленного оборудования.

# **Практическая работа №8 Разработка плана механического участка**

*Цель:* спроектировать схему механического цеха, обеспечивающего установку потребного технологического оборудования.

План механического участка выполняется в масштабе 1:50; 1:100 или 1:200. Все отделения цеха располагаются по направлению общего производственного потока в следующем порядке (типовую схему см. на рис. 1):

а) при единичном и серийном производстве цеховой склад материалов и заготовок вместе или смежно с заготовительным отделением размещаются в начале цеха (поперек пролётов цеха или в отдельном пролёте,); при поточном производстве складские площадки для заготовок располагаются в начале каждой поточной линии;

б) вдоль склада или складских площадок поперёк пролётов цеха устраивается проезд шириной не менее 4 м и более в зависимости от применяемых средств транспорта;

в) далее располагается станочное отделение; при значительной длине технологической линии устраиваются поперечные проходы шириной не менее 4 м;

г) в конце станочного отделения поперёк всех пролётов также устраивается поперечный проезд шириной не менее 4 м в зависимости от применяемых средств транспорта;

д) далее располагается контрольное отделение или контрольные пункты (при поточном производстве);

е) параллельно контрольному отделению, поперёк пролётов, размещается промежуточный склад и смежно с ним – межоперационный, если таковой предусмотрен;

ж) заточное отделение и инструментально-раздаточный склад, как отмечалось выше, при поточном производстве располагаются в стороне от потока, где размещаются и все остальные вспомогательные отделения цеха, чтобы не стеснять движение деталей; при единичном и серийном производстве они могут занимать в цехе центральное положение по отношению к станочному участку.

В крупносерийном и массовом производстве необходима специализация отделений (участков) по агрегатам или узлам изготовляемой машины с законченным технологическим циклом обработки и сборки данного агрегата или узла.

В серийном и мелкосерийном производствах специализировать отделения по технологическому признаку – отделение механической обработки; узловой сборки, общей сборки; применять специализацию отделений механической обработки по группам деталей, например, отделение корпусных деталей, отделений валов, отделений зубчатых колёс и т.д.;

Складские помещения в цехе (склад материалов и заготовок, промежуточный склад) отделяются от станочного отделения металлической сеткой высотой не более 2,0…2,5 м (для свободного прохода кранов), а контрольное и заточное отделения – стеклянной перегородкой.

В соответствии с указанной последовательностью расположения вспомогательных отделений цеха и планировкой оборудования устанавливается общая компоновка цеха, в результате чего определяются число пролётов, ширина цеха, его длина (в соответствии с принятым шагом колонн) и общая площадь цеха (определение ширины, длины и высоты здания цеха рассматривается).

Длина станочного комплекса участков должна находиться в пределах не более 35…50 м. Место рабочего у станка обозначается кружком (Ø 500 мм в соответствующем масштабе), половина которого затеняется, при этом светлая часть кружка должна быть обращена к станку. Ширина рабочей зоны перед станком (вместе с рабочим) должна составлять 800 мм, расстояние от фронтальной стороны станка до проезда должна быть не менее 1000 мм (табл. 3.12, 3.13 [1]).

На плане должны быть изображены штрихпунктирными линиями все проезды и проходы, штриховыми линиями туннели или ямы, предназначенные для производственных или транспортных целей.

В части строительной на плане должны быть изображены:

- 1) колонны с осями и обозначением номера каждой колонны;
- 2) очертания оснований колонн и фундаментов, изображаемые штриховыми линиями;
- 3) наружные и внутренние стены капитальные и лёгкие, а также перегородки, включая стеклянные и сетчатые;
- 4) окна, ворота и двери наружные и внутренние;
- 5) подвалы, подземные комнаты, антресоли.

На плане должны быть даны и все необходимые размеры: ширина пролётов; шаг колонн; общая ширина цеха; общая длина пролётов и всего цеха; ширина продольных и поперечных проходов или проездов; ширина, длина и площадь каждого вспомогательного отделения; расстояния от станков до колонн и между станками и рабочими местами, габаритные размеры крупных станков. Все нанесённые на план изображения и размеры должны быть вычерчены в масштабе.

На плане должны быть сделаны надписи с номерами или названиями производственных отделений цеха, производственных участков, вспомогательных отделений, а также с названиями или номерами этажей (при многоэтажных зданиях).

В случае расположения цеха в многоэтажном здании на одном листе изображаются все этажи, один над другим так, чтобы совпадали все оси, колонны и габариты по всем этажам.

Кроме плана должен быть выполнен поперечный разрез здания в масштабе 1:50 и 1:100 с указанием высоты здания.

Изображение строительных элементов здания и технологического оборудования выполняется в масштабе чертежа в виде контурных очертаний условными графическими обозначениями в соответствии с ОСТ 23.4.261–86 (табл. 8.1).

### **Ход работы:**

Основные этапы разработки планировочного решения участка, следующие:

1. Вычертить производственный участок для размещения технологического оборудования в выбранном масштабе

2. Вычертить магистральные и технологические проезды и проходы.

3. Определить количество пролетов в механическом участке.

4. Разместить на плане вспомогательные отделения.

5. Разместить на плане бытовые отделения.

6. Разместить на плане складские помещения

7. Вычертить планировку участка в выбранном масштабе (1:100; 1:50) на листе А1 с указанием всех размеров, привязок к колоннам производственного здания, с выносом позиций установленного оборудования.

Задавшись шириной пролёта, шагом колонн, числом пролётов, находят габаритные размеры цеха. Ширину пролёта выбирают из унифицированного ряда, чаще всего 18 или 24 м, с учётом возможности размещения кратного числа рядов оборудования.

На рисунке 8.1 приведена схема общей компоновки механического цеха с инструментальным, ремонтным, термическим, окрасочным, испытательным и контрольным отделениями, а также складами и бытовыми помещениями машиностроительного завода серийного производства, без технологического оборудования.

#### Таблица 8.1

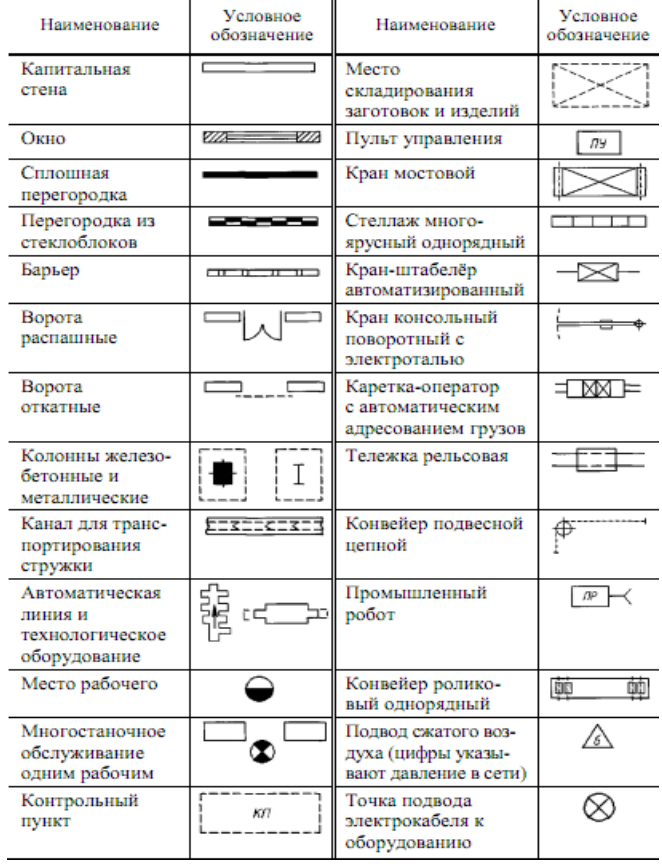

# Условные обозначения, применяемые на планировке

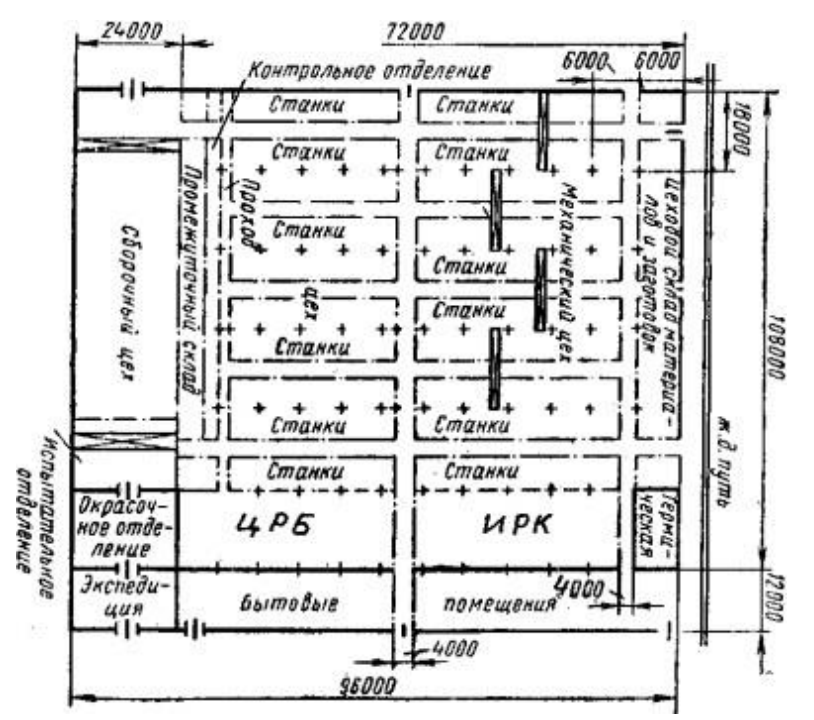

Рис. 8.1. Схема общей компоновки в одном здании механического цеха машиностроительного завода серийного производства со вспомогательными отделениями, складами и бытовыми помещениями **Практическая работа №9**

# **Общая планировка механического цеха**

*Цель:* спроектировать общую схему механического цеха, обеспечивающего выпуск изделий заданной номенклатуры.

Все станки, автоматические станочные линии и другое оборудование, а также устройства на рабочих местах, складские и контрольные площадки, грузоподъёмные и транспортные устройства, изображённые на плане, обозначаются порядковыми номерами и вносятся в спецификацию, которая помещается на плане. \

В спецификации должны быть указаны:

- 1) номер, обозначенный на плане;
- 2) наименование оборудования или устройства;
- 3) характеристика оборудования основные размеры, грузоподъёмность, площадь и т.д.;
- 4) мощность электродвигателей оборудования.

Планировка участка в выбранном масштабе вычерчивается на отдельном листе (как правило формата А1), с указанием всех размеров, привязок к колоннам производственного здания, с выносом позиций установленного оборудования, прикладывается ведомость спецификаций установленного оборудования на участке.

### **Ход работы**:

щие: Основные этапы разработки планировочного решения участка, следую-

1. Разместить модели технологического оборудования на участке

2. Компьютерным способом разместить модели оборудования технологического и других видов оборудования в выбранном масштабе (1:100; 1:50) на выделенной площади с соблюдением всех норм расстояний между станками, станками и колоннами (стенами), стенками и проездами, станками и средствами автоматического транспортирования, предусмотренные нормами технологического проектирования планировок.

3. Определить место и размеры проездов и проходов на участке с учётом выбранных транспортных средств и нанести их на план участка.

4. Предусмотреть место и размеры площадок временного межоперационного хранения заготовок, контрольно-разметочных пунктов, площадок складирования заготовок, место мастера участка и других позиций, входящих в состав производственной площади участка.

5. Обеспечить привязку оборудования размерами от колонн производственного здания, от проездов, между собой и др., обеспечивающую построение монтажной схемы размещения оборудования на производственной площади участка.

6. Вычертить планировку участка в выбранном масштабе на листе А1 с указанием всех размеров, привязок к колоннам производственного здания, с выносом позиций установленного оборудования.

Пример компоновки механосборочных цехов с поперечным разрезом по пролёту представлен на рис. 9.1.

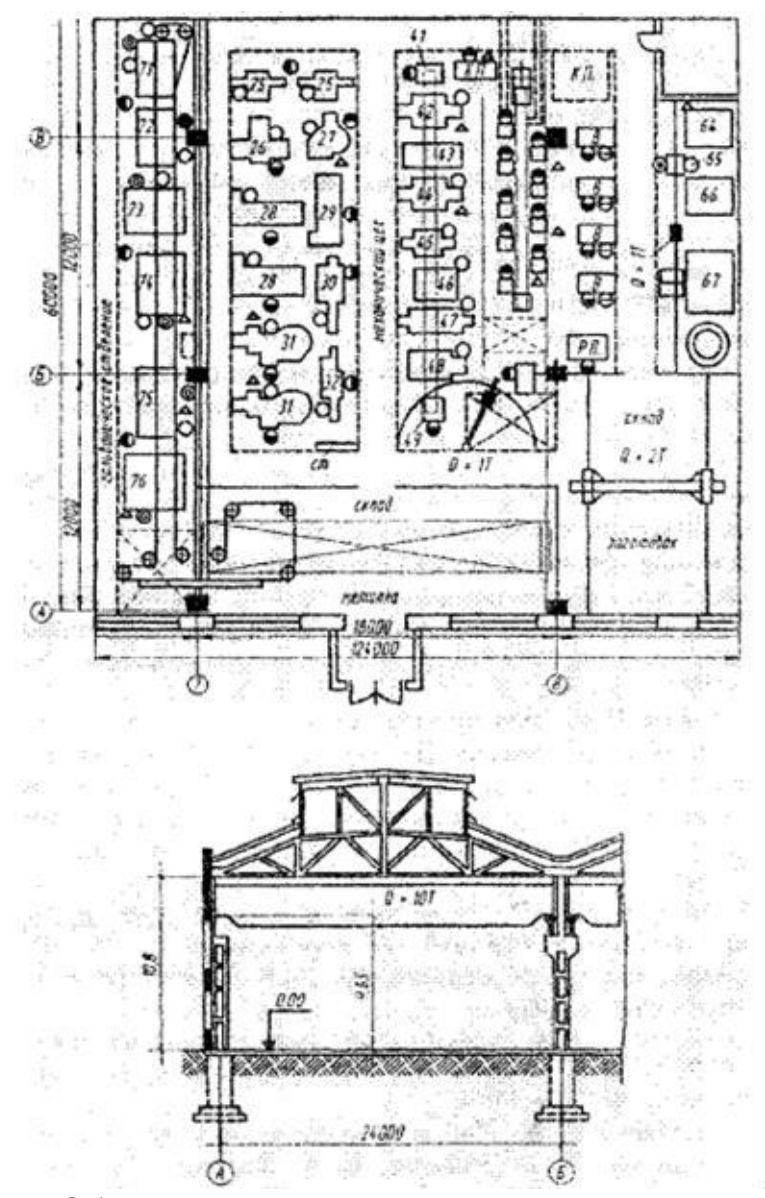

Рис. 9.1. Компоновочно-планировочный план цеха с поперечным разрезом пролёта

# <span id="page-126-0"></span>**БИБЛИОГРАФИЧЕСКИЙ СПИСОК**

1. Пачевский В.М., Демидов А.В. Проектирование машиностроительного производства: учеб. пособие [Электронный ресурс] / ФГБОУ ВО «ВГТУ»; А.В. Демидов. – Электрон. текстовые, граф. дан. (0,8 Мб). – Воронеж: ВГТУ, 2015. – с. – 1 диск. – [http://catalog.vorstu.ru.](http://catalog.vorstu.ru/) 2015 ЭР 1,0.

2. Демидов А. В. Основы проектирования производства: учеб. пособие [Электронный ресурс] / А.В. Демидов. – Электрон. текстовые, граф. дан. (2,1 Мб). – Воронеж: ФГБОУВПО «ВГТУ», 2015. – 188 с. – 1 диск. – [http://catalog.vorstu.ru.](http://catalog.vorstu.ru/) 2015 ЭР 1,0.

3. Иванов, А.А. Автоматизация технологических процессов и производств: учеб. пособие для вузов [Текст] / А.А. Иванов. – М.: Форум, 2012. – 223с. – 13 экз. 2014 П.1,0.

4. Берлинер, Э.М. САПР в машиностроении [Текст] ∕ Э.М. Берлинер. – М.: Форум, 2014. – 448 с. – 13 экз. 2014 П. 1,0.

5. Демидов, А. В. Организация технической подготовки производства: учеб. пособие [Электронный ресурс] / А.В. Демидов. – Электрон. текстовые, граф. дан. (3,8 Мб). – Воронеж: ВГТУ, 2015. – с. – 1 диск. – [http://catalog.vorstu.ru.](http://catalog.vorstu.ru/) 2015 ЭР 1,0.

### **ОГЛАВЛЕНИЕ**

Введение [...................................................................................................................3](#page-98-0) Практическая работа № 1. Технологический анализ детали...................................... 4 Практическая работа № 2. Определение типа и формы организации производства…7 Практическая работа № 3. Расчет основного технологического оборудования........10 Практическая работа № 4. Расчет количества вспомогательного оборудования.....13 Практическая работа № 5. Расчет численности основных производственных рабочих…13 Практическая работа № 6. Расчет численности вспомогательных рабочих............. 15 Практическая работа № 7. Разработка плана расположения оборудования основной производственной системы............................................................................................18 Практическая работа № 8. Разработка плана механического участка ...................... 23 Практическая работа № 9. Общая планировка механического цеха ........................ 27 Библиографический [список...........................................................................................](#page-126-0) 29

**Проектирование механизмов средств автоматизации**

# МЕТОДИЧЕСКИЕ УКАЗАНИЯ к выполнению практических работ для студентов направления 15.03.04 Автоматизация технологических процессов и производств направленность (профиль) Информационно-управляющие системы

**Составитель Свидченко А.И.**